<span id="page-0-0"></span>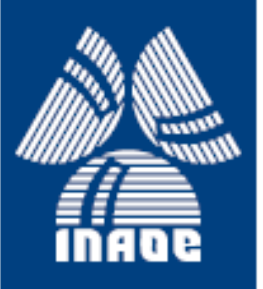

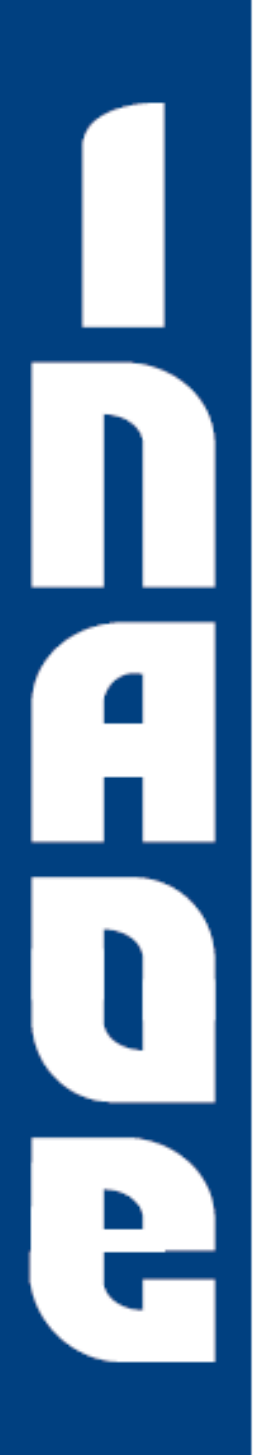

## **Oscilador Resonante de onda Rotatoria en Tecnología CMOS**

Por

### **Ing. Ana Karen Armenta Márquez**

Ingeniero en comunicaciones y electrónica, Instituto Politécnico Nacional.

Tesis sometida como requisito parcial para la obtención del grado de:

### **MAESTRO EN CIENCIAS EN LA ESPECIALIDAD DE ELECTRONICA**

**en el**

### **Instituto Nacional de Astrofísica Óptica y Electrónica**

 Agosto 2015 Tonantzintla, Puebla

Asesores:

### **Dr. Luis Hernández Martínez Dr. Mónico Linares Aranda**

Investigadores del Departamento de Electrónica INAOE

### ©INAOE 2015

El autor otorga al INAOE el permiso de reproducir y distribuir copias en su totalidad o en partes de esta tesis.

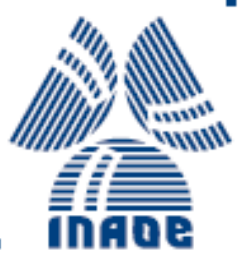

#### AGRADECIMIENTOS

Un agradecimiento a Dios por permitirme continuar en este camino.

Al Instituto Nacional de Astrofísica, Óptica y Electrónica (INAOE) por enseñarme el camino de la ciencia.

A mis asesores Dr. Mónico Linares Aranda y Dr. Luis Hernández Martínez por su paciencia y apovo en la realización de la presente tesis, por compartir su experiencia y conocimiento, gracias.

A mis padres, en especial a mi madre Guadalupe Esperanza Márquez Herrera a quien admiro como persona por su fortaleza y fuerza de voluntad, muchas gracias. Por su apoyo incondicional, y confianza que ha depositado en mí todos estos años, gracias por apoyarme a vivir mis sueños.

A Fernando Mata Guadarrama por vivir cada momento a mi lado en las buenas y en las malas, por su cariño, por su motivación, por su comprensión, mil gracias.

A Diego Mauricio Cortés Hernández por sus enseñanzas, y por su constante apoyo incondicional.

A Javier Osorio Figueroa por compartir sus conocimientos.

Y a todas las personas que me apoyarón a lo largo de la maestría que olvide mencionar muchas gracias...

#### RESUMEN

La importancia de los osciladores es proporcionar una base de tiempo en un circuito para sincronizar la transferencia de información a otros circuitos o generar una señal de entrada en un sistema determinado, tal como un microprocesador o un sistema de comunicación.

En este trabajo se presenta el diseño de un oscilador de anillo resonante de onda rotatoria, basado en líneas de transmisión (microstrip), a 5 y 11GHz, considerando los efectos de las discontinuidades en la diferentes topologías del oscilador. El oscilador fue diseñado utilizando la metodología de Programación geométrica (GP), la tecnología UMC de 0.18um y el simulador eléctrico HSPICE. Posteriormente para observar qué tanto es afectada una estructura debido a las discontinuidades (esquinas y cruces) a diferentes frecuencias, se hace uso del simulador electromagnético HFSS, este simulador mostró el comportamiento de la onda electromagnética en los segmentos del metal por medio de los parámetros S los cuales permitierón obtener las parásitas de la línea (RLC). Finalmente, se realizan simulaciones en hspice integrando los efectos de discontinuidades, en modelos eléctricos de 6 diferentes topolog´ıas, con el fin de medir las variaciones de frecuencia, amplitud y tiempo de establecimiento y así poder determinar la topología con mejor desempeño.

En el trabajo se mostró que las fórmulas utilizadas son una buena aproximación para el cálculo de las parásitas de la línea y el rápido diseño del oscilador RTWO de 5GHz, sin embargo, en osciladores de 11GHz se tiene que tomar en cuenta la desviación entre las parásitas analíticas y la extraída ya que pueden llegar a ser demasiado grandes, debido a que estos parámetros son dependientes de la frecuencia.

#### ABSTRACT

The importance of the oscillators is to provide a time base on a circuit for synchronize data transfer between other circuits or to generate an input signal for a specific system, such as a microprocessor or a communication system.

The current work presents the design of a resonant ring oscillator of rotary wave, based on transmission lines, for 5 and 11 GHz; considering the effects of discontinuities in different topologies of the oscillator. The oscillator is designed using the geometric programming methodology (GP), the UMC technology at 0.18um and the HSPICE electric simulator. Subsequently to observe how the structure is affected for discontinuities in the corners and crossings, at different frequencies, the HFSS electromagnetic simulator was used. This simulator showed the electromagnetic wave behavior in the metal segments through the S parameters, these parameters were used to obtain the parasites values on the line (RLC). Finally, a series of simulations were performed by using hspice where the effects of discontinuities obtained in HFSS were added in the electric models of 6 topologies, in order to measure variations of frequency, amplitude and settling time and thus determine the topology with best performance.

In the work is show that the used mathematical expressions are a good aproximation to calculate the parasites of the line and also to a fast design of RTWO oscillator of 5GHz, however, the oscillator of 11GHz it should to take account the desviation between the analytic parasites and the extracted parasites, because this desviation can be very large due to that this parameters are independent of the frequency.

## ´ Indice general

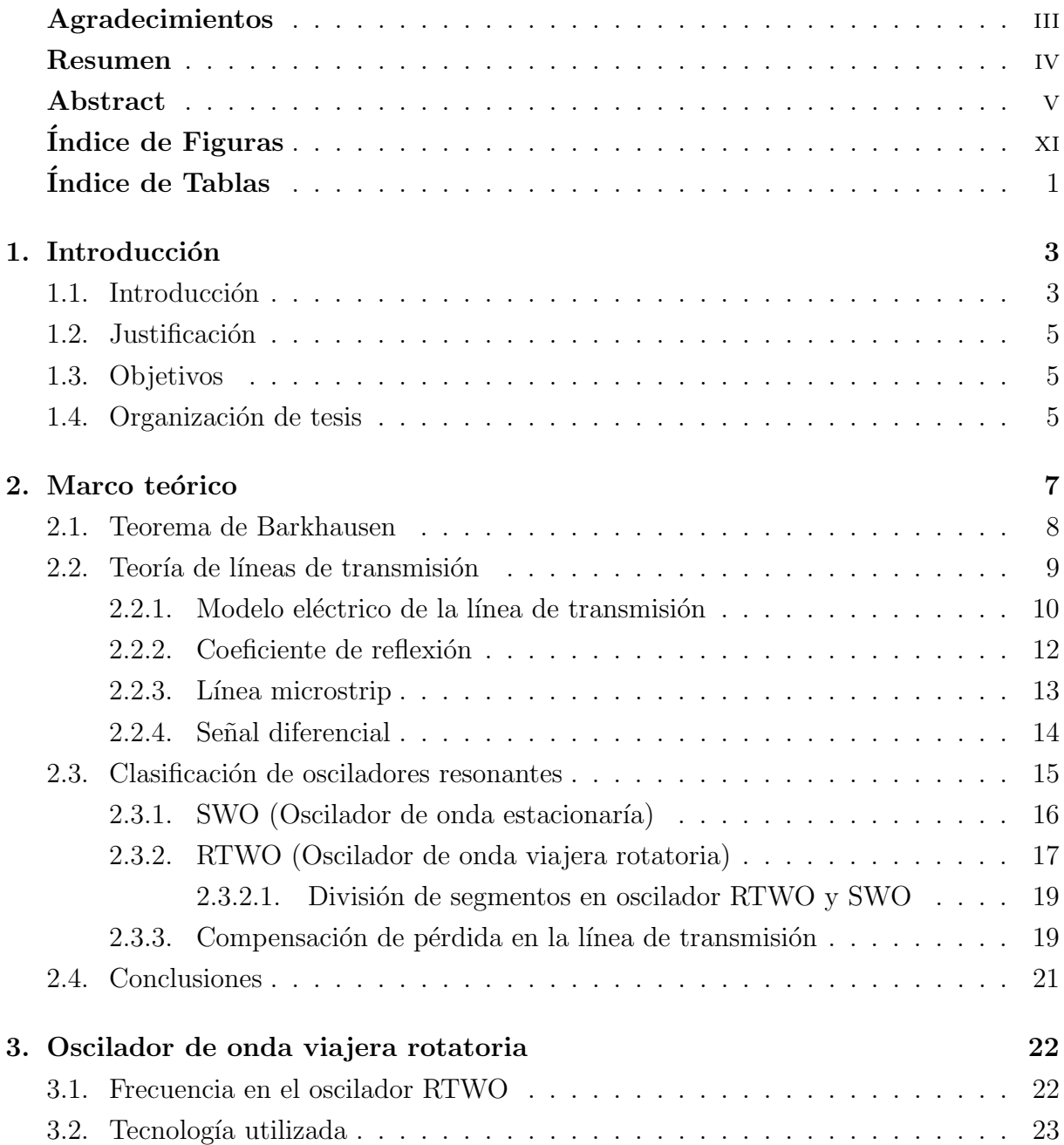

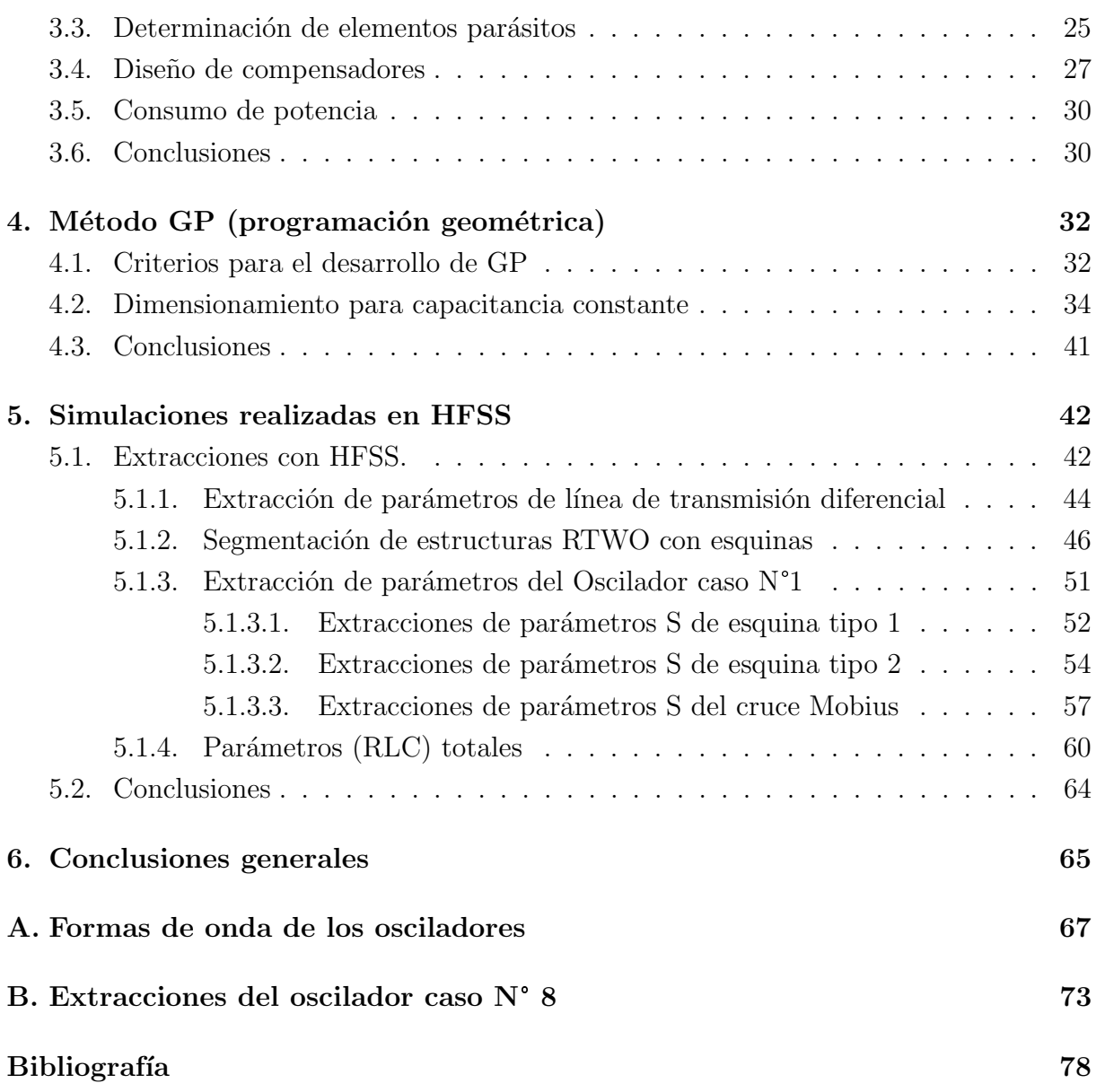

## <span id="page-8-0"></span>´ Indice de Figuras

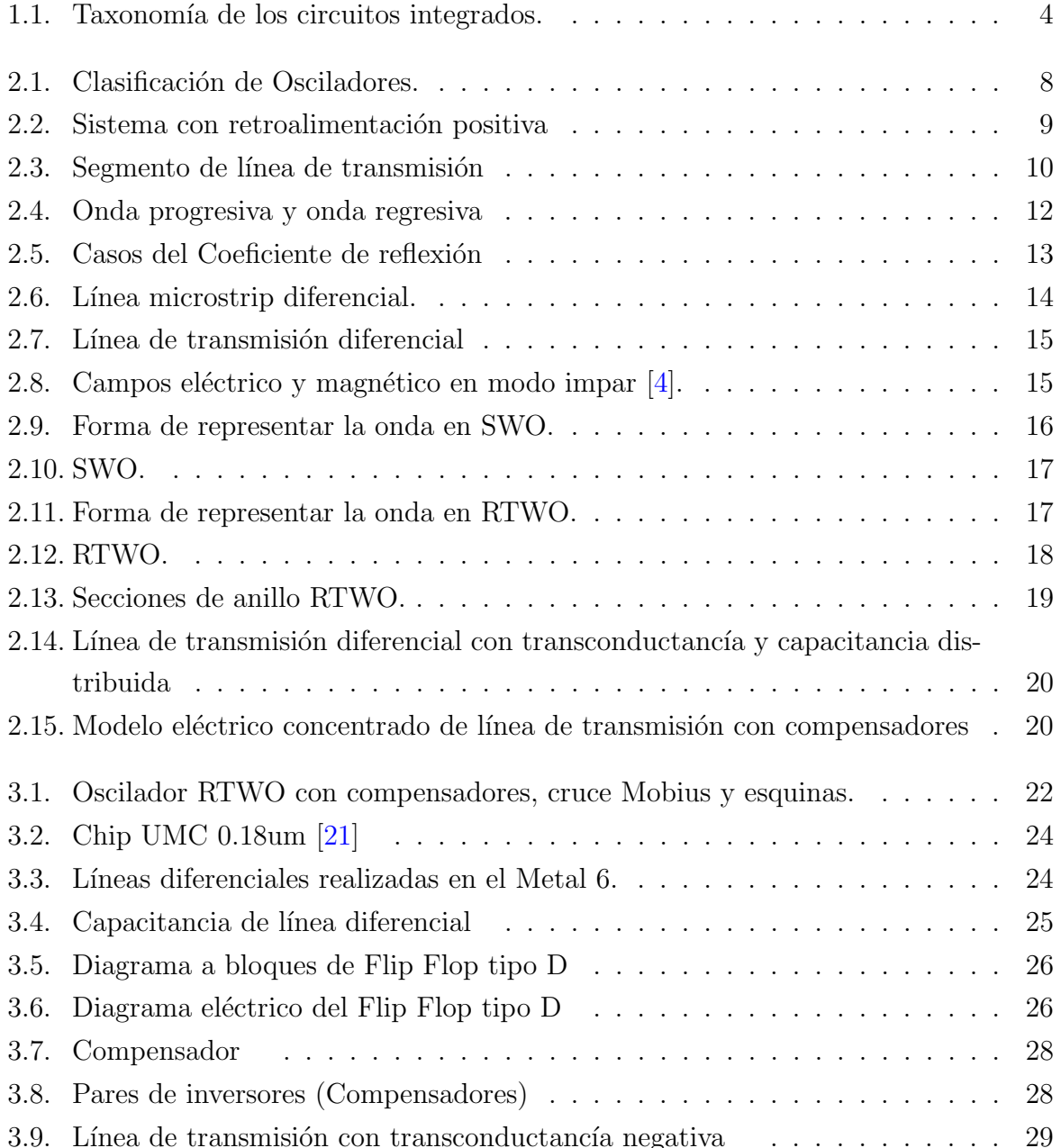

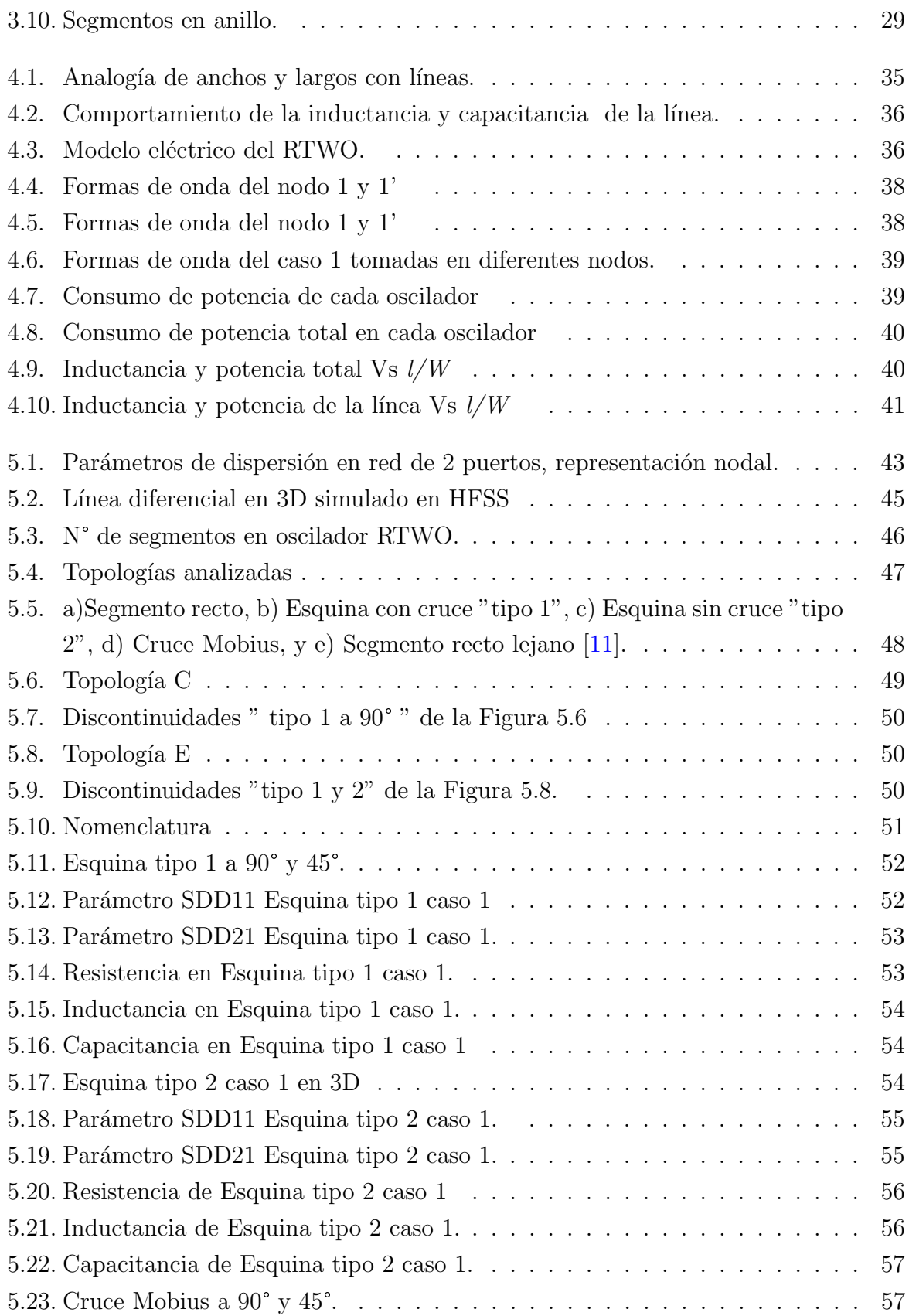

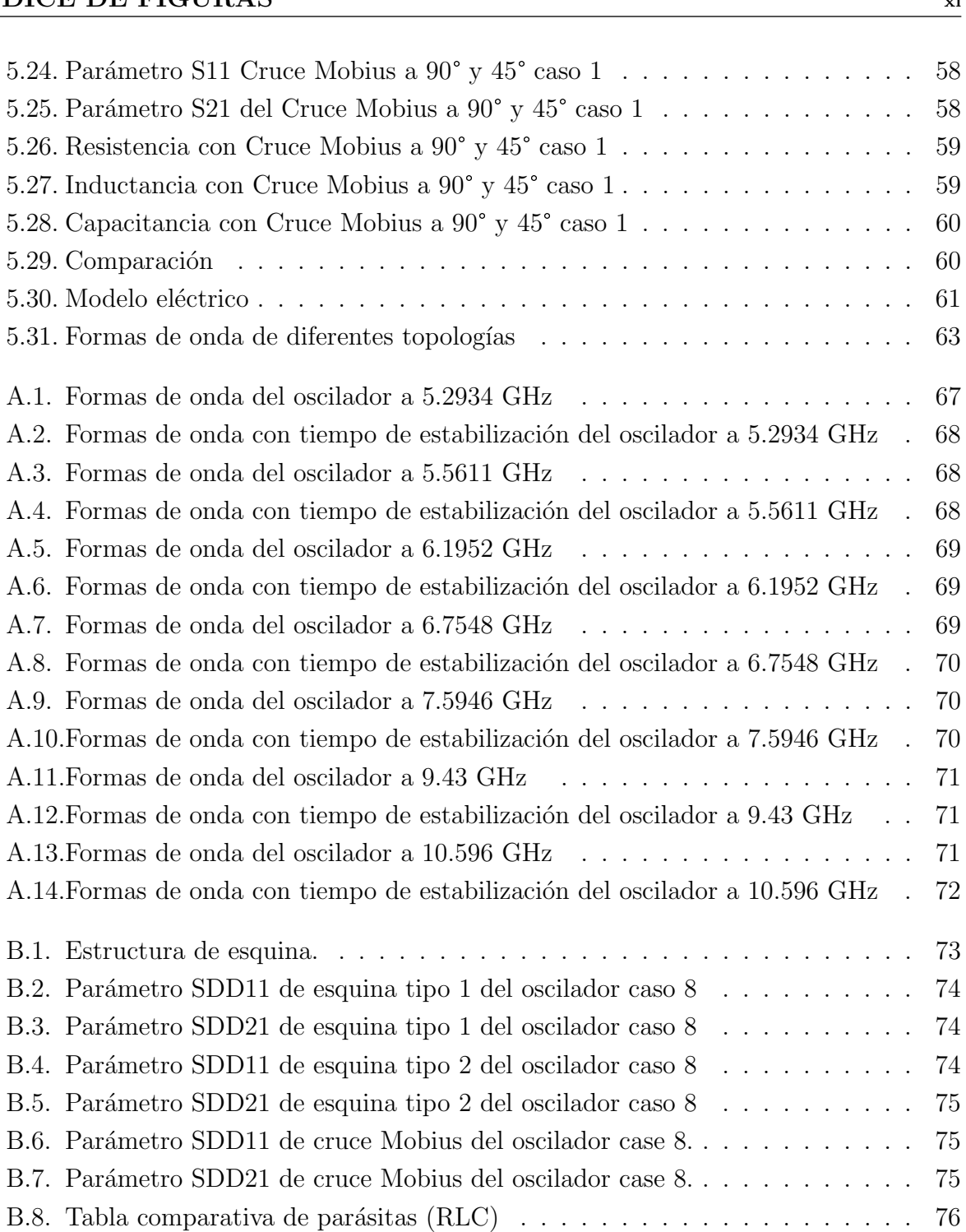

## <span id="page-11-0"></span>´ Indice de Tablas

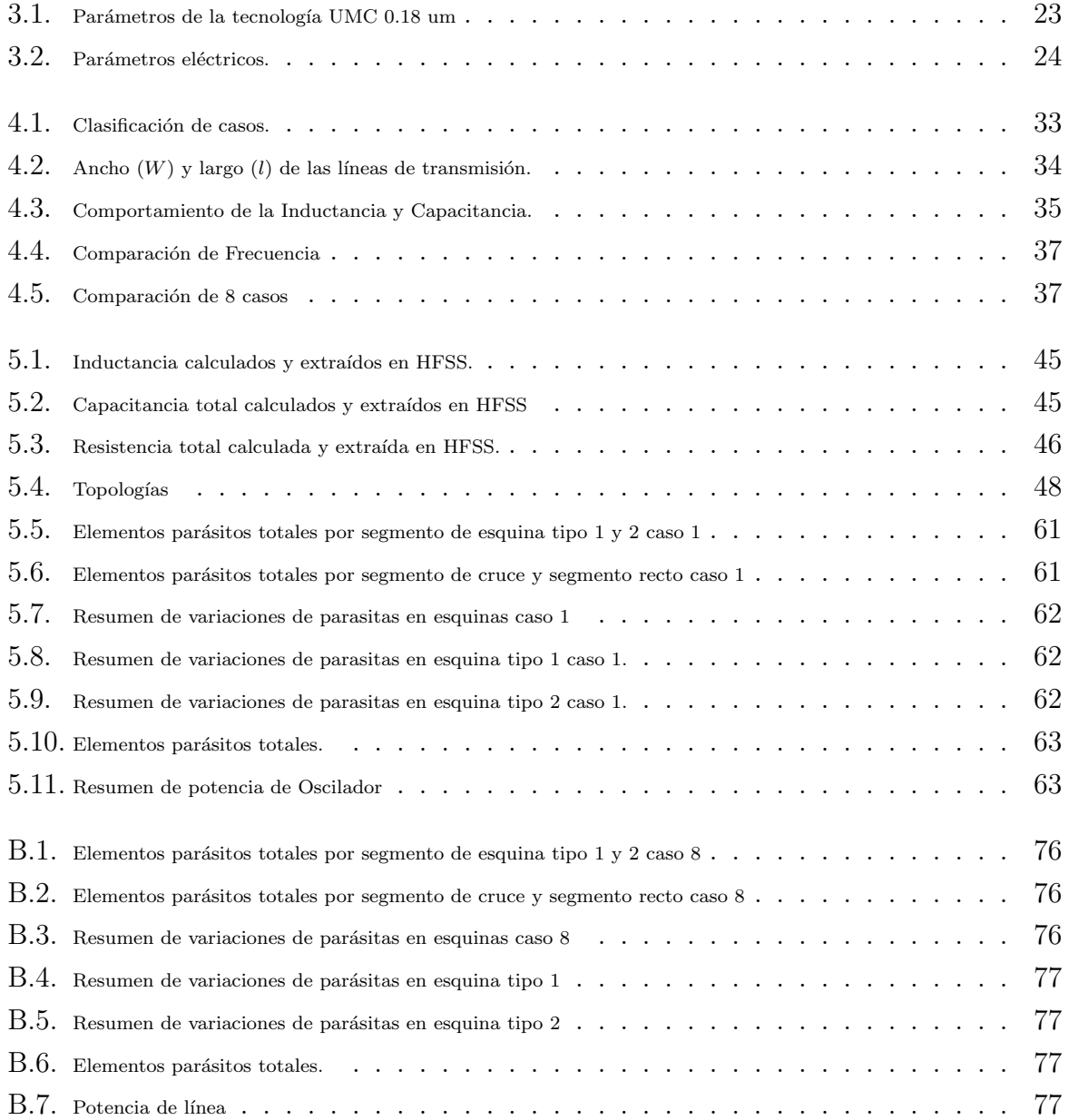

# <span id="page-13-0"></span>Capítulo 1

### Introducción

Este capítulo presenta una breve introducción de la tecnología VLSI, los objetivos y la justificación de la presente la tesis, asimismo presenta una descripción de los temas a tratar en cada capítulo.

### <span id="page-13-1"></span>1.1. Introducción

Las señales generadas por osciladores tanque LC cuenta con un alto factor de pero debido a su gran tama˜no no son adecuadas para aplicaciones en circuitos integrados, de igual manera los osciladores de cristal tienen un alto rango de selectividad pero su funcionamiento no supera frecuencias mayores a 100 MHz.

La innovación electrónica en base al desarrollo de la tecnología de circuitos integrados de muy alta escala de integración (VLSI) presenta desafíos en sistemas de alta velocidad y una fuerte necesidad de integración de bloques funcionales y escalamiento de los mismos, lo que hizo mas evidente los efectos de la línea de transmisión (LT). Pero lejos de ser un problema, los efectos de LT, se convirtieron en una gran oportunidad que deb´ıa de ser aprovechada, y despu´es de varios estudios estas desventajas fueron aprovechadas en la creaci´on de osciladores resonantes. Un tipo de este oscilador resonante con el principio de LT realizado con líneas de metal, capaz de proveer señales digitales en diferentes puntos sin degradación, además de ahorrar espacio, y de obtener un ahorro de consumo de potencia considerable es el oscilador resonante RTWO.

<span id="page-14-0"></span>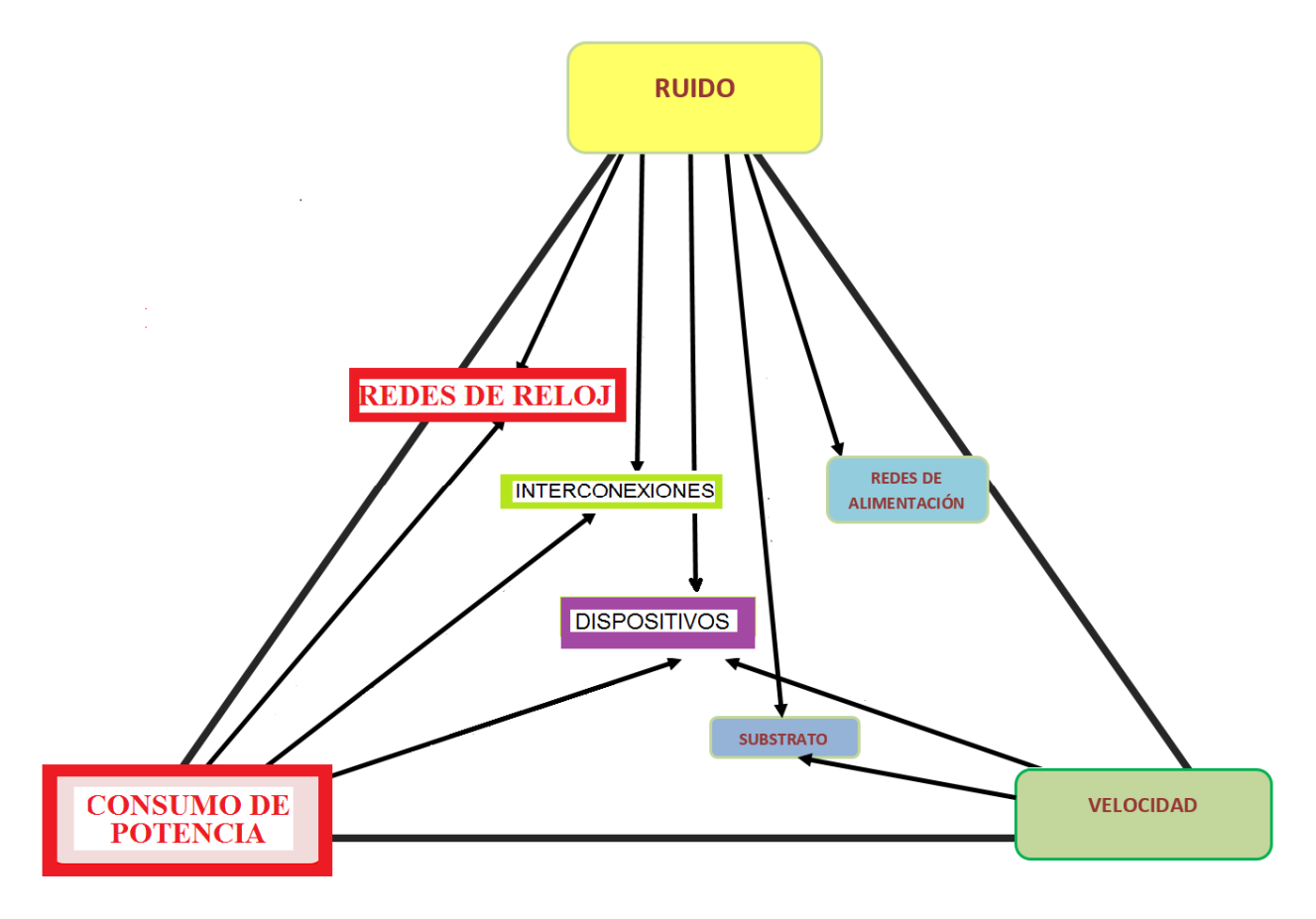

Figura 1.1: Taxonomía de los circuitos integrados.

Los **osciladores RTWO** son osciladores resonantes para circuitos integrados, estos osciladores apropiadamente interconectados pueden conformar Redes de reloj. El consumo de potencia y el ruido influyen en un buen desempeño de los componentes de los circuitos integrados como son las las redes de reloj como se explicara a continuación con la Figura 1.[1.](#page-14-0)

Los logros de la tecnología de circuitos integrados microelectrónicos se puede atribuir a escalamiento continuo de los dispositivos semiconductores y el uso de la tecnología digital, La taxonomía de los retos actuales de integración a escala muy grande (VLSI sistemas) y las relaciones entre las sub-redes se muestran en la Figura [1.](#page-14-0)1. En los tres vértices se muestra las principales figuras de m´erito como son el ruido, el consumo de potencia y la velocidad que indican los criterios principales de funcionamiento de la tecnología digital de los circuitos VLSI.

Dentro del triángulo de la Figura [1](#page-14-0).1 se ilustran los criterios de diseño primarios en circuitos VLSI, incluidas las redes de reloj, redes de alimentación, tierra, interconexión, dispositivos y sustrato. Las flechas muestran la relación entre los diferentes componentes y criterios de desempeño, así como la fuentes primarias de la degradación del desempeño dentro del triángulo. La presente tesis está enfocada en el estudio de redes de reloj mostradas en la figura de taxonomía, en particular el oscilador  $RTWO$  que conforman las redes de reloj realizados con interconexiones como líneas de transmisión.

### <span id="page-15-0"></span>1.2. Justificación

La presente tesis es realizada debido a las necesidades creadas en pro de un desarrollo tecnológico que día a día avanza exigiendo un mejor desempeño de redes de reloj, prácticamente nos lleva a soluciones extremas pero factibles en donde se toma en cuenta las parásitas de la línea de metal. La base de la presente tesis es el diseño del "oscilador RTWO" en el cual el número de transistores utilizados para su funcionamiento es mínimo, adem´as que este oscilador proporciona niveles digitales a la salida, por lo que no requiere de circuitos recuperadores de señal.

Dado que el oscilador RTWO se encuentra realizado en tecnología 0.18um es susceptible a los cambios tecnológicos y mientras más pequeña la tecnología sea, más susceptible es. En cierta forma el trabajo se enfoca hacia los efectos de los efectos producidos en una estructura RTWO y las medidas necesarias para evitarlo, da un enfoque orientado a cómo seleccionar una topología adecuada para lograr un mejor desempeño.

### <span id="page-15-1"></span>1.3. Objetivos

El objetivo principal de esta tesis es diseñar circuitos osciladores, que proporcionen señales digitales utilizando las características inherentes (capacitancia e inductancia distribuidas) de las interconexiones VLSI del chip, y un modelado multi-param´etrico que considere simultáneamente todas las variable de diseño y que a su vez ayude a obtener un desempeño ´optimo en potencia y frecuencia, Adem´as, se analizan topolog´ıas propuestas del oscilador en altas frecuencias debido a los efectos de discontinuidades presentes en las diferentes topologías.

### <span id="page-15-2"></span>1.4. Organización de tesis

La tesis se divide en seis capítulos:

Capítulo 1: Se introduce al tema a tratar, los objetivos a los cuales se desea llegar y la justificación, así mismo una breve descripción de cada capítulo.

Capítulo 2: Presenta una revisión de la literatura de conceptos básicos de un oscilador para el mejor entendimiento de la presente tesis así como una introducción a los conceptos de líneas de transmisión y una clasificación de diferentes tipos de osciladores resonantes.

Capítulo 3: En este capítulo se presenta el proceso de diseño del oscilador RTWO a determinada frecuencia, el número, el dimensionamiento de los compensadores y la forma de determinar la potencia de osciladores RTWO.

Capítulo 4: En este capítulo describe la metodología GP utilizada como guía para el dimensionamiento de la línea de transmisión.

Capítulo 5: Desviación de datos calculados analíticamente a los extraídos en las líneas diferenciales y la implementación de discontinuidades (esquinas y cruces) en las diferentes topologías.

Capítulo 6: En este se presenta las conclusiones generales respecto a la elaboración del oscilador RTWO, y el trabajo futuro.

## <span id="page-17-0"></span>Capítulo 2

### Marco teórico

La alta densidad de integración de circuitos ha permitido reducir el tamaño de los dispositivos con la consiguiente reducción de los costos y al mismo tiempo ofrecen mayor velocidad y confiabilidad. Dispositivos como relojes digitales, computadoras portátiles y los juegos electrónicos son sistemas basados en microcontroladores. Los microcontroladores cuentan con unidades sumamente complejas que son sincronizadas por circuitos de reloj para la transferencia de datos y control de procesos, entre otros.

Pero no solo en dispositivos electrónicos se hace uso de circuitos de reloj, también en sistemas de comunicación como por ejemplo en las redes de área local inalámbricas (WLAN) en la que se requiere señales de 5.4 GHz a 5.9 GHz; en Bluetooth (2.4 GHz) o en Wifi  $(2.4 \text{GHz} \text{ a } 5 \text{GHz})$  [\[1\]](#page-88-2).

Para poder generar las señales de reloj se hace uso de osciladores que son básicamente convertidores de DC a AC, pueden ser analógicos o digitales, y en la mayoría de los casos digitales para poder ser transmitida alámbrica o inalámbricamente con mayor facilidad.

En la Figura [2.1](#page-18-1) se observa una clasificación de los osciladores, en este diagrama se observa que los osciladores se dividen en discretos en el tiempo y continuos en el tiempo y dentro de los discretos en el tiempo se encuentran los osciladores de relajación y los osciladores digitales [\[2\]](#page-88-3).

En los osciladores continuos en el tiempo se encuentran los osciladores resonante y los no resonantes y los resonantes pueden ser concentrados y distribuidos, un oscilador LC puede ser concentrado o distribuido. En la presente tesis se utilizara la fusión del oscilador LC distribuido y el oscilador de anillo lo que nos da una nueva categoría los osciladores resonantes SWO, RTWO, entre otros [\[2\]](#page-88-3).

En particular el tipo de oscilador que se diseña en esta tesis se constituye en base a las parasitas de la línea de transmisión usando las características inherentes (capacitancia e inductancia) en modelo distribuido con el mismo principio de funcionamiento de los osciladores LC.

<span id="page-18-1"></span>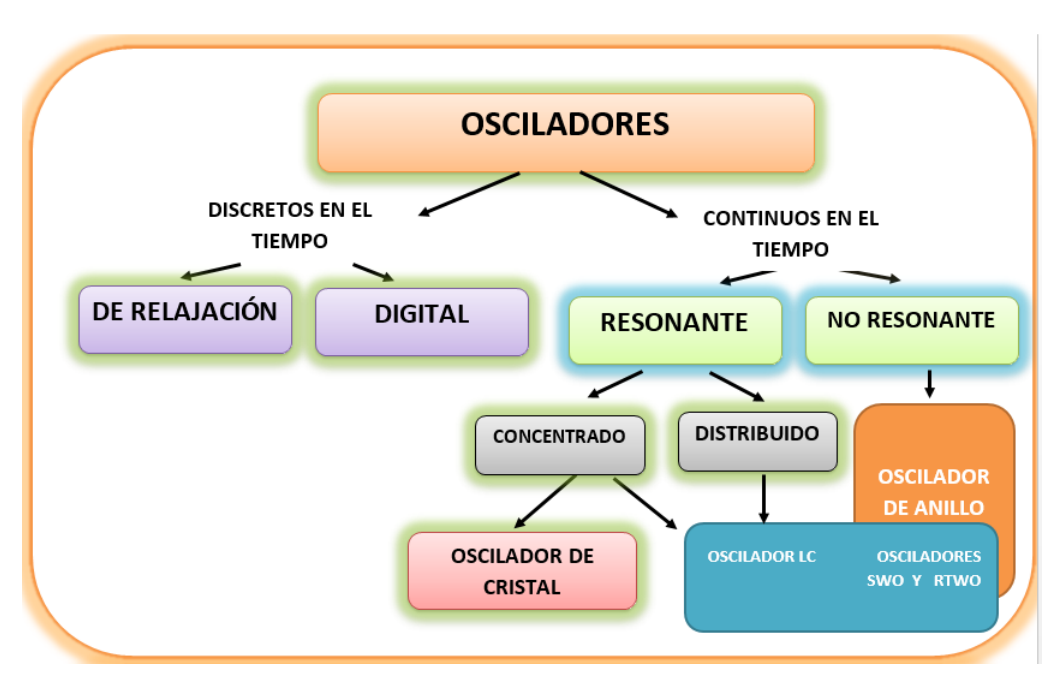

Figura 2.1: Clasificación de Osciladores.

### <span id="page-18-0"></span>2.1. Teorema de Barkhausen

Las condiciones de oscilación de un circuito se establece mediante la teoría de retroalimentación. El esquema básico de un oscilador electrónico que consta de un amplificador y un lazo de retroalimentación como se muestra en la Figura [2.2,](#page-19-1) siendo A la ganancia del amplificador y B el factor de la línea de retroalimentación.

La ganancia está dada por:

$$
\frac{V_o}{V_{in}} = \frac{A}{1 - AB} \tag{2.1}
$$

Si Vin = 0 entonces Vo  $\neq$  0 si:

<span id="page-19-1"></span>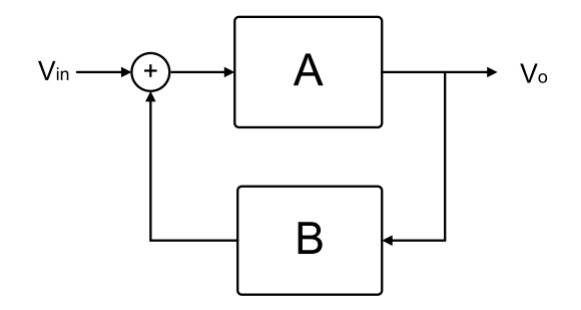

Figura 2.2: Sistema con retroalimentación positiva

$$
|AB| = 1\tag{2.2}
$$

$$
arg(AB) = 2n\pi
$$
\n<sup>(2.3)</sup>

Esto ocurre a una frecuencia,  $w_0$ , conocida como frecuencia de oscilación. Hay que tener en cuenta que en la práctica no es posible conseguir que  $AB$  sea exactamente 1 [\[22\]](#page-89-2), por lo que se presentan dos casos diferentes; uno que  $|AB| > 1$  de modo que la amplitud aumenta de forma exponencial hasta que sature la etapa amplificadora o que  $|AB| < 1$  y la señal se atenúe.

Cabe mencionar que en el sistema hay presentes señales armónicas de todas las frecuencias, entre ellas el oscilador amplifica aquella cuya frecuencia coincida con  $w_0$  hasta que su amplitud alcanza la de saturación, este resultado es el que se observa a la salida como oscilación.

### <span id="page-19-0"></span>2.2. Teoría de líneas de transmisión

Una línea de transmisión es cualquier sistema que puede emplearse para transmitir información en forma de energía eléctrica o electromagnética entre dos puntos. Básicamente se le llama líneas de transmisión a las estructuras con más de dos elementos conductores que confinan la energía electromagnética a una región del espacio limitada por el medio físico que constituye la propia línea [\[3\]](#page-88-4).

Un buen criterio para decidir si un canal de transmisión de energía eléctrica debe ser considerado como una línea de transmisión es si la longitud física de la línea  $(l)$  es mayor al  $1\%$  de la longitud de onda  $(\lambda)$ , la longitud de onda  $(\lambda)$  se obtiene mediante la ec [2.4](#page-20-2) donde v es la velocidad de la luz que es igual a  $3x10<sup>8</sup>m/s$  y  $Fosc$  es la frecuencia de oscilación.

<span id="page-20-2"></span>
$$
\lambda = \frac{v}{F \text{osc}}
$$
\n<sup>(2.4)</sup>

### <span id="page-20-0"></span>2.2.1. Modelo eléctrico de la línea de transmisión

<span id="page-20-1"></span>Un segmento infinitesimal de una línea de transmisión se representa en la Figura [2.3,](#page-20-1) donde R, L, C y G son la resistencia, la inductancia, capacitancia y la conductancia por unidad de longitud.

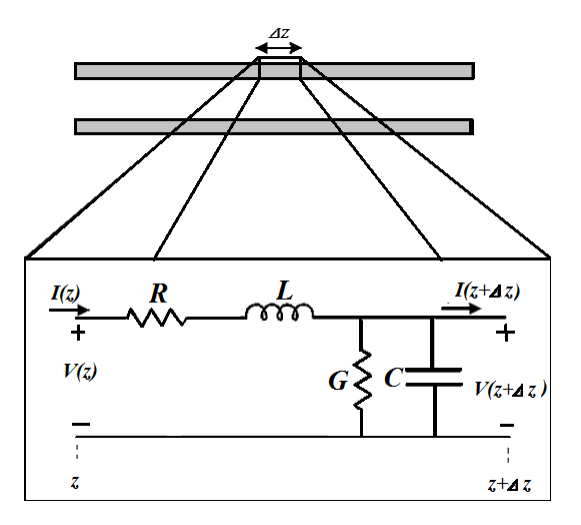

Figura 2.3: Segmento de línea de transmisión

Las ecuaciones ec  $2.5$  y ec  $2.6$  describen el comportamiento de la Figura  $2.3$ , en términos de voltaje y corriente [\[3\]](#page-88-4).

<span id="page-20-3"></span>
$$
-\frac{dV(z)}{dz} = (R + jwL)I(z)
$$
\n(2.5)

<span id="page-20-4"></span>
$$
-\frac{dI(z)}{dz} = (G + jwC)V(z)
$$
\n(2.6)

La solución de este sistema de ecuaciones resulta en la ec  $2.7$  y ec  $2.8$  es decir funciones exponenciales para el voltaje y la corriente, respectivamente.

<span id="page-20-5"></span>
$$
V(z) = V^{+}e^{-\gamma z} + V^{-}e^{+\gamma z}
$$
\n(2.7)

<span id="page-20-6"></span>
$$
I(z) = I^{+}e^{-\gamma z} + I^{-}e^{+\gamma z}
$$
\n(2.8)

Donde  $V^+$  ( $I^+$ ) y  $V^-$  ( $I^-$ ) son la amplitud del voltaje (corriente) de ondas viajeras que se propaga en la dirección +z y -z donde  $\gamma$  es la constante de propagación de la línea de transmisión y se define de la siguiente manera:

$$
\gamma = \alpha + j\beta = \sqrt{(R + jwL)(G + jwC)}\tag{2.9}
$$

Donde  $\alpha$  es la constante de atenuación y representa la atenuación causada por los conductores de la línea de transmisión y β es la constante de fase o de propagación de la onda,  $\omega$  es la frecuencia angular de la onda que circula por la línea, en las líneas de transmisión es muy importante su longitud respecto a la longitud de onda para que las ondas puedan viajar.

Otra manera de representar  $\alpha$  y  $\beta$  se muestra en la ec [2.10.](#page-21-0)

<span id="page-21-0"></span>
$$
\alpha = \frac{2\pi}{\beta} \tag{2.10}
$$

En la ec $2.11 Z<sub>o</sub>$  $2.11 Z<sub>o</sub>$  es la impedancia característica de la línea de transmisión en función de sus par´ametros distribuidos, esta se define como la impedancia equivalente debida a las propiedades características de los conductores que forman la línea [\[3\]](#page-88-4).

<span id="page-21-1"></span>
$$
Z_o = \sqrt{\frac{R + jwL}{G + jwC}}
$$
\n(2.11)

 $Z_c$  y  $\gamma$  se calculan por medio de los parámetros S como se verá en el capítulo 5. Los valores de R, L, C y G que dependen de  $Z_c$  y  $\gamma$  se calcula con la ec [2.12](#page-21-2) y la ec [2.13.](#page-21-3)

<span id="page-21-2"></span>
$$
R + jwL = Zc\gamma \tag{2.12}
$$

<span id="page-21-3"></span>
$$
G + jwC = \frac{\gamma}{Zc}
$$
\n<sup>(2.13)</sup>

Un segmento infinitesimal de línea de transmisión queda caracterizado, por cuatro parámetros eléctricos, conocidos también como parámetros intrínsecos de la línea de transmisión.

- $\blacksquare$  La inductancia (L): El parámetro modela el proceso de almacenamiento energético en forma de campo magnético alrededor del conductor.
- La capacitancia  $(C)$ : Representa el proceso de almacenamiento energético en forma de campo eléctrico que existente entre el dieléctrico y los conductores de la línea,

se representa por el capacitor en paralelo, colocado entre el conductor de ida y el conductor de retorno.

- La resistencia  $(R)$ : Este parámetro modela la disipación de potencia debido a la no idealidad de los conductores (pérdidas óhmicas) en el conductor, se representa por una resistencia .
- $\blacksquare$  La conductancia (G): El parámetro representa la disipación de potencia que se produce por la no idealidad del medio dieléctrico (pérdidas dieléctricas).

### <span id="page-22-0"></span>2.2.2. Coeficiente de reflexión

Las ondas progresivas son aquellas que van de la fuente a la carga, y las regresivas son aquellas que se reflejan en la carga y vuelven la fuente. La onda regresiva está relacionada con la onda progresiva mediante un factor de proporcionalidad  $\rho_L$  que se denomina coeficiente de reflexión en la carga. Este es el parámetro que indica qué porcentaje (o porción) de la onda incidente no es consumida, o utilizada por la carga y es devuelta a la fuente en forma de onda regresiva como se muestra en la Figura [2.4.](#page-22-1)

<span id="page-22-1"></span>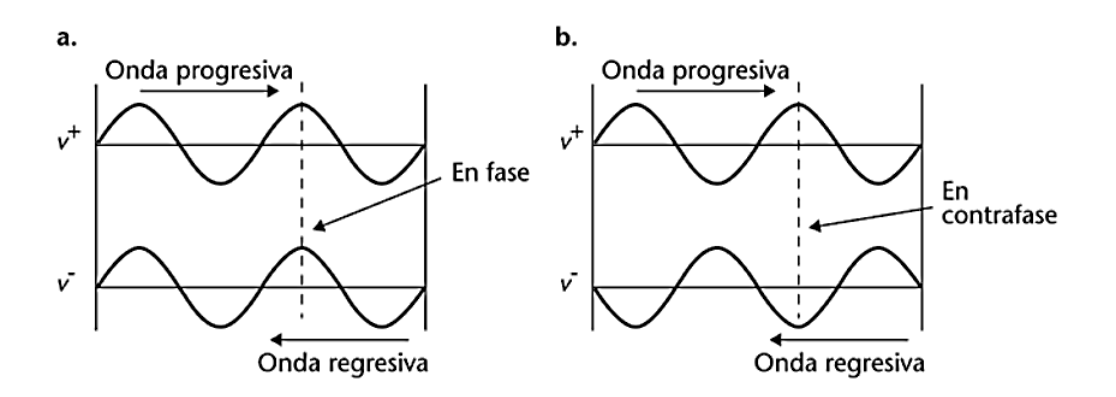

Figura 2.4: Onda progresiva y onda regresiva

En la ec [2.14](#page-22-2) se observa que  $\rho_L$  está conformada por una impedancia de valor constante  $Z_o$  y  $Z_L$  es la impedancia de carga.

<span id="page-22-2"></span>
$$
\rho_L = \frac{V_{reflejado}}{V_{incidente}} = \frac{Z_L - Z_o}{Z_L - Z_o} \tag{2.14}
$$

Ahora si se analizan los valores que puede tomar la impedancia de la carga $(Z_L)$  y cómo afectan al coeficiente de reflexión se tienen diferentes casos:

- (a)  $\rho_L = 0$ : Se dice que la carga,  $Z_L$ , esta adaptada cuando está absorbe toda la potencia que el generador libra en la l´ınea, y no existe ning´un tipo de onda reflejada por la carga. Esto sucede cuando la impedancia de la l´ınea es igual a la impedancia de la carga,  $Z_0 = Z_L$ .
- (b)  $\rho_L = 1$ : Si la impedancia de la carga es infinita, se dice que la línea de transmisión se encuentra en circuito abierto.
- $($ c)  $ρ<sub>L</sub> = −1:$  La onda reflejada se ve desfasada 180° respecto a la onda progresiva o incidente. En este caso, la línea de transmisión se encuentra en corto circuito y toda la onda progresiva regresa al generador en forma de onda regresiva por lo que la onda total se anulará.

<span id="page-23-1"></span>Los diferentes casos mencionados anteriormente se muestran en la Figura [2.5.](#page-23-1)

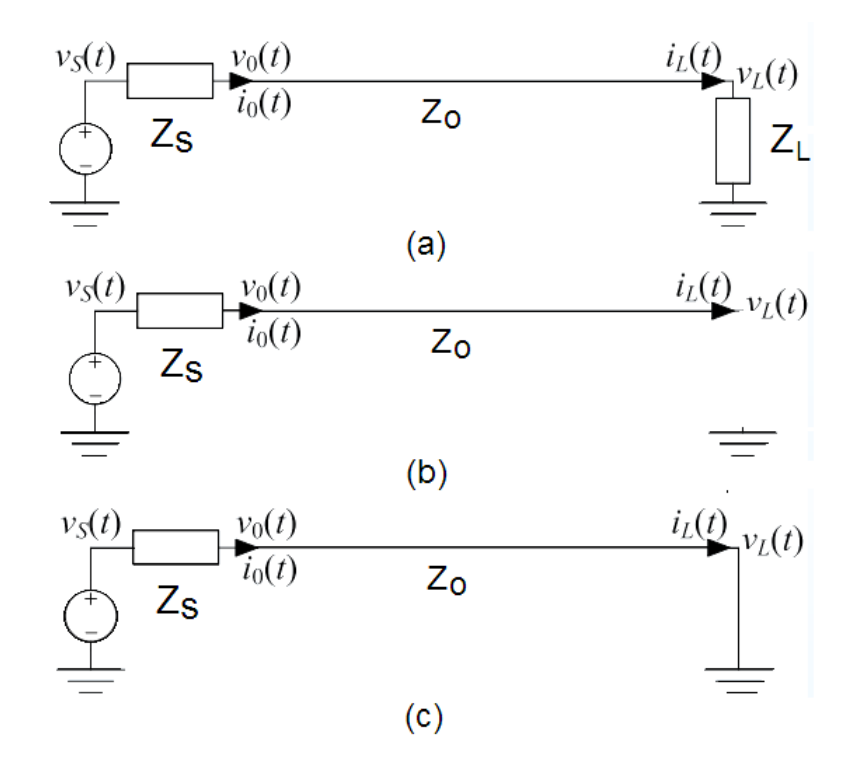

Figura 2.5: Casos del Coeficiente de reflexión

#### <span id="page-23-0"></span>2.2.3. Línea microstrip

A diferencia de las líneas stripline que tienen una región homogénea dieléctrica, microstrip tiene algunos de sus campos en el dieléctrico y otra parte en el aire [\[3\]](#page-88-4), es decir, el dieléctrico no es homogéneo las líneas de campos se distorsionan cuando cruzan los límites del dieléctrico en consecuencia la velocidad de propagación  $[4]$ , debido a esto el modo de propagación es cuasi TEM [\[6\]](#page-88-5).

El oscilador RTWO realizado en la última capa de metal el metal 6 (M6) de la tecnología 0.18 um es mejor representado por una línea microstrip debido a que solo se tiene un plano tierra como se muestra en la Figura [2.6.](#page-24-1)

<span id="page-24-1"></span>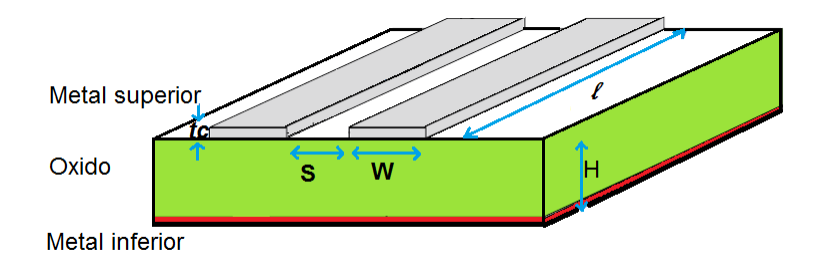

Figura 2.6: Línea microstrip diferencial.

La líneas de microcinta o microstrip forman parte del grupo de líneas de trasmisión, por ello poseen las características de líneas coaxiales y guías de onda como son las impedancias características y constante de propagación de onda electromagnética.

#### <span id="page-24-0"></span>2.2.4. Señal diferencial

Se les llama líneas diferenciales aquellas que propagan ondas por dos conductores, uno  $(+)$  y otro  $(-)$  de la misma amplitud pero fase opuesta. El uso de transmisión de datos diferenciales se ha adaptado en aplicaciones como en chips. La principal razón de uso de estas interconexiones diferenciales es la alta relación de rechazo en modo común, sin embargo la señalización diferencial, requiere el doble del número de trayectos de señal en comparación con las redes de transmisión de una sola terminal.

Una topología típica de una red de transmisión se compone de un transmisor, líneas diferenciales de transmisión, y un receptor. El transmisor en el extremo más cercano de la red convierte la señal sencilla en una señal diferencial, mientras que el receptor en el otro extremo de las l´ıneas de transmisi´on convierte la se˜nal diferencial en una se˜nal de terminación simple como se muestra en la Figura[.2.7.](#page-25-1)

<span id="page-25-1"></span>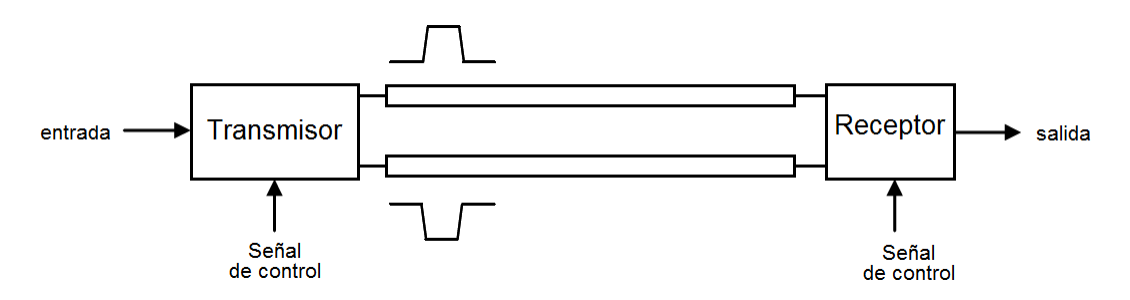

Figura 2.7: Línea de transmisión diferencial

Una ventaja de la señalización diferencial es que la naturaleza complementaria de los campos el´ectricos y magn´eticos proporcionan un camino de retorno continuo para la corriente como se muestra en la Figura [2.8](#page-25-2) donde se observan patrones de un campo magnético y un campo el´ectrico en modo impar, y a mitad de camino entre los conductores un plano que es normal a los campos eléctricos y tangente a los campos magnéticos, la existencia de este plano de referencia virtual es muy útil para los casos en que una referencia ideal no existe esto ayuda a preservar la integridad de la señal [\[4\]](#page-88-1).

<span id="page-25-2"></span>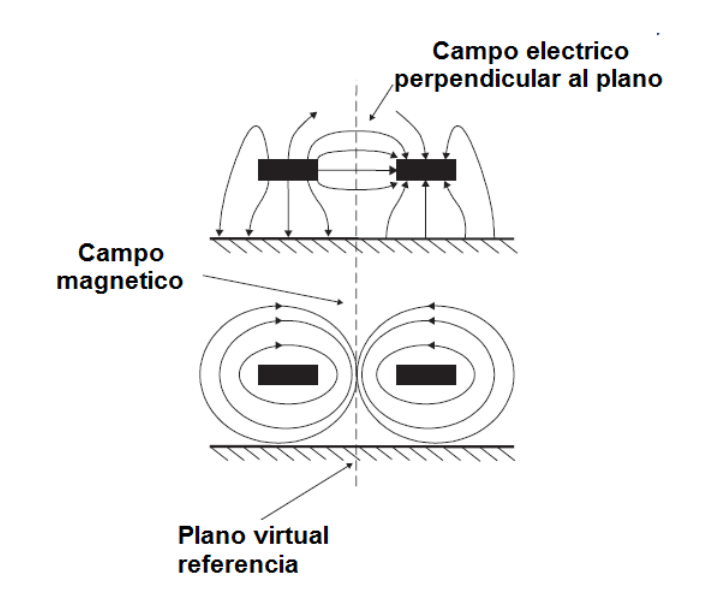

Figura 2.8: Campos eléctrico y magnético en modo impar [\[4\]](#page-88-1).

### <span id="page-25-0"></span>2.3. Clasificación de osciladores resonantes

Existen diferentes osciladores que utilizan el principio de funcionamiento del oscilador LC concentrado, realizados con parásitas de la línea de transmisión los dos principales son el RTWO y SWO.

### <span id="page-26-0"></span>2.3.1. SWO (Oscilador de onda estacionaría)

En este oscilador las ondas estacionarias son un tipo de onda sinusoidal que tienen la propiedad de estar fijas en determinados nodos dentro de la línea de transmisión, esto es que siempre tienen los máximos y los mínimos en la misma posición es decir presenta una fase constante a lo largo de la línea y una amplitud de la onda que varía con el tiempo, por lo tanto en este tipo de osciladores requieren de circuitos de recuperación de reloj digital.

la forma de onda que describe el comportamiento del SWO se muestra en la ec [2.15.](#page-26-2)

<span id="page-26-2"></span>
$$
V(z,t) = -2V^+ \cos(wt + \pi/2)\sin(\gamma z)
$$
\n(2.15)

<span id="page-26-1"></span>Donde  $-2V^+cos(wt + \pi/2)$  es la amplitud y  $sin(\gamma z)$  es la fase.

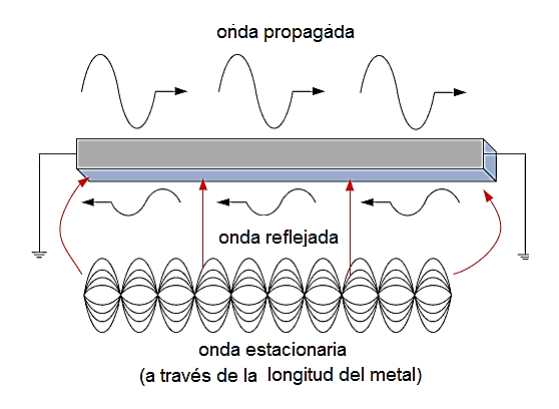

Figura 2.9: Forma de representar la onda en SWO.

En un circuito integrado las líneas de transmisión son resistivas debido asu tamaño reducido, y por lo tanto las se˜nales que se propagan son atenuadas fuertemente, como resultado, las ondas no pueden viajar largas distancias sin una amplificación activa, un ejemplo de un método de amplificación activo ampliamente utilizado es la inserción de repetidores como se muestra en la Figura [2.10.](#page-27-1)

<span id="page-27-1"></span>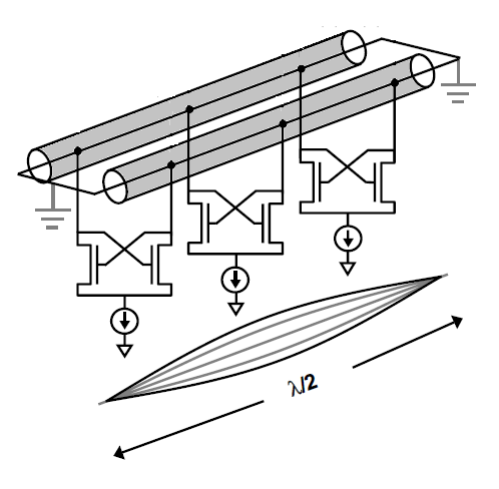

Figura 2.10: SWO.

### <span id="page-27-0"></span>2.3.2. RTWO (Oscilador de onda viajera rotatoria)

Características del RTWO: Contrariamente a una red de distribución de reloj de onda estacionaria(SWO), un RTWO explota la naturaleza de una onda que viaja en una línea de transmisión diferencial que puede ser doblada en forma cuadrada, produciendo un lazo cerrado diferencial como se muestra en la estructura de la Figura [2.11.](#page-27-2)

<span id="page-27-2"></span>La señal barre alrededor del anillo a una frecuencia dependiendo de la longitud eléctrica del anillo y longitud física de la estructura.

Figura 2.11: Forma de representar la onda en RTWO.

En una línea de transmisión ideal en circuito cerrado, una onda se puede sostener indefinidamente; sin embargo, debido a las pérdidas resistivas de la línea, la onda es atenuada y no puede sostenerse indefinidamente. Para compensar las pérdidas resistivas, se insertan compensadores a lo largo del anillo como se muestra en la Figura [2.12,](#page-28-0) de esta forma, la energía electromagnética circula en un circuito cerrado en lugar de que se disipe en forma de calor durante la carga y descarga creando una estructura más eficiente para distribuir el reloj.

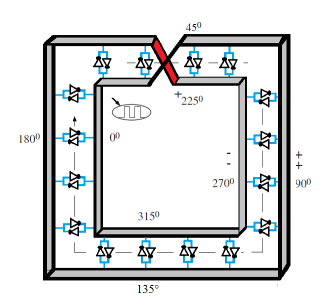

Figura 2.12: RTWO.

<span id="page-28-0"></span>La frecuencia a la que la señal de reloj oscila es determinada por la inductancia y la capacitancia por unidad de longitud Lo y Co respectivamente, multiplicada por la suma de los segmentos, tal como se muestra en la ec [2.16.](#page-28-1)

<span id="page-28-1"></span>
$$
Fosc = \frac{1}{2\sum_{i=1}^{Ns} \Delta x \sqrt{L_o C_o}}
$$
\n(2.16)

Funcionamiento : en las líneas de transmisión incide un ruido a una frecuencia igual a la frecuencia de resonancia de la estructura mostrada en la Figura [2.11](#page-27-2) esta onda es amplificada y sostenida debido a circuitos llamados circuitos compensadores cuyo funcionamiento se explicara mas adelante.

Reglas: Si bien el esquema cuadrado mostrado en la Figura [2.11](#page-27-2) es una forma conveniente, la estructura requiere de un ruteado que cumpla algunas reglas entre las que se pueden mencionar:

- 1. La inversión de la señal debe ocurrir en todos (o la mayoría) de los caminos cerrados.
- 2. La impedancia debe coincidir en todos los cruces.
- 3. Las señales deben llegar simultáneamente en los cruces.
- 4. Las l´ıneas diferenciales para osciladores com´unmente se deben fabricar en la capa superior del proceso de fabricación en el caso presente metal 6.
- 5. Cambio de fase dependiendo de la longitud física de las líneas diferenciales. En la Figura [2.13](#page-29-2) muestra un línea diferencial con esquinas realizada en metal 6, donde se observa que  $\Delta x$  es la distancia entre los puntos  $\phi$ o y  $\phi$ 1, se observa también que la línea el bucle interior lleva una fase de  $\phi$ a + 180<sup>°</sup> respecto a la línea exterior.

<span id="page-29-2"></span>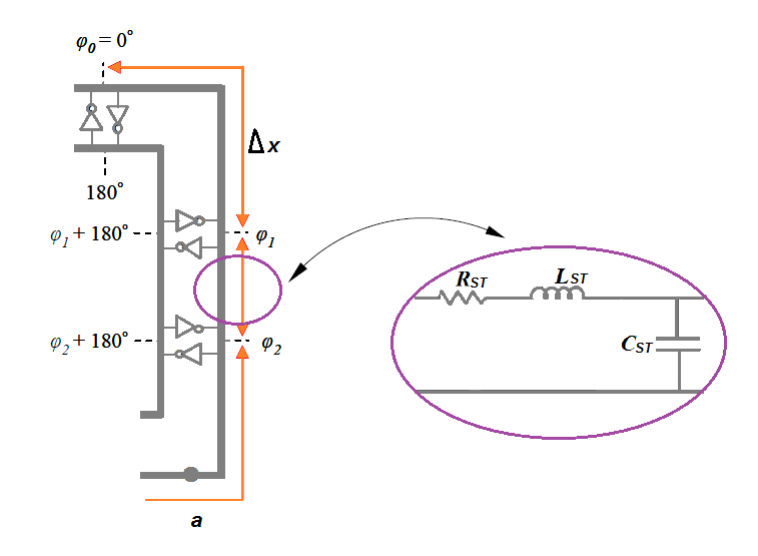

Figura 2.13: Secciones de anillo RTWO.

#### <span id="page-29-0"></span>2.3.2.1. División de segmentos en oscilador RTWO y SWO

En la ec [2.17](#page-29-3) se muestra la forma de calcular el número de segmentos mínimos  $(N_s)$  para el modelo RLC, en donde  $\Delta_x$  es la longitud de cada segmento calculada en la ec $2.18$  y  $l$ es la longitud del anillo.

<span id="page-29-3"></span>
$$
N_s = \frac{l}{\Delta_x} \tag{2.17}
$$

En la ec [2.18,](#page-29-4)  $P$  es el perímetro del anillo que es igual a 2 veces el ancho más 2 veces el largo  $(2(W) + 2(l))$  de la línea, Fosc es la frecuencia de oscilación y tr es el tiempo de subida definido como el 10% del ciclo útil  $[17]$ .

<span id="page-29-4"></span>
$$
\Delta_x < 2 \text{tr} P F \text{osc} \tag{2.18}
$$

En la ec [2.19](#page-29-5) dinv es la distancia entre cada inversor que debe ser colocado en una distancia mayor o igual que la longitud del segmento [\[17\]](#page-89-3).

<span id="page-29-5"></span>
$$
\Delta_x \le \dim v \tag{2.19}
$$

Se debe tener en cuenta que la fase de la onda viajera depende únicamente de la longitud de la l´ınea con el que se conforma el anillo RTWO.

#### <span id="page-29-1"></span>2.3.3. Compensación de pérdida en la línea de transmisión

Como se explicará en el capítulo 3, la inserción de compensadores (Ver. Figura [2.14\)](#page-30-0) son necesarios debido a la pérdida que se presenta por las parásitas en los conductores. Los <span id="page-30-0"></span>compensadores proporcionan una transconductancía  $(g_d)$  que compensan la conductancia de la línea  $(G_m)$  en cada segmento donde son colocados, pero al mismo tiempo agrega una capacitancia parásita  $C_d$ .

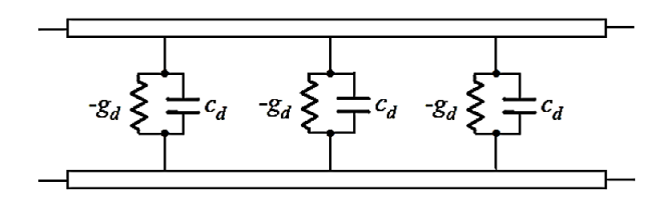

Figura 2.14: Línea de transmisión diferencial con transconductancía y capacitancia distribuida

Los elementos concentrados  $g_{dt}$  y  $C_{dt}$  donde t representa totales, se muestran en la ec [2.20](#page-30-2) y ec [2.21](#page-30-3) respectivamente, se puede expresar como elementos distribuidos de la siguiente forma, donde  $N_s$  es el número total de segmentos de la interconexión explicado más adelante.

<span id="page-30-2"></span>
$$
g_{dt} = g_d N_s \tag{2.20}
$$

<span id="page-30-3"></span>
$$
C_{dt} = N_s C_d \tag{2.21}
$$

<span id="page-30-1"></span>Un segmento infinitesimal de la línea de transmisión con compensadores es mostrado en la Figura [2.15.](#page-30-1)

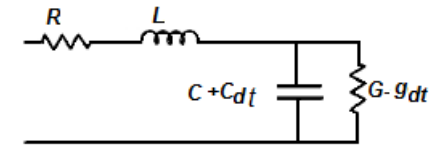

Figura 2.15: Modelo eléctrico concentrado de línea de transmisión con compensadores

En este caso la constante de propagación de la línea se muestra en la ec [2.22.](#page-30-4)

<span id="page-30-4"></span>
$$
\gamma = \alpha + j\beta = \sqrt{(R + jwL)((G_m - g_{dt}) + jw(C + C_{dt}))}
$$
\n(2.22)

Entonces la constante de fase está dada por la ec [2.23.](#page-31-1)

<span id="page-31-1"></span>
$$
\alpha = \frac{R}{2Z_o} + \frac{(G_m - g_{dt})Z_o}{2}
$$
\n(2.23)

### <span id="page-31-0"></span>2.4. Conclusiones

Este capítulo se enfocó a la teoría de líneas de transmisión debido a la similitud de estas con las interconexiones de metal en los circuitos integrados. Da un enfoque del porqué se comportan como línea microstrip y se justifica el modo de propagación diferencial. Así mismo se mostraron las características de los osciladores resonantes más destacados en la actualidad (SWO y RTWO) y la manera de segmentarlos.

# <span id="page-32-0"></span>Capítulo 3 Oscilador de onda viajera rotatoria

En este capítulo se presenta la forma para determinar los elementos parásitos de las interconexiones para el diseño del oscilador RTWO, y así realizar el cálculo de la frecuencia de oscilación.

### <span id="page-32-1"></span>3.1. Frecuencia en el oscilador RTWO

<span id="page-32-2"></span>En primer lugar es importante plantear fórmulas de parámetros de una línea de transmisión por unidad de longitud las cuales se utilizan para obtener una aproximación a la longitud requerida respecto a una frecuencia buscada, donde el objetivo es realizar osciladores con la estructura mostrada en la Figura [3.1.](#page-32-2)

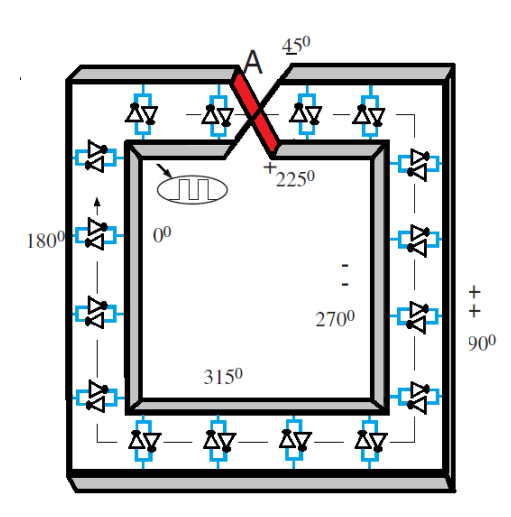

Figura 3.1: Oscilador RTWO con compensadores, cruce Mobius y esquinas.

La frecuencia de oscilación de un RTWO se expresa en la ec $3.1$ , donde  $L_0$  es la inductan-

cia por unidad de longitud,  $C_0$  es la capacitancia por unidad de longitud y l es la longitud de la línea.

<span id="page-33-2"></span>
$$
F_{OSC} = \frac{1}{2l\sqrt{L_oC_o}}\tag{3.1}
$$

La inductancia y la capacitancia total se observan en la ec [3.2](#page-33-3) y ec [3.3](#page-33-4) respectivamente.

<span id="page-33-3"></span>
$$
L_{total} = L_o l \tag{3.2}
$$

<span id="page-33-4"></span>
$$
C_{total} = C_o l \tag{3.3}
$$

Si se tienen los datos de  $L_{total}$  y  $C_{total}$  la fórmula se puede rescribir como se observa en la ec [3.4,](#page-33-5) donde 2 es debido a los 2 lazos necesarios para formar un ciclo completo.

<span id="page-33-5"></span>
$$
F_{OSC} = \frac{1}{2\sqrt{L_{total}C_{total}}}
$$
\n(3.4)

### <span id="page-33-0"></span>3.2. Tecnología utilizada

La tecnología utilizada es UMC 0.18um, cuyo voltaje de alimentación va de 1.8V a 3.3V, esta tecnolog´ıa es CMOS con substrato tipo P, y cuenta con 1 capa de polisilicio y 6 capaz de metal de aluminio [\[21\]](#page-89-0).

<span id="page-33-1"></span>En la Tabla [3.1](#page-33-1) se dan los parámetros de la tecnología UMC 0.18um para los osciladores que se realizan en el presente trabajo, donde H es el espesor del SiO2 del metal  $1 \ (M1)$ al metal 6 (*M6*), tc es el grosor de la línea de *M6* como se muestra en la Figura [3.3,](#page-34-1) S es la separación de las líneas diferenciales,  $L_{mos}$  es la longitud del canal del transistor,  $C_{ox}$ es la capacitancia del óxido de silicio,  $\mu_n$  y  $\mu_p$  es la movilidad de los electrones tipo n y tipo p respectivamente,  $V_{TN}$  y  $V_{TP}$  es el voltaje de umbral del transistor tipo n y tipo p respectivamente .

| Datos de la tecnología | Valor                  |
|------------------------|------------------------|
| H                      | $6.32$ um              |
| tc                     | 2.06um                 |
| S                      | 25um                   |
| $L_{mos}$              | $0.18$ um              |
| $\mu_n C_{ox}$         | 258uA/V                |
| $\mu_p C_{ox}$         | $\overline{94.11}uA/V$ |
| $V_{DD}$               | 1.8V                   |
| $V_{TN}$               | 0.5V                   |
| $V_{TP}$               | 0.51V                  |

Tabla 3.1: Parámetros de la tecnología UMC 0.18 um

| Variables eléctricas | Valor                  |
|----------------------|------------------------|
| $\epsilon_r$         | 41                     |
| $\epsilon_{\alpha}$  | $8.85x10^{-12}$ F/m    |
| $\mu_o$              | $4\pi x 10^{-7} N/A^2$ |
|                      | 3x10 <sup>8</sup> m/s  |

<span id="page-34-2"></span>En la Tabla [3.2](#page-34-2)  $\epsilon_r$  es la permitividad del material,  $\epsilon_o$  es la permitividad del vacío,  $\mu_o$  es la permitividad magnética del vacio y  $v$  es la velocidad de la luz.

Tabla 3.2: Parámetros eléctricos.

<span id="page-34-0"></span>En la Figura [3.2](#page-34-0) se muestran los diferentes niveles de metal, de la tecnología utilizada donde el metal inferior  $(M1)$  es utilizado para fabricar el plano de tierra y el metal superior  $(M6)$  para la línea de transmisión; esta configuración reduce el acoplamiento entre líneas de señal y tierra, permitiendo frecuencias de oscilación superiores.

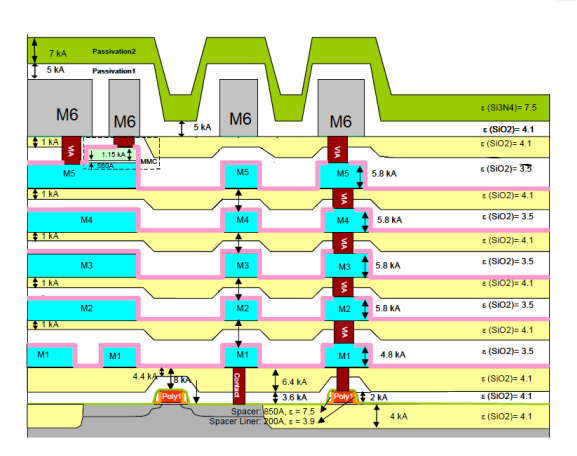

Figura 3.2: Chip UMC 0.18um [\[21\]](#page-89-0)

<span id="page-34-1"></span>En la Figura [3.3](#page-34-1) se muestra un par de líneas diferenciales; en la figura también se muestra el metal superior  $(M6)$  separada del metal inferior  $(M1)$  por dióxido de silicio indicado por la letra  $(H)$ , la separación  $(S)$ , el espesor de la línea  $(te)$ , así mismo el ancho  $(W)$  y largo de la línea diferencial.

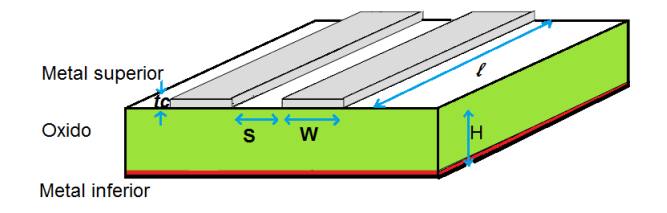

Figura 3.3: Líneas diferenciales realizadas en el Metal 6.

### <span id="page-35-0"></span>3.3. Determinación de elementos parásitos

La capacitancia por unidad de longitud del RTWO  $(C_o)$  está dada en la ec [3.5](#page-35-2) donde  $C_l$ es la capacitancia por unidad de longitud de la línea diferencial,  $C_{inv/l}$  es la capacitancia de los inversores o compensadores por unidad de longitud [\[10\]](#page-88-6) y  $C_{carg_a/l}$  es la capacitancia de la carga por unidad de longitud.

<span id="page-35-2"></span>
$$
C_o = C_l + C_{inv/l} + C_{carga/l}
$$
\n
$$
(3.5)
$$

<span id="page-35-1"></span>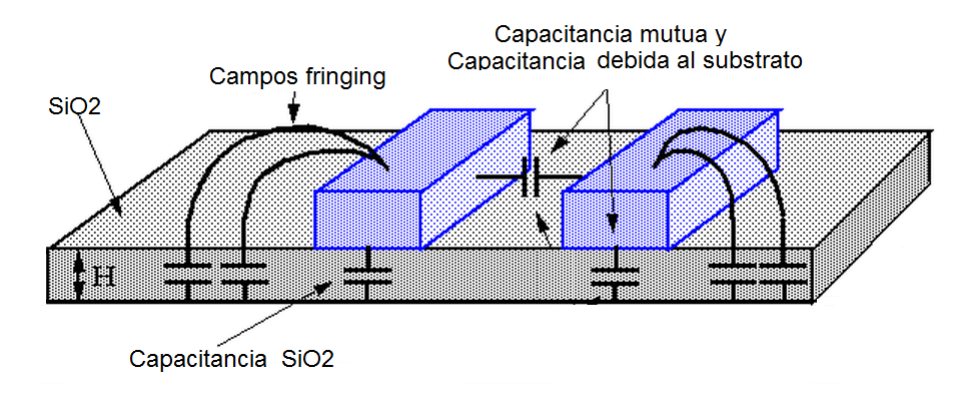

Figura 3.4: Capacitancia de línea diferencial

En la siguiente ecuación se incluye la capacitancia debida al plano tierra, la capacitancia de orilla (fringing), y la capacitancia de acoplamiento de campos eléctricos, como se muestra en la Figura [3.4.](#page-35-1)

$$
C_l = \epsilon_r [0.56 \left(\frac{W}{H}\right) + 0.40 \left(\frac{W}{H}\right)^{0.1} + 0.32 \left(\frac{S}{H}\right)^{0.29} + \left(\frac{S}{tc}\right)^{-1} + 0.25 \left(\frac{S}{H}\right)^{-0.81} - 0.37 \left(\frac{W}{H}\right)^{0.24} \left(\frac{S}{H}\right)^{-0.84} + 0.12]
$$

El espesor de la línea  $tc$  está dada por la tecnología al igual que H,  $S$  es definida para todos los osciladores como 25um debido a que esta es la separación debe ser mínima permitida por la tecnología para evitar efecto de crostalk, el ancho la línea (W) es una variable a diseñar; sin embargo, el ancho no puede ser demasiado angosto debido al aumento considerable de la resistencia.

En la ec [3.6](#page-36-2) Ns es el número de compensadores colocados en el oscilador,  $C_{ox}$  es la capa-
citancia de óxido,  $W_n$ ,  $W_p$  son los anchos del transistor p y n respectivamente [\[10\]](#page-88-0).

$$
C_{inv/l} = \frac{Ns(1.33C_{ox}W_n l m o s + 1.33C_{ox}W_p + l_{mos})}{l}
$$
\n(3.6)

<span id="page-36-0"></span>Para explicar cómo se determina la  $C_{carga/l}$  se debe entender qué carga se le designa a un registro como puede ser un Flip Flop tipo D Figura [3.5,](#page-36-0) las cargas deben estar distribuidas uniformemente a lo largo de la interconexión para garantizar la oscilación estable, es decir los lugares en donde se colocan las cargas determina la capacidad de carga y por lo tanto determinan qué tanto afecta la oscilación del anillo rotatorio en términos de velocidad y reflexión de la onda.

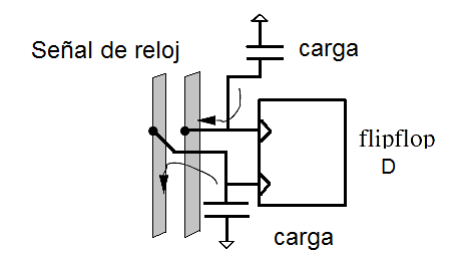

Figura 3.5: Diagrama a bloques de Flip Flop tipo D

<span id="page-36-1"></span>Se propone una carga diferencial como la que se muestra en la Figura [3.6](#page-36-1) a fin de que la carga inducida por este elemento sea la misma en nodos opuestos del anillo.

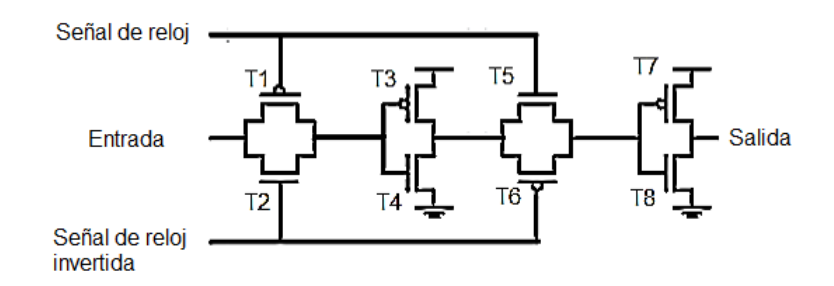

Figura 3.6: Diagrama eléctrico del Flip Flop tipo D

Mediante la ec [3.7](#page-36-2) se calcula la capacitancia de carga por unidad de longitud del flip flop tipo D propuesto en la Figura [3.6,](#page-36-1) en donde Cgn y Cgp son las capacitancia de compuerta tipo n y p respectivamente.

<span id="page-36-2"></span>
$$
C_{carga/l} = \frac{Ns(Cgn + Cgp)}{l}
$$
\n(3.7)

La ec [3.8](#page-37-0) se obtiene de [\[10\]](#page-88-0), esta fórmula es para el cálculo de la inductancia por unidad de longitud  $(L_0)$ , en la cual se engloba la inductancia mutua y la inductancia propia de la línea diferencial, S, W, tc, son la separación, ancho y espesor de las líneas diferenciales respectivamente [\[10\]](#page-88-0).

<span id="page-37-0"></span>
$$
L_0 = \frac{\mu_0}{\pi} I n \left[ \frac{\pi S}{W + tc} + 1 \right]
$$
\n(3.8)

En la ec [3.9](#page-37-1)  $R_{total}$  es la resistencia total de las líneas, la cual indica que la resistencia de l´ınea aumenta al disminuir el ancho de la l´ınea o al aumentar la longitud de la l´ınea.

<span id="page-37-1"></span>
$$
R_{total} = \frac{\rho 2l}{Wtc} \tag{3.9}
$$

Si los parásitos de resistencia, capacitancia e inductancia son conocidos por unidad de longitud, los valores utilizado para un solo segmento debe ser:

$$
C_{st} = \frac{l(C_l)}{Ns} \tag{3.10}
$$

$$
L_{st} = \frac{l(L_0)}{Ns} \tag{3.11}
$$

$$
R_{st} = \frac{R_{total}}{Ns} \tag{3.12}
$$

#### 3.4. Diseño de compensadores

Una línea de transmisión ideal y en circuito cerrado puede sostener indefinidamente una onda, sin embargo, en la realidad debido a las pérdidas resistivas de las líneas  $(G_m)$ , una onda es atenuada y no puede ser mantenida indefinidamente; para compensar la atenuación de línea se colocan pares inversor a lo largo del anillo, de esta forma la energía electromagn´etica circula en un circuito cerrado en lugar de que se disipe en forma de calor durante la carga y descarga de la capacitancia de la línea [\[8\]](#page-88-1).

Un ejemplo de un método de amplificación activo ampliamente utilizado es la inserción de repetidores también llamados compensadores mostrados en la Figura [3.7,](#page-38-0) estos compensan las pérdidas resistivas de líneas de transmisión  $(G_m)$ , es decir minimizan los efectos por medio de circuitos que se insertan a lo largo de la l´ınea, que proporcionan una transconductancía negativa  $(-g_d)$ .

<span id="page-38-0"></span>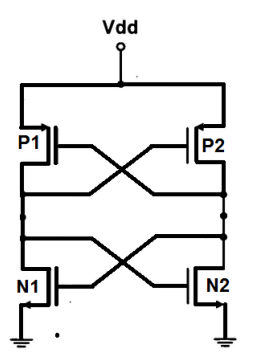

Figura 3.7: Compensador

<span id="page-38-1"></span>
$$
G_m = \frac{R_{total} C_{total}}{L_{total}} \tag{3.13}
$$

En la ec [3.13](#page-38-1)  $G_m$  es la pérdida de la línea,  $R_{total}$  es la resistencia de la línea,  $L_{total}$  es la inductancia de la línea y  $C_{total}$  es la capacitancia total.

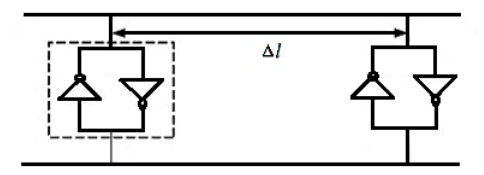

Figura 3.8: Pares de inversores (Compensadores)

$$
\beta_n = kn \frac{Wn}{Lmos} \tag{3.14}
$$

Donde  $kn = C_{ox} \mu_n$ ,  $\mu_n$  es la movilidad de los transistores tipo n y  $C_{ox}$  es la capacitancia de óxido.

Si  $G_m \approx g_{dt}$ ; es decir, si la conductancia obtenida de la línea la aproximamos a la transconductancía de los compensadores  $g_{dt}$ , obtenemos el dimensionamiento de transistores tipo n La formulación para esto se dá en la ec  $3.15$  [\[10\]](#page-88-0).

<span id="page-38-2"></span>
$$
W_N = 2 \frac{G_m L_{mos}}{kn(V_{DD} - V_{TN} - V_{TP})}
$$
\n(3.15)

Se debe tomar en cuenta que  $W_P \approx 2.7W_P$  debido a la diferencia de movilidad de huecos y electrones.

Si el anillo es dividido en un número de segmentos (Ns) entonces para la segmentación se toma en consideración las ecuaciones [3.16](#page-39-0) y [3.17.](#page-39-1)

<span id="page-39-0"></span>
$$
W_n = \frac{W_N}{Ns} \tag{3.16}
$$

<span id="page-39-1"></span>
$$
W_p = \frac{W_P}{Ns} \tag{3.17}
$$

En la Figura [3.9](#page-39-2) se muestra que los compensadores minimizan los efectos insertándolos a lo largo de la línea, y que si bien proporcionan una transconductancía negativa  $(-g_d)$  al mismo tiempo introducen capacidades parásitas  $(C_d)$ .

<span id="page-39-2"></span>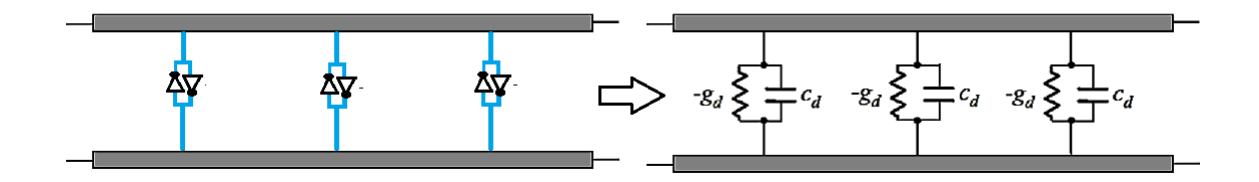

Figura 3.9: Línea de transmisión con transconductancía negativa

La frecuencia de 5GHz se utiliza de base para diseñar los compensadores, dado que si se requiere que los compensadores sean útiles en todas las frecuencias es necesario realizarlo para el oscilador de mayor p´erdida, la resistencia en DC de la l´ınea es de 36.1ohms la inductancia es de 3.12nH y la capacitancia es de 360fF por lo tanto obtenemos una conductancia de 28.8 msimens lo que da un dimensionamiento de Wn 1.73 um de cada sección y Wp 4.46um, realizando varias pruebas se obtuvo el ´optimo dimensionamiento de los transistores donde el transistor final tipo n es de 7.36um y el Wp es de 18.9um lo que da una transconductancía final de 122mSimens, 4.55 veces mayor a la obtenida. El número de segmentos sin esquinas utilizados se muestra en la Figura [3.10](#page-39-3) obtenidos de ec [2.17](#page-29-0) que es igual a 28.

<span id="page-39-3"></span>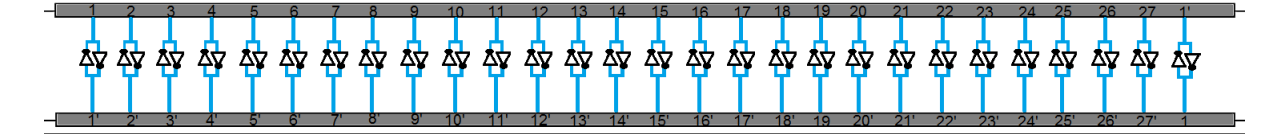

Figura 3.10: Segmentos en anillo.

#### 3.5. Consumo de potencia

Una de las principales características de los osciladores rotarios es la propiedad de recuperación de energía es decir, los osciladores rotatorios almacenan la energía en los inductores durante la etapa de descarga de manera que la energía almacenada se puede recircular durante la etapa de carga de este, minimizando la disipación de potencia dinámica.

El consumo de potencia en el oscilador RTWO está conformada por dos componentes:

$$
P_{RTWO} = P_{linea} + P_{compensadores}
$$
\n
$$
(3.18)
$$

 $P_{compensadores}$  es la potencia de los compensadores y  $P_{linea}$  es la potencia de la línea de transmisión.

$$
P_{linea} = \frac{V_{DD}^2}{Z_0^2} R_{total}
$$
\n(3.19)

$$
P_{linea} = V_{DD}^2 \frac{Copl}{LoWtc} \tag{3.20}
$$

Donde:

$$
R_{total} = \frac{\rho 2l}{Wtc} \tag{3.21}
$$

Donde en la ec  $3.22 V_{DD}$  $3.22 V_{DD}$  es el voltaje de alimentación de 1.8V, y la Fosc es la frecuencia de oscilación y  $C_{INV}$  es la capacitancia del inversor  $C_{inv/l}$  multiplicada por la longitud (l).

<span id="page-40-0"></span>
$$
P_{compensadores} = P_{dinamica} = V_{DD}^2 C_{INV} Fosc
$$
\n(3.22)

## 3.6. Conclusiones

El capítulo presente proporcionó la guía necesaria para el diseño de osciladores por medio de elementos parásitos de la línea diferencial así mismo también orientó al dimensionamiento adecuado de los compensadores.

Hay que tomar en cuenta que los compensadores deben ser considerados desde el inicio del diseño debido a la carga que impone en la línea.

En el presente capitulo se mostró dos fórmulas para la determinación del consumo de potencia: la potencia de la línea de transmisión y la potencia debida a los compensadores.

## Capítulo 4

## Método GP (programación geométrica)

#### 4.1. Criterios para el desarrollo de GP

Programación Geométrica (GP) es una metodología para la optimización matemática de que contiene objetivos, restricciones y funciones. GP en la tesis tiene el objetivo de minimizar el consumo de potencia en las diferentes frecuencias, para ello, se tienen que establecer polinomios de inductancia y capacitancia, y a partir de estos se obtienen los modelos de mínimos cuadrados por medio del software MATLAB, en [\[10\]](#page-88-0) los modelos llegan a ser muy aproximados.

Se puede ver como una caja negra que cumple con objetivos, como la reducción de potencia, entre otros. Mediante ciertas condiciones se aplica tal metodología como por ejemplo respetar la separación entre líneas y la anchura de las líneas es decir; Wmax $\leq$ S, esto es debido al aumento de acoplamiento de los campos magnéticos, otra condición es la que se refiere a que la suma de los anchos de los transistores debe ser menor al largo de la líneas es decir;  $ns(Wn+Wp) \leq l$ , entre otras condiciones dadas por la tecnología.

Para explicar el método GP se toma los casos presentado en la Tabla [4.1](#page-43-0) donde se muestra la frecuencia objetivos de los osciladores RTWO´s.

<span id="page-43-0"></span>

| arrono de Ar              |                                |  |  |  |  |  |  |
|---------------------------|--------------------------------|--|--|--|--|--|--|
| $N^{\circ}$ de Caso       | Frecuencia obje-<br>tivo (GHz) |  |  |  |  |  |  |
| $\mathbf{1}$              | 5                              |  |  |  |  |  |  |
| $\overline{2}$            | 5.5                            |  |  |  |  |  |  |
| $\overline{3}$            | 6                              |  |  |  |  |  |  |
| $\overline{4}$            | 6.5                            |  |  |  |  |  |  |
| 5                         | 7                              |  |  |  |  |  |  |
| 6                         | 8                              |  |  |  |  |  |  |
| 7                         | 10                             |  |  |  |  |  |  |
| $\boldsymbol{\mathsf{S}}$ | 11                             |  |  |  |  |  |  |

Tabla 4.1: Clasificación de casos.

Para la mejor comprensión del método GP se explica en un conjunto de pasos donde  $Fosc_n$  es la Frecuencia objetivo,  $W_n$  es el ancho de la línea,  $l_n$  es la longitud de la línea y n representa el número de caso:

- 1. Primero se propone un ancho  $(W1)$  de línea, lo que permite por medio de la ec [3.1](#page-33-0) obtener una longitud  $(l1)$  a una  $F \, osc<sub>1</sub>$  objetivo.
- 2. Ya obtenidos los valores de l1 y W1, se calcula  $C_{total}$ .
- 3. Para el caso 2 se propone una  $W2 > W1$ , se obtiene una  $l2 < l1$  para una  $Fosc_2$ , entonces se puede obtener una  $C_{total}$ . Cabe destacar que existe un rango dentro de los límites permitidos por la tecnología de anchos y largos de la línea.
- 4. En el caso 3 se busca un  $W3 > W1$  y una  $l2 < l1$  para una la frecuencia del caso 3 a una capacitancia igual o cercana a la del caso 2. En cada caso se sigue el mismo procedimiento para encontrar la frecuencia de los 8 casos.
- A continuación se muestra un algoritmo de los pasos explicados.

Donde | N° de casos, propuesta, buscado, tal que, Fosc deseada Caso 1, W1, l1,  $C_{total}$ , Fosc<sub>1</sub> Caso 2,  $W2 > W1$ ,  $l2 < l1$ ,  $C_{total}$ ,  $Fosc<sub>2</sub>$ Caso 3,  $W3 > W2$ ,  $13 < 12$ ,  $C_{total}$ ,  $Fosc<sub>3</sub>$ . . . Caso 8........

## 4.2. Dimensionamiento para capacitancia constante

Como ya se ha explicado anteriormente dado que tenemos dimensiones fijadas por la tecnología UMC 0.18um como son el espesor  $(te)$ , la separación del conductor de señal al conductor de tierra  $(H)$ , la metodología se orienta a encontrar las variables faltantes como longitud  $(l)$ , ancho $(W)$  y separación de línea  $(S)$ . Cabe mencionar que se propuso una S de 25um para todos los casos ya que esta es la separación máxima permitida por la tecnología, por lo tanto hacemos uso del modelado para la obtención del ancho y del largo.

<span id="page-44-0"></span>Se inicia proponiendo una  $W$  de 3um debido a que es superior al ancho mínimo permitido por la tecnología, después se obtiene la inductancia y capacitancia por unidad de longitud; ya obtenidos estos datos se usa la ec [3.1](#page-33-0) para obtener la longitud a una frecuencia propuesta, los resultados de cada caso con la guía de la metodología, se muestran en la Tabla [4.2.](#page-44-0)

| $\text{Caso N}^{\circ}$ | (um) | l(um)  |
|-------------------------|------|--------|
| 1                       | 3.0  | 6530.7 |
| $\overline{2}$          | 4.6  | 5868.2 |
| 3                       | 5.6  | 5526.0 |
| 4                       | 7.6  | 4963.0 |
| 5                       | 9.6  | 4514.2 |
| 6                       | 13.0 | 3923.6 |
| 7                       | 20.0 | 3105.0 |
| 8                       | 25.0 | 2703.8 |

Tabla 4.2: Ancho  $(W)$  y largo  $(l)$  de las líneas de transmisión.

En la Figura [4.1](#page-45-0) se muestra una analogía de anchos y largos a escala, de las dimensiones

obtenidas en la Tabla [4.2.](#page-44-0)

<span id="page-45-0"></span>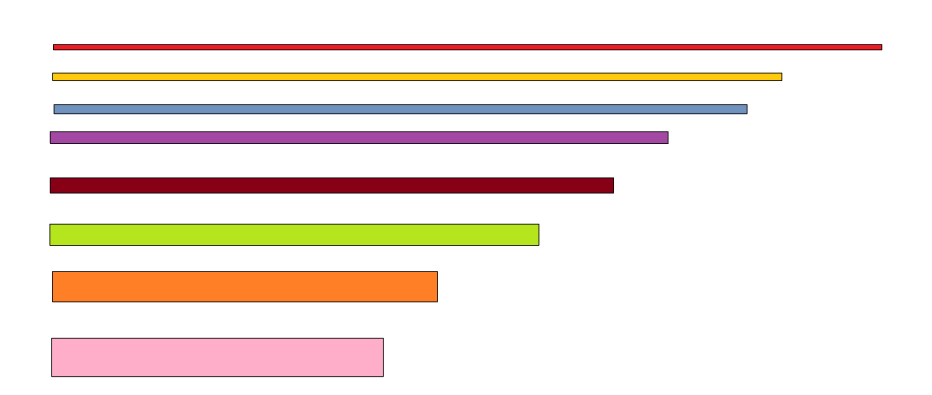

Figura 4.1: Analogía de anchos y largos con líneas.

<span id="page-45-1"></span>Realizando la sustitución de longitudes en la ec [3.2,](#page-33-1) ec [3.3](#page-33-2) se obtiene la inductancia y capacitancia total, como es de esperar la capacitancia presenta un comportamiento numérico casi invariante en cada caso como se muestra en la Tabla [4.3.](#page-45-1)

| $N^{\circ}$ Caso | Inductancia(nH) | Capacitancia(fF) |
|------------------|-----------------|------------------|
| 1                | 3.120           | 360              |
| 2                | 2.560           | 362              |
| 3                | 2.290           | 362              |
| 4                | 1.880           | 363              |
| 5                | 1.590           | 364              |
| 6                | 1.210           | 365              |
|                  | 0.812           | 366              |
| ρ                | 0.636           | 366              |

Tabla 4.3: Comportamiento de la Inductancia y Capacitancia.

En la Figura [4.2](#page-46-0) se muestra el comportamiento de la inductancia y capacitancia calculadas, donde se observa que la capacitancia es casi invariante que es lo que se pretende con el modelado GP, y la inductancia disminuye lo que por ende aumenta la frecuencia en cada caso.

<span id="page-46-0"></span>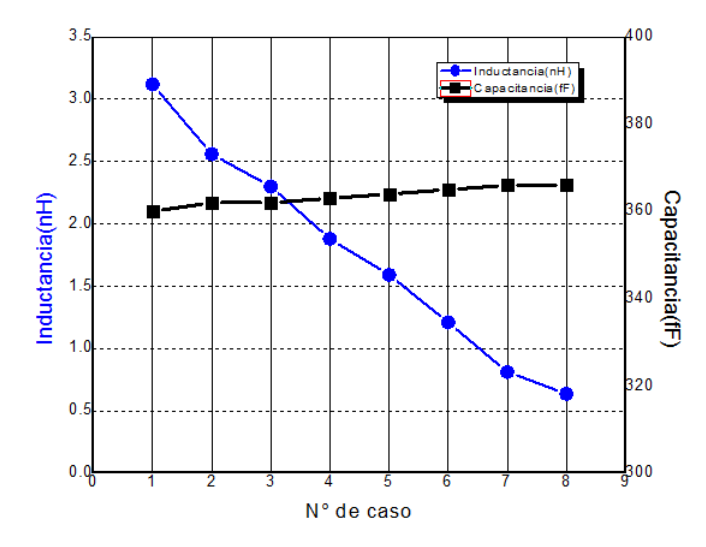

Figura 4.2: Comportamiento de la inductancia y capacitancia de la línea.

Obtenidos estos valores se procede a obtener el valor de inductancia y capacitancia de cada segmento, para sustituirlo en el modelo eléctrico de hspice (Ver Figura [4.3\)](#page-46-1).

<span id="page-46-1"></span>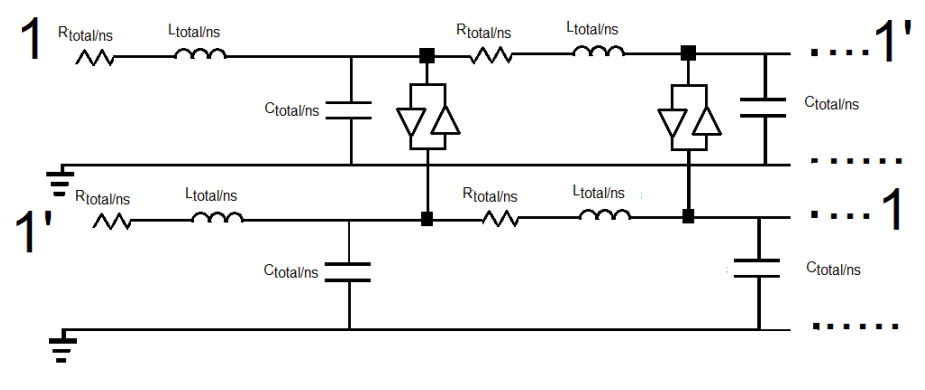

Figura 4.3: Modelo eléctrico del RTWO.

En la Tabla [4.4](#page-47-0) se muestra la desviación en porcentaje  $(\%)$  de la frecuencia que se desea calcular y la frecuencia que se obtiene después de haber introducido los valores analíticos a H<br/>spice, donde la desviación en frecuencia esta entre 4% y 9%

<span id="page-47-0"></span>

|   | 4.2 Dimensionamiento para capacitancia constante |                                                            |   | 37 |
|---|--------------------------------------------------|------------------------------------------------------------|---|----|
|   | N° de Caso Frecuencia<br>calculada (GHz)         | Frecuencia resul- % Desviación<br>tante de Hspice<br>(GHz) |   |    |
|   | 5                                                | 4.538                                                      | 9 |    |
| ച | $5.5\,$                                          | 5.290                                                      |   |    |
| 3 | 6                                                | 5.561                                                      | 8 |    |
|   | 6.5                                              | 6.195                                                      | 5 |    |
| 5 |                                                  | 6.754                                                      |   |    |
|   |                                                  | 7.594                                                      | 5 |    |
|   | 10                                               | 9.430                                                      | 6 |    |
|   |                                                  | 10.596                                                     |   |    |
|   |                                                  |                                                            |   |    |

Tabla 4.4: Comparación de Frecuencia

<span id="page-47-1"></span>En la Tabla [4.5](#page-47-1) se muestra el tiempo de establecimiento que aumenta conforme aumenta la frecuencia, al igual la amplitud aumenta.

| $N^{\circ}$ de Caso | tiempo de esta-    | Amplitud (volts) |
|---------------------|--------------------|------------------|
|                     | blecimiento $(nS)$ |                  |
| 1                   | 1.65               | 1.6662           |
| $\overline{2}$      | 2.04               | 1.7455           |
| 3                   | 2.64               | 1.7565           |
| $\overline{4}$      | 2.97               | 1.7595           |
| $\overline{5}$      | 3.57               | 1.7787           |
| 6                   | 4.61               | 1.7858           |
| 7                   | 6.64               | 1.7710           |
| 8                   | 8.70               | 1.7766           |

Tabla 4.5: Comparación de 8 casos

Por medio de Hspice es posible visualizar las formas de onda. En la tesis se enfoca en el caso 1, las demás formas de onda se anexan en el Apéndice A.

En la Figura [4.4](#page-48-0) se muestra la manera en que un oscilador comienza a funcionar, es decir tarda un tiempo de estabilización hasta que se visualiza una oscilación estable.

<span id="page-48-0"></span>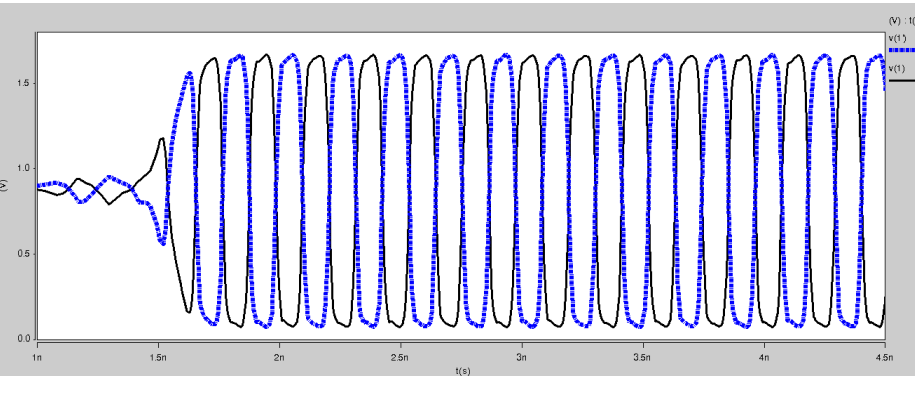

Figura 4.4: Formas de onda del nodo 1 y 1'

En la Figura [4.5](#page-48-1) se muestran la señal de un par de nodos complementarios 1 y 1', donde En la Figura 4.5 se muestran la señal de un par de nodos complementar<br>se observa que existe un desfase de aproximadamente 180° entre las dos.

<span id="page-48-1"></span>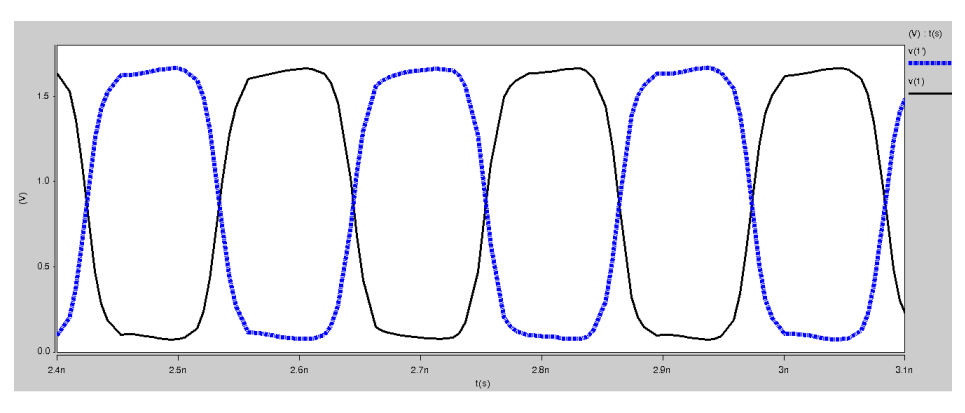

Figura 4.5: Formas de onda del nodo 1 y 1'

En la Figura [4.6](#page-49-0) se muestran la señal de diferentes nodos y sus complementarios, como ya se había mencionado el oscilador RTWO tiene la propiedad de estar viajando en la línea como se observa, donde en cada nodo la fase es diferente.

<span id="page-49-0"></span>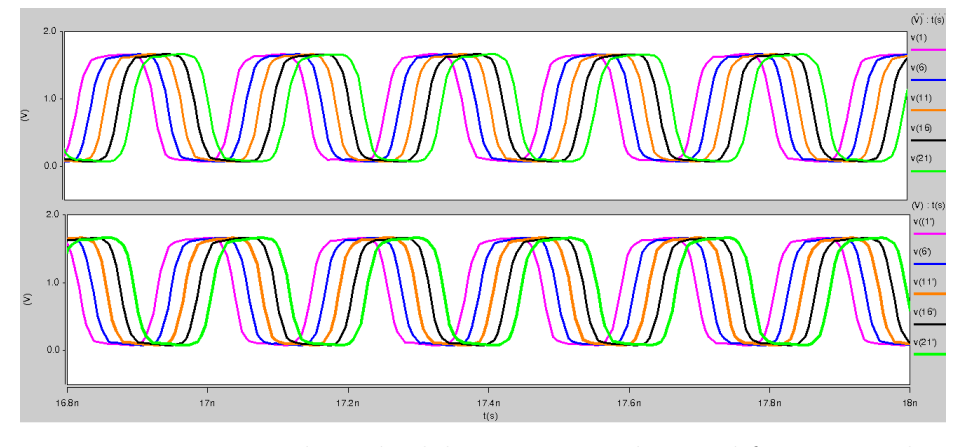

Figura 4.6: Formas de onda del caso 1 tomadas en diferentes nodos.

En la Figura [4.7](#page-49-1) muestra el comportamiento del consumo de potencia, donde observa que la potencia de la línea de transmisión disminuye debido a que la resistencia de línea disminuye esto es porque la longitud se reduce y el ancho aumenta en cada caso, mientras que la potencia de los compensadores aumenta conforma la frecuencia aumenta. En esta Figura también se observa que la potencia de la línea es hasta de aproximadamente el 80 % de la potencia en frecuencias del caso 1 y la potencia de l´ınea domina hasta el caso 4, pero después de 6.4 GHz la potencia dinámica comienza a dominar sobre la potencia de la línea de transmisión.

<span id="page-49-1"></span>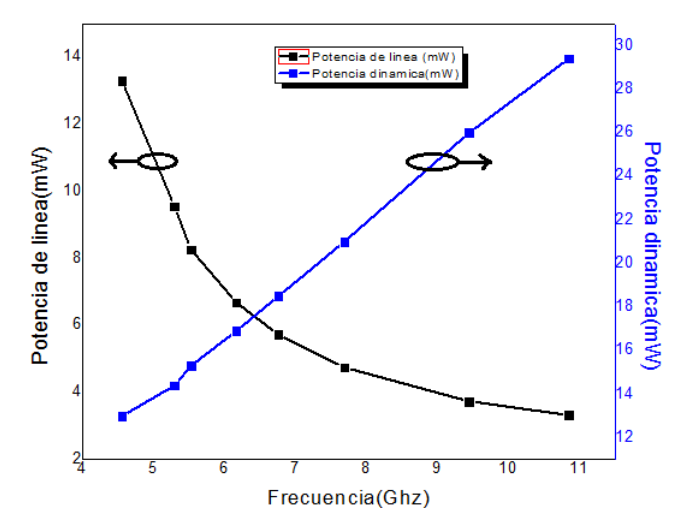

Figura 4.7: Consumo de potencia de cada oscilador

Cabe destacar que la potencia total calculada es específica de los diseños aquí propuestos, en la Figura [4.8](#page-50-0) se muestra la potencia total que incluye la potencia de los inversores mas la potencia de la línea de transmisión

<span id="page-50-0"></span>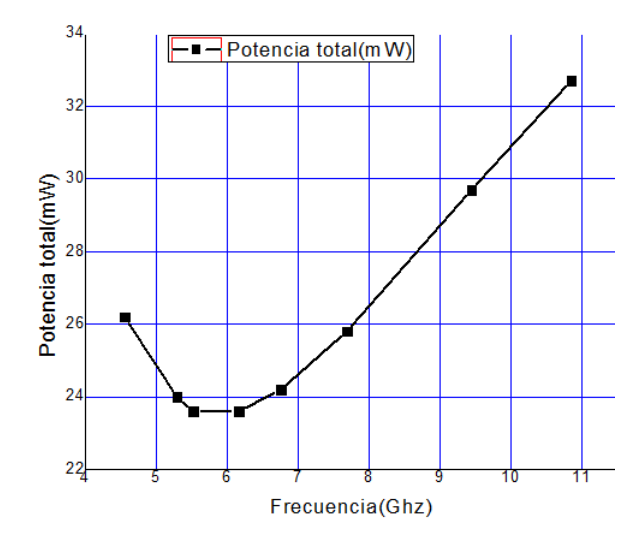

Figura 4.8: Consumo de potencia total en cada oscilador

<span id="page-50-1"></span>La Figura [4.9](#page-50-1) se muestra cómo la relación  $l/W$  influye sobre el consumo de potencia. Se observa que si  $l/W$  es más grande a 1000, la potencia total y la inductancia aumentan.

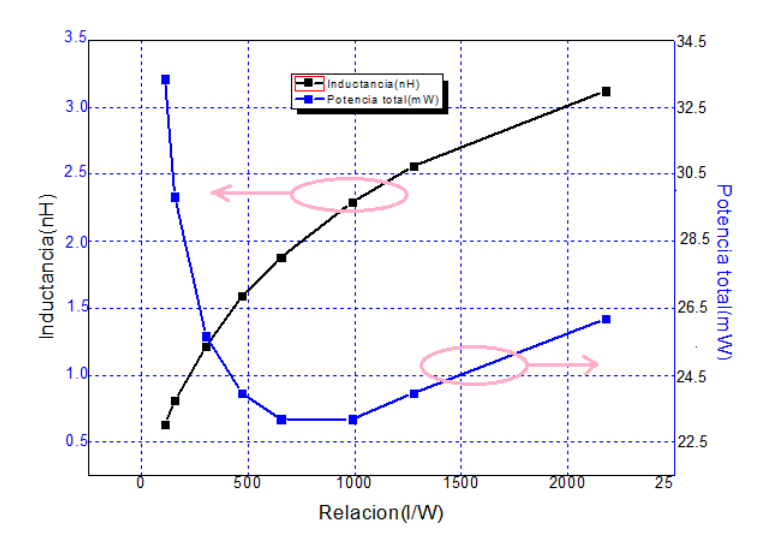

Figura 4.9: Inductancia y potencia total Vs l/W

La Figura [4.10](#page-51-0) indica cómo la potencia disminuye conforme aumentamos la relación  $l/W$ pero exactamente cuando esta relación llega a 1000 veces la potencia comienza en aumento.

<span id="page-51-0"></span>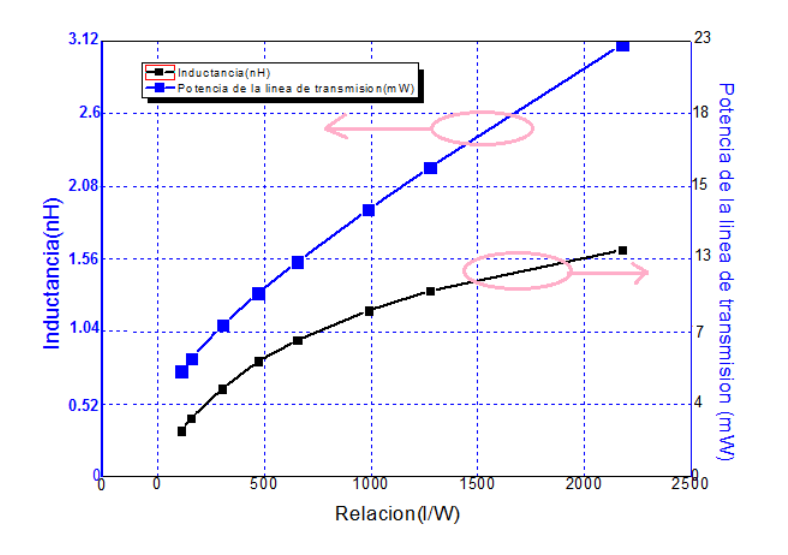

Figura 4.10: Inductancia y potencia de la línea Vs  $l/W$ 

## 4.3. Conclusiones

En este capítulo se mostraron se mostró las ecuaciones para el diseño de 8 osciladores RTWO en tecnología UMC 0.18um, que fueron realizados bajo la guía del modelado GP, por medio del cual se obtuvo un conjunto de pasos que son capaces de manejar las diversas variables para la optimización de una variable definida.

Si se habla de un caso en particular, en la presente tesis se demostró que la estructura RTWO permite generar ondas digitales con la misma frecuencia y amplitud pero diferente fase.

Pero si se habla de las estructuras en conjunto se muestra que la potencia de la l´ınea es mayor en los casos en que el ancho de la línea es menor a 7.6um y que incluso en un ancho de 3um donde la frecuencia objetivo es de 5 GHz es de aproximadamente el 80 % de la potencia total, sin embargo, cabe mencionar que en osciladores de frecuencia entre 9 a 11 GHz la potencia que predomina es la potencia debida a los compensadores. Conforme aumenta la relación  $l/W$  hasta 1000 la potencia total decrece, pero a valores mayores la potencia total aumenta. En frecuencias de 9 GHz la relación  $l/W$  tiene que ser menor a 500, lo que significaría un ancho mayor, sin embargo, se debe tener precaución debido a los efectos en alta frecuencia.

# Capítulo 5 Simulaciones realizadas en HFSS

En este capítulo se presenta la influencia de las discontinuidades en las diferentes topologías; tales efectos de discontinuidades se observan mediante los parámetros RLC) extraídos utilizando el software HFSS se muestra una comparación analítica respecto a líneas diferenciales con efectos en alta frecuencia.

## 5.1. Extracciones con HFSS.

HFSS es un simulador electromagn´etico que se basa en resolver las ecuaciones de Maxwell en base a un conjunto de parámetros geométricos y tecnológicos, es decir, calcula los campos eléctricos y magnéticos para determinar la inductancia y capacitancia en un chip; que se obtienen para diferentes parámetros geométricos (anchos, separaciones y espesores de los materiales). En el caso de la presente tesis los parámetros a variar son ancho y largo, y a partir de las simulaciones determinar la variación de parámetros parásitos (RLC). Si es necesario obtener un comportamiento adecuado se realiza la disminución del largo de la línea por medio de lo cual se obtiene menores parámetros parásitos y una frecuencia mayor.

Para poder hacer uso adecuado de la herramienta HFSS es necesario el conocimiento de los conceptos básicos de parámetros S de una línea y de una línea diferencial. Dada la facilidad con que los parámetros  $S$  de dispersión pueden medirse sin efectos externos los hace especialmente adecuados para obtener una buena medición en altas frecuencias.

Los parámetros  $S$  son coeficientes de reflexión y transmisión entre la onda incidente y la reflejada. Estos parámetros describen completamente el comportamiento de un dispositivo en determinado rango de frecuencia.

Las ecuaciones que describen los parámetros  $S$  en un sistema de dos puertos son las si-

guientes [\[3\]](#page-88-2).

$$
b1 = S_{11}a_1 + S_{12}a_2 \tag{5.1}
$$

$$
b2 = S_{21}a_1 + S_{22}a_2 \tag{5.2}
$$

Los parámetros de dispersión  $S_{11}$ ,  $S_{21}$ ,  $S_{12}$ ,  $S_{22}$  están dados por la ec [5.3](#page-53-0) a la ec [5.6.](#page-53-1) El coeficiente de reflexión a la entrada o coeficiente de reflexión directa dado por la ec [5.3](#page-53-0) es simplemente el coeficiente de reflexión mirando al puerto 1 con el puerto 2 adaptado [\[3\]](#page-88-2).

<span id="page-53-0"></span>
$$
S_{11} = \frac{b1}{a_1} \tag{5.3}
$$

El coeficiente de transmisión directa o ganancia con la tensión directa dado por la ec $5.4$ determina que tan grande es la salida respecto del nivel de entrada [\[3\]](#page-88-2).

<span id="page-53-2"></span>
$$
S_{21} = \frac{b2}{a_1} \tag{5.4}
$$

El coeficiente de transmisión o ganancia con la tensión inversa dado por la ec [5.5](#page-53-3) indica el nivel de amplificación de la red para una onda que ingresa por su puerto de salida es decir puerto  $2 \, 3$ .

<span id="page-53-3"></span>
$$
S_{12} = \frac{b1}{a_2} \tag{5.5}
$$

El coeficiente de reflexión a la salida o coeficiente de reflexión inversa dado por la ec $5.6$ indica que la señal de la fuente ingresa por el puerto 2 y se observa el impacto sobre la entrada | 3|.

<span id="page-53-1"></span>
$$
S_{22} = \frac{b2}{a_2} \tag{5.6}
$$

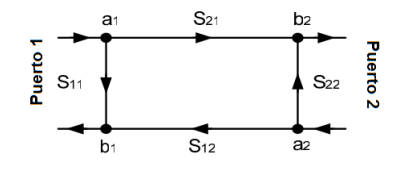

Figura 5.1: Parámetros de dispersión en red de 2 puertos, representación nodal.

La constante de propagación y la impedancia característica en términos de parámetros S está dada por la ec [5.7](#page-54-0) y la ec [5.8](#page-54-1) respectivamente  $[13]$ .

<span id="page-54-0"></span>
$$
\gamma = \frac{2}{d} \tanh^{-1} \sqrt{\left(\frac{(1+S11-S21)(1-S11-S21)}{(1-S11-S21)(1-S11+S21)}\right)}\tag{5.7}
$$

<span id="page-54-1"></span>
$$
Zc = Zo\sqrt{\left(\frac{(1+S11+S21)(1+S11-S21)}{(1-S11-S21)(1-S11+S21)}\right)}
$$
(5.8)

Los parámetros parásitos de una línea de transmisión se obtiene mediante la ec [5.9](#page-54-2) y la ec [5.10](#page-54-3) [\[13\]](#page-89-0).

<span id="page-54-2"></span>
$$
R + jwL = Zc\gamma \tag{5.9}
$$

<span id="page-54-3"></span>
$$
G + jwC = \frac{\gamma}{Zc}
$$
\n<sup>(5.10)</sup>

Los parámetros S de los modos mixtos de circuitos diferenciales pueden determinarse sobre la base de cuatro puertos a través de una transformación de parámetros S de dos puertos y viceversa [\[14\]](#page-89-1).

$$
SDD = \begin{bmatrix} Sdd11 = (S11 - S12 - S21 + S22) & Sdd12 = (S13 - S14 - S23 + S24) \\ Sdd21 = (S31 - S32 - S41 + S42) & Sdd22 = (S33 - S34 - S43 + S44) \end{bmatrix}
$$
  
\n
$$
SDC = \begin{bmatrix} Sdc11 = (S11 + S12 - S21 - S22) & Sdd12 = (S13 + S14 - S23 - S24) \\ Sdd21 = (S31 + S32 - S41 - S42) & Sdd22 = (S33 + S34 - S43 - S44) \end{bmatrix}
$$
  
\n
$$
SCD = \begin{bmatrix} 1Sdc11 = (S11 - S12 + S21 - S22) & Scd12 = (S13 - S14 + S23 - S24) \\ Sdd21 = (S31 - S32 + S41 - S42) & Scd22 = (S33 - S34 + S43 - S44) \end{bmatrix}
$$
  
\n
$$
SCC = \begin{bmatrix} Sdc11 = (S11 + S12 + S21 + S22) & Scd12 = (S13 + S14 + S23 + S24) \\ Sdd21 = (S31 + S32 + S41 + S42) & Scd22 = (S33 + S34 + S43 + S44) \end{bmatrix}
$$

#### 5.1.1. Extracción de parámetros de línea de transmisión diferencial

Con el fin de hacer una comparación entre los datos obtenidos mediante las fórmulas analíticas contra los datos extraídos mediante el programa de simulación de líneas diferenciales (HFSS) sin considerar discontinuidades (esquinas y cruce Mobius), se simularon 8 diferentes casos, en los que en cada caso es diferente la longitud y el ancho de la línea diferencial.

En la Figura [5.2](#page-55-0) se aprecia una l´ınea diferencial colocada como una estructura en 3D que se puede analizar como un sistema de dos puertos (Parámetros de modo mixto).

<span id="page-55-0"></span>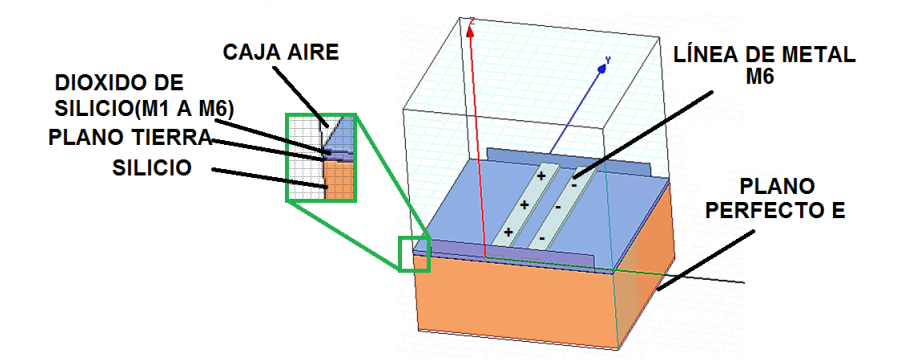

Figura 5.2: Línea diferencial en 3D simulado en HFSS

En la Tabla [5.1](#page-55-1) se muestra la inductancia analítica y la extraída mediante el programa de simulación de líneas de transmisión HFSS, donde se observa que la diferencia máxima se da en el caso 8 de aproximadamente el  $19.14\%$ , y una aproximación mejor en el caso 4 de 0.5 %, tales resultados pueden variar debido a que en el c´alculo de la inductancia no fueron consideradas las variaciones en altas frecuencias.

<span id="page-55-1"></span>

| Número de Caso | $L(nH/m)$ analítica | $L(nH/m)$ extraída | % Desviación |
|----------------|---------------------|--------------------|--------------|
|                | 478                 | 474                | $0.84\%$     |
| 2              | 436                 | 450                | $3.20\%$     |
| 3              | 414                 | 383                | 7.50 %       |
|                | 379                 | 381                | $0.50\,\%$   |
| 5              | 352                 | 346                | 1.70%        |
|                | 309                 | 321                | $3.90\,\%$   |
|                | 261                 | 300                | $15.00\,\%$  |
|                | 235                 | 280                | 19.14%       |

Tabla 5.1: Inductancia calculados y extraídos en HFSS.

<span id="page-55-2"></span>En la Tabla [5.2](#page-55-2) muestra la capacitancia analítica y extraída mediante el programa de simulación, donde observamos que la diferencia máxima se da en el caso 4 de aproximadamente el 61.2%, y una diferencia mínima en el caso 8 del 22%.<br>
N° de Caso | C (pF/m) Analítica | C (pF/m) Extraída | % Desviación

|   | $N^{\circ}$ de Caso   C (pF/m) Analítica | $C(pF/m)$ Extraída | % Desviación        |
|---|------------------------------------------|--------------------|---------------------|
|   | 55.2                                     | 71.8               | $30.\overline{1\%}$ |
| 2 | 61.4                                     | 85.3               | $38.4\%$            |
| 3 | 65.2                                     | 96.3               | 47.7%               |
|   | 72.6                                     | 117                | 61.2%               |
| 5 | 79.9                                     | 123                | 54.0%               |
|   | 91.9                                     | 137                | 49.0%               |
|   | 116                                      | 152                | $31.0\%$            |
| 8 | 133                                      | 162                | 22.0%               |

Tabla 5.2: Capacitancia total calculados y extraídos en HFSS

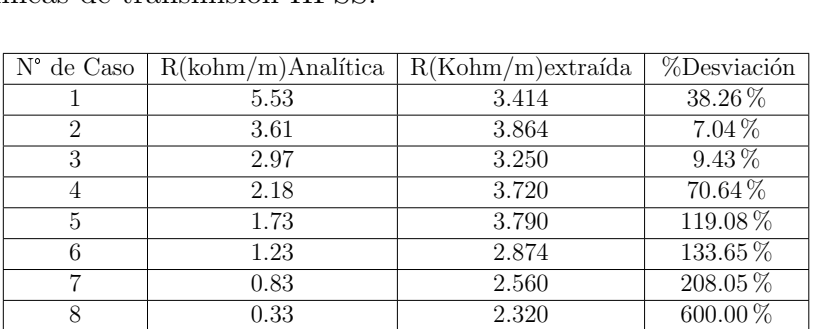

<span id="page-56-0"></span>En la Tabla [5.3](#page-56-0) muestra la resistencia analítica y extraída mediante el programa de simulación de líneas de transmisión HFSS.

Tabla 5.3: Resistencia total calculada y extraída en HFSS.

#### 5.1.2. Segmentación de estructuras RTWO con esquinas

Los modelos en hispice no toman en cuenta los parásitos de esquina adicionales. La estimación de inductancia y capacitancia en las líneas de transmisión en un nivel de metal es un problema difícil, y más cuando se trata del cálculo de inductancia debido a que ésta se define sobre bucles de corriente, y aún más cuando se trata de un segmento de paso también llamado cruce Mobius que interconecta a través de múltiples capas del mismo metal. El modelado exacto del cruce requiere del análisis eléctrico del acoplamiento magnético y eléctrico debido a las múltiples capas de metal y el sustrato que se encuentra debajo de estos metales.

<span id="page-56-1"></span>Debido a las situaciones mencionadas se procede a segmentar el anillo como se muestra en la Figura [5.3](#page-56-1) para un análisis más preciso, donde el segmento 1, 8, 15 y 22 corresponden a las esquinas.

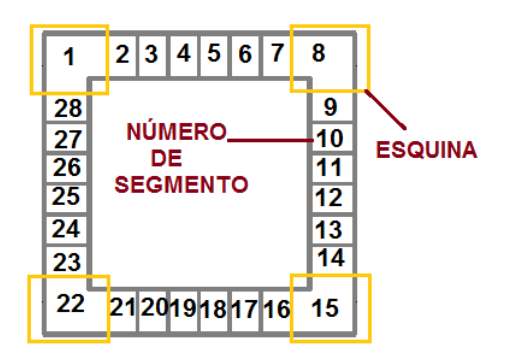

Figura 5.3: N° de segmentos en oscilador RTWO.

Cabe mencionar que el dimensionamiento de las topologías aquí propuestas, sin importar cual, tienen un dimensionamiento en el segmento 1 (S1), otro en el 8 (S8) que es igual al segmento 15 (S15) y otro en el segmento 22 (S22), los segmentos restantes (2 al 7, 9 al 14, 16 al 21 y 23 al 28) son iguales: Segmentos rectos. La Figura [5.3](#page-56-1) muestra la ubicación de cada segmento.

Para obtener una análisis adecuado se simularón 6 topologías completas con las condicio-Para obtener una análisis adecuado se simularón 6 topologías completas con las condiciones del caso N°1 (Ver Tabla [4.1\)](#page-43-0) donde se combinan las equinas tipo 1, tipo 2 y el cruce Mobius, como se muestra en las Figuras [5.4A](#page-57-0) a la [5.4F](#page-57-0).

<span id="page-57-0"></span>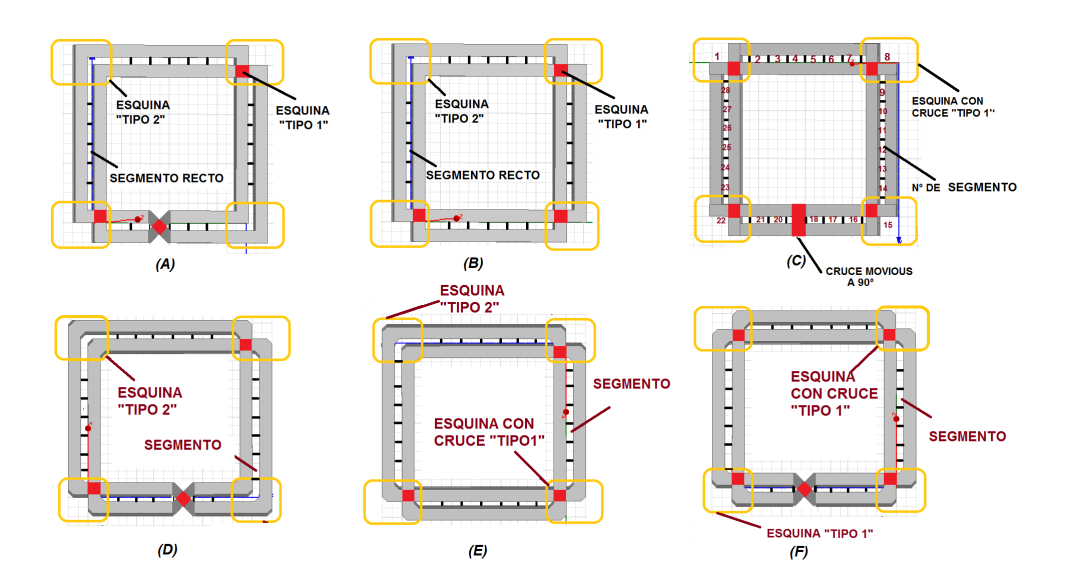

Figura 5.4: Topologías analizadas

Para el análisis del oscilador RTWO se realizó la división del anillo en segmentos como se muestra en la Figura [5.5,](#page-58-0) esto permite obtener aproximaciones m´as cercana de los efectos que ocurren en las discontinuidades. Uno es el segmento recto Figura [5.5a](#page-58-0), segmento de esquina con cruce (esquina tipo 1) Ver. Figura [5.5b](#page-58-0), esquina sin cruce (esquina tipo 2) Figura [5.5c](#page-58-0), cruce Mobius (Figura [5.5d](#page-58-0)) que provee el cambio de 180° de fase y segmen-<br>Figura 5.5c, cruce Mobius (Figura 5.5d) que provee el cambio de 180° de fase y segmen-tos rectos lejanos (Figura [5.5e](#page-58-0)). En las siguientes secciones se realiza un análisis de los primeros 5 segmentos en ángulos rectos y ángulos a 45°.

<span id="page-58-0"></span>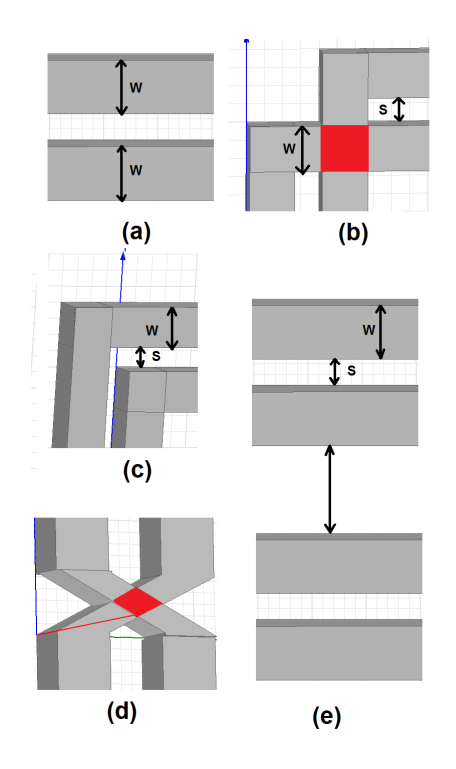

Figura 5.5: a)Segmento recto, b) Esquina con cruce "tipo 1", c) Esquina sin cruce "tipo 2", d) Cruce Mobius, y e) Segmento recto lejano [\[11\]](#page-89-2).

En la siguiente tabla se muestra el tipo de segmento que conforma cada topología de la Figura [5.4.](#page-57-0)

|   | Topología Número de seg-Número de seg-Número de cru-Número de seg- |                                   |               |
|---|--------------------------------------------------------------------|-----------------------------------|---------------|
|   |                                                                    | mentos con es- mentos con es- ces | mentos rectos |
|   | quina tipo 1 quina tipo 2                                          |                                   |               |
|   |                                                                    |                                   | 23            |
| В |                                                                    |                                   | 24            |
|   |                                                                    |                                   | 23            |
|   |                                                                    |                                   | 23            |
| E |                                                                    |                                   | 24            |
|   |                                                                    |                                   | 23            |

Tabla 5.4: Topologías

El circuito equivalente  $(RCL)$  obtenido a partir de las extracciones de parámetros  $S$  para el segmento recto puede ser introducido en un modelo eléctrico y así ser modelado en HSPICE, sin embargo los segmentos de esquina y los segmentos de cruce requieren un análisis extra que modele sus parasitas totalmente.

Para obtener el dimensionamiento de cada esquina según el segmento se hace uso necesa-rio de la ec [5.11](#page-59-0) a la ec [5.14](#page-59-1) donde  $S$  es la separación de las líneas, l es la longitud de la línea y 28 es el número de segmentos calculados.

<span id="page-59-0"></span>
$$
\Delta x = \frac{l}{28} \tag{5.11}
$$

$$
a = \frac{\Delta x}{2} \tag{5.12}
$$

$$
b = \frac{\Delta x}{2} + s \tag{5.13}
$$

<span id="page-59-1"></span>
$$
c = \frac{\Delta x}{2} - s \tag{5.14}
$$

<span id="page-59-2"></span>Se toma la Topología C y E mostradas en las Figura [5.6](#page-59-2) y [5.8](#page-60-0) para ejemplificar la forma de dimensionar las esquinas.

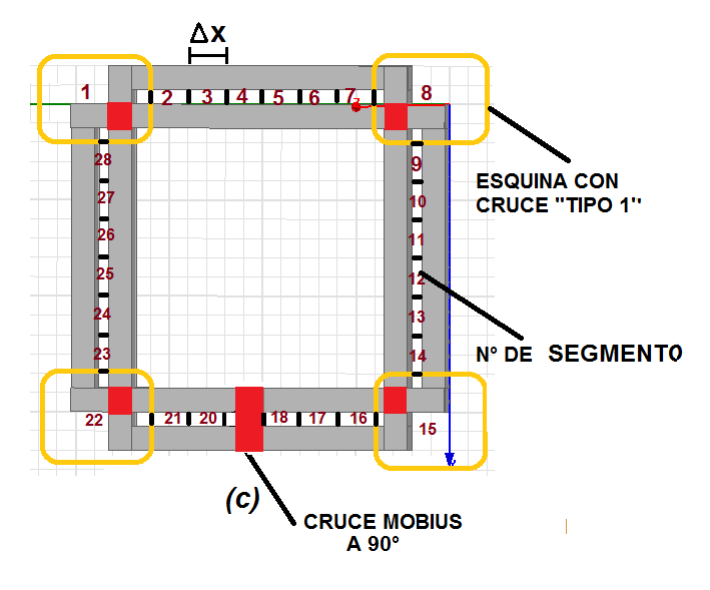

Figura 5.6: Topología C

La Figura [5.7](#page-60-1) muestra el dimensionamiento de algunas discontinuidades de la Figura [5.6](#page-59-2) en donde las esquinas del "tipo 1"se observan en el segmento 1 que se encuentra la Figura [5.7a](#page-60-1), en el segmento 8 y 22 que se encuentra la Figura [5.7b](#page-60-1) y en el segmento 15 Figura [5.7c](#page-60-1).

<span id="page-60-1"></span>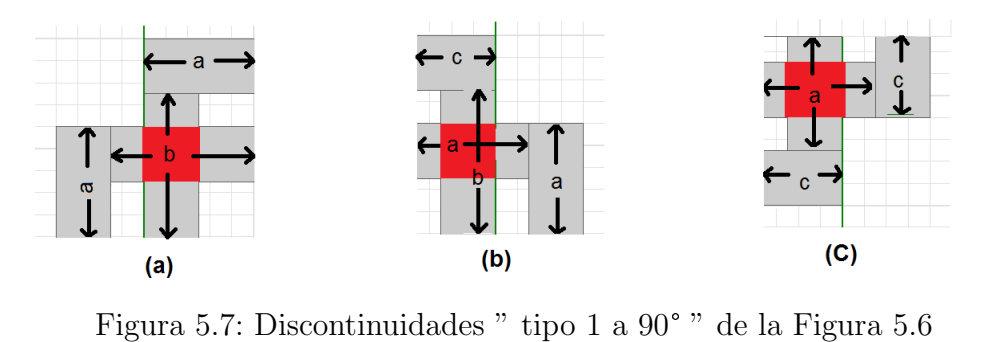

<span id="page-60-0"></span>En la Figura [5.8](#page-60-0) se muestra el RTWO en topología E (Ver Figura[.5.4\)](#page-57-0), la cual esta conformada por 1 esquina tipo 2, 3 esquinas tipo 1 y 24 segmentos rectos.

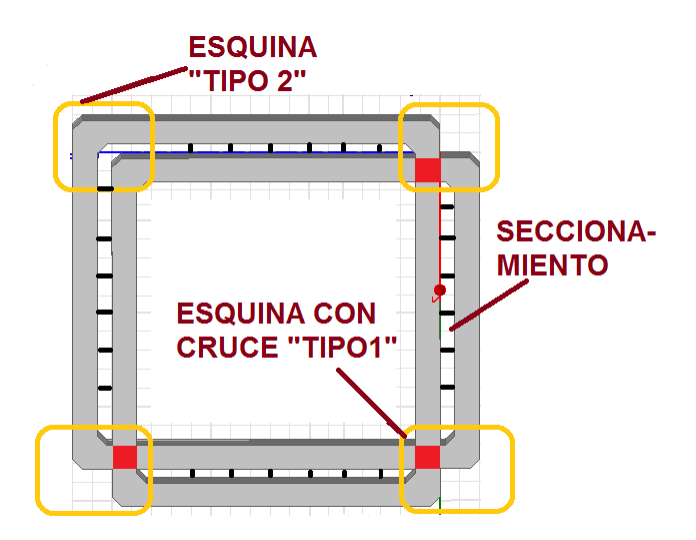

Figura 5.8: Topología E

La Figura [5.9](#page-60-2) muestra el dimensionamiento de algunas discontinuidades de la topología E (Ver Figura [5.8\)](#page-60-0), en el segmento 1 contiene Figura [5.9a](#page-60-2), en el segmento 8 y 22 se encuentra la Figura [5.9b](#page-60-2) y en el segmento 15 la Figura [5.9c](#page-60-2).

<span id="page-60-2"></span>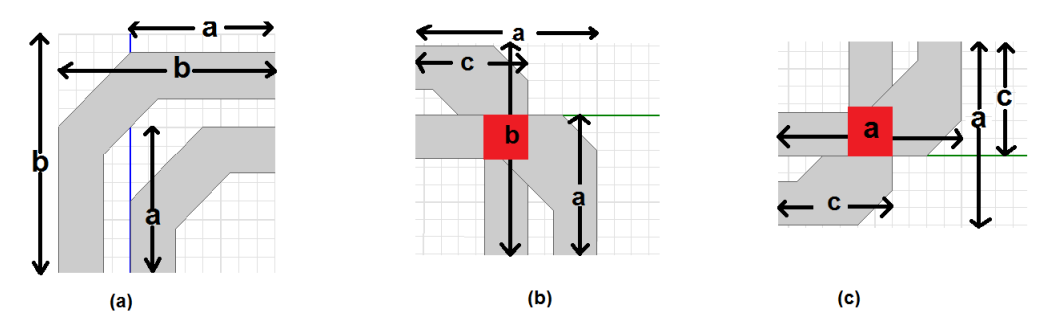

Figura 5.9: Discontinuidades "tipo 1 y 2" de la Figura [5.8.](#page-60-0)

<span id="page-61-0"></span>Con el fin de identificar las resistencias, capacitancias e inductancias totales, se estable-ció una nomenclatura como se muestra en la Figura [5.10](#page-61-0) esta nomenclatura hace referencia a la resistencia pero se puede poner colocar para cualquier parámetro de discontinuidad.

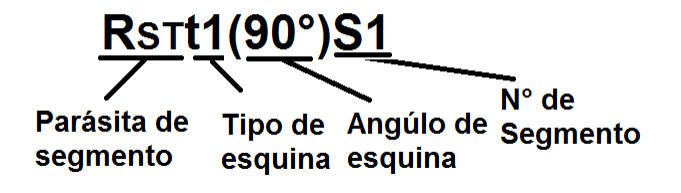

Figura 5.10: Nomenclatura

Para encontrar los elementos parásitos totales se utilizan la siguientes fórmulas, donde según el elemento parásito el ángulo y la posición definen la cantidad que resultara, como se muestra en las ecuaciones 5.18 a la 5.20.

En la ec 5.18  $R_{total}$  es la resistencia total de la topología, que es la suma de 4 segmentos mas la parasitas del elemento recto por 24 como se muestra a continuación.

... Donde ti=t1  $6 t2$ Si=S1...S4  $φ = 90$  ó 45°

$$
a = R_{ST}ti(\phi)Si + R_{ST}ti(\phi)Si + R_{ST}ti(\phi)Si + R_{ST}ti(\phi)Si
$$
\n
$$
(5.15)
$$

$$
b = C_{ST}ti(\phi)Si + C_{ST}ti(\phi)Si + C_{ST}ti(\phi)Si + C_{ST}ti(\phi)Si
$$
\n
$$
(5.16)
$$

$$
c = L_{ST}ti(\phi)Si + L_{ST}ti(\phi)Si + L_{ST}ti(\phi)Si + L_{ST}ti(\phi)Si
$$
\n
$$
(5.17)
$$

$$
R_{total} = a + R_{ST} segmentorecto * 24
$$
\n
$$
(5.18)
$$

$$
C_{total} = b + C_{ST} segmentorecto * 24
$$
 (5.19)

$$
L_{total} = c + L_{ST} segmentorecto * 24
$$
\n(5.20)

#### 5.1.3. Extracción de parámetros del Oscilador caso N°1

En esta sección se presenta la extracción de las parasitas de la esquina tipo 1 y 2 y el cruce Mobius del oscilador caso 1. Los procedimientos aquí realizados se repiten en los demás osciladores.

#### <span id="page-62-0"></span>5.1.3.1. Extracciones de parámetros S de esquina tipo 1

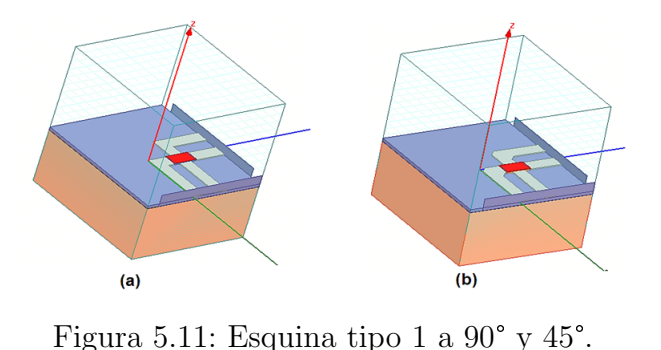

En el contexto de los parámetros  $S$  de dispersión se refiere a la forma en que las corrientes y voltajes que circulan en una línea de transmisión y qué tanto se afectan cuando se encuentran con una discontinuidad, esto equivale a la onda encontrándose con una impedancia diferente de la impedancia característica de la línea.

Los parámetros S para las esquinas tipo 1 (Figura [5.11\)](#page-62-0) se muestran en la Figura [5.12,](#page-62-1) en donde como es de esperarse una l´ınea diferencial sin discontinuidades presenta menor pérdida debida a la reflexión que una esquina con cruce a 90° (línea roja).

<span id="page-62-1"></span>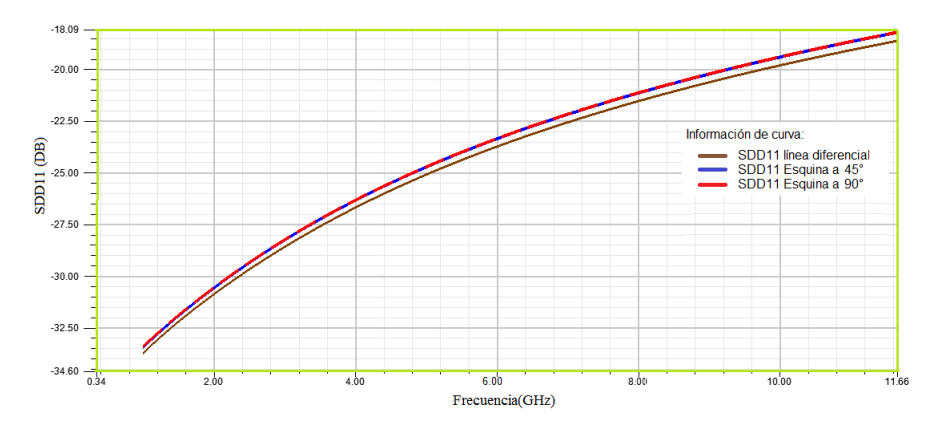

Figura 5.12: Parámetro SDD11 Esquina tipo 1 caso 1

.<br>La Figura [5.13](#page-63-0) muestra que la esquina tipo 1 de 45° tiene un coeficiente de transmisión La Figura 5.13 muestra que la es<br>mayor a la esquina tipo 1 de 90°.

<span id="page-63-0"></span>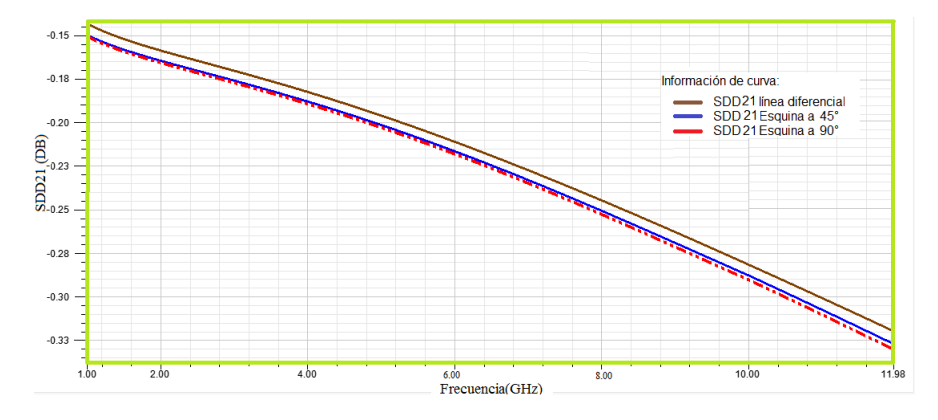

Figura 5.13: Parámetro SDD21 Esquina tipo 1 caso 1.

En Figura [5.14](#page-63-1) a [5.16](#page-64-0) se presentan los parámetros  $R, L, C$  respectivamente. En Figura En Figura [5.14](#page-63-1) a 5.16 se presentan los parámetros  $R$ ,  $L$ ,  $C$  respectivamente. En Figura 5.14 se observa que la resistencia en la esquina tipo 1 con un ángulo de  $90^{\circ}$  presenta una aumento de resistencia de 131.8% respecto a la línea diferencial, y en la esquina tipo 1 a 5.14 se observa que la resistencia en la esquina tipo 1 con un ángulo de 90° presenta una aumento de resistencia de 131.8% respecto a la línea diferencial, y en la esquina tipo 1 a 45° la resistencia aumenta 118.18% aprox

<span id="page-63-1"></span>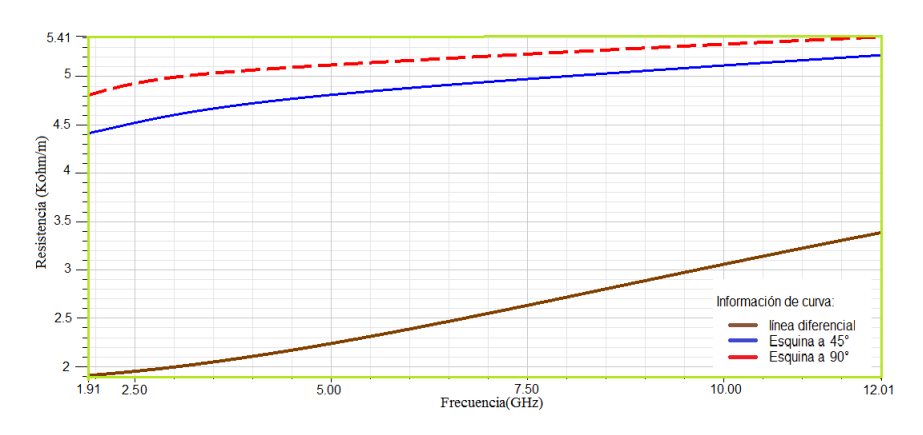

Figura 5.14: Resistencia en Esquina tipo 1 caso 1.

En la Figura [5.15](#page-64-1) muestra que el caso 1, en esquina tipo 1, la inductancia en la esquina de 90° aproximadamente disminuye el 8.2 % y a 45° el 6 %.

<span id="page-64-1"></span>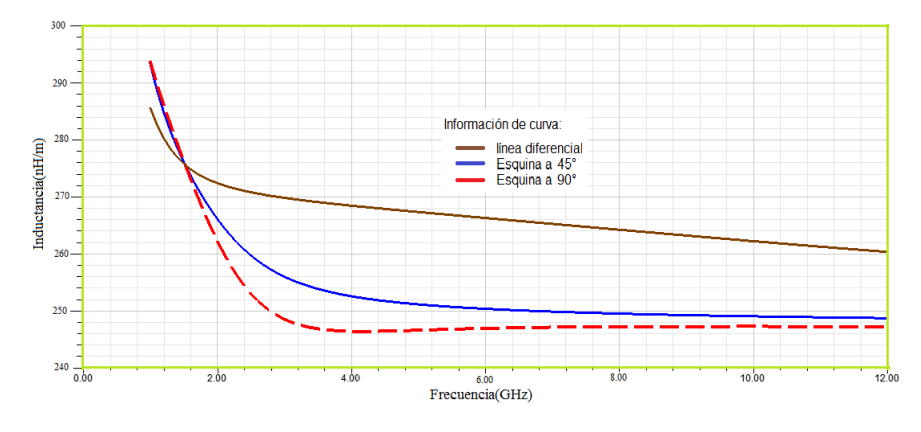

Figura 5.15: Inductancia en Esquina tipo 1 caso 1.

La Figura [5.16](#page-64-0) muestra que la capacitancia en la esquina tipo 1 a 90° aumenta 1.5 % y La Figura 5.16 muestra que la capacitancia en la esquina tipo 1 a 90<sup>°</sup> au<br>en una esquina tipo 1 a 45<sup>°</sup> aumenta 0.83% respecto a la línea diferencial.

<span id="page-64-0"></span>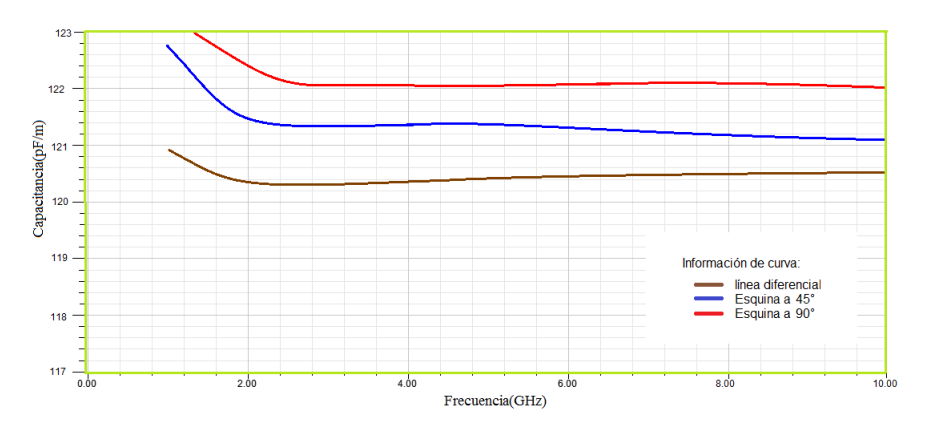

Figura 5.16: Capacitancia en Esquina tipo 1 caso 1

#### 5.1.3.2. Extracciones de parámetros S de esquina tipo 2

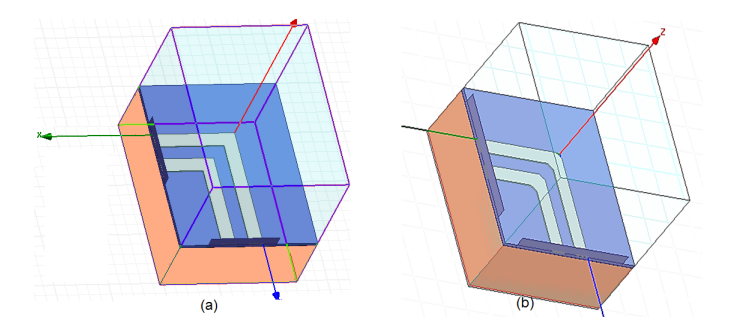

Figura 5.17: Esquina tipo 2 caso 1 en 3D

En la Figura [5.18](#page-65-0) se observa que el parámetro SDD11 en una línea diferencial como es En la Figura 5.18 se observa que el parámetro SDD11 en una línea diferencial como es<br>de suponer tienen menor perdida debida a la reflexión que una esquina tipo 2 a 90°(línea roja) y que la esquina tipo 2 a 45° (l´ınea azul), es importante hacer notar que la esquina roja) y que la esquina tipo 2 a 45° (línea azul), es im<br>de 45° presenta menor perdida a una esquina de 90°.

<span id="page-65-0"></span>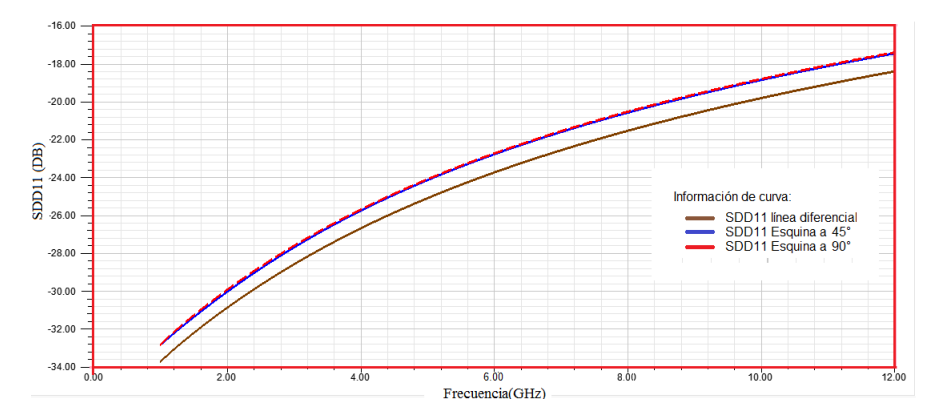

Figura 5.18: Parámetro SDD11 Esquina tipo 2 caso 1.

En la Figura [5.19](#page-65-1) muestra el comportamiento que la línea diferencial tiene la capacidad En la Figura 5.19 muestra el comportamiento que la línea diferencial tiene la capacidad<br>de transmitir la información mejor que las topologías realizadas con esquinas de 45° y de de transmitir la información mejor que las topologías realizadas con esquinas de 45 $^{\circ}$  y de 90 $^{\circ}$ .

<span id="page-65-1"></span>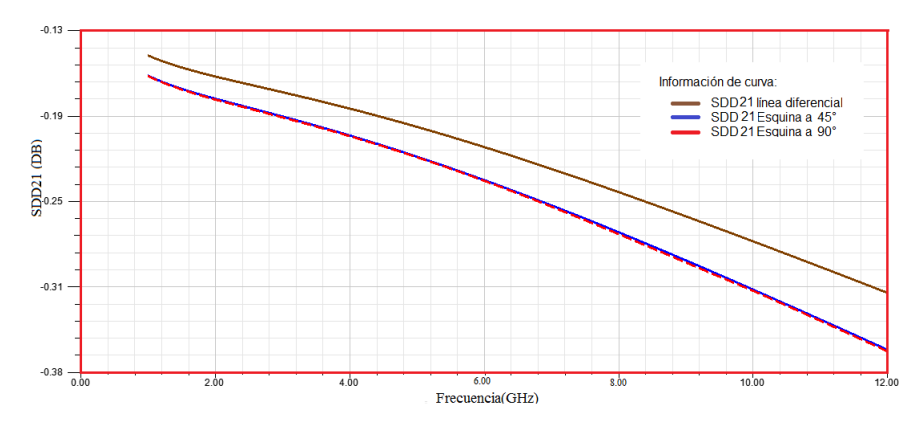

Figura 5.19: Parámetro SDD21 Esquina tipo 2 caso 1.

En la Figura [5.20](#page-66-0) existe un aumento de resistencia 95.45 % y un aumento del 31.81 % en En la Figura 5.20 existe u<br>la esquina de tipo 2 a 45°.

<span id="page-66-0"></span>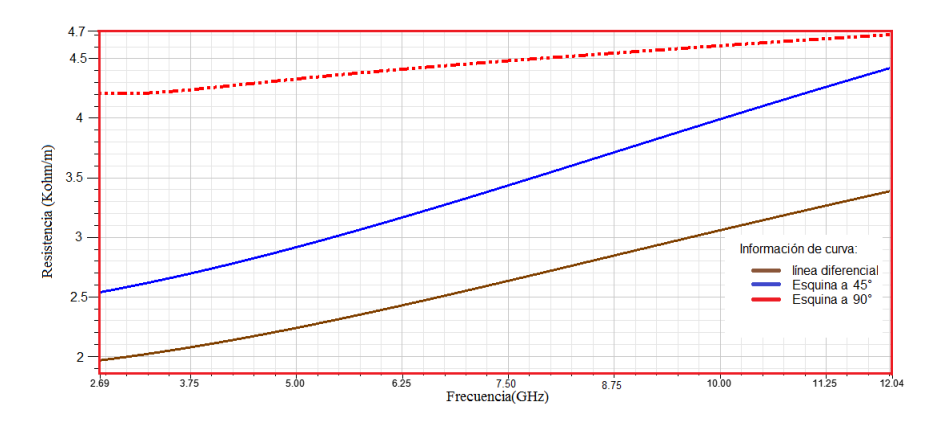

Figura 5.20: Resistencia de Esquina tipo 2 caso 1

En la Figura [5.21](#page-66-1) muestra que la inductancia de la esquina tipo 2 a 90° presenta una disminución de aproximadamente el 18.65  $\%$  con respecto a la línea diferencial y un aumento de aproximadamente el 18 % en la esquina tipo 2 a 45°.

<span id="page-66-1"></span>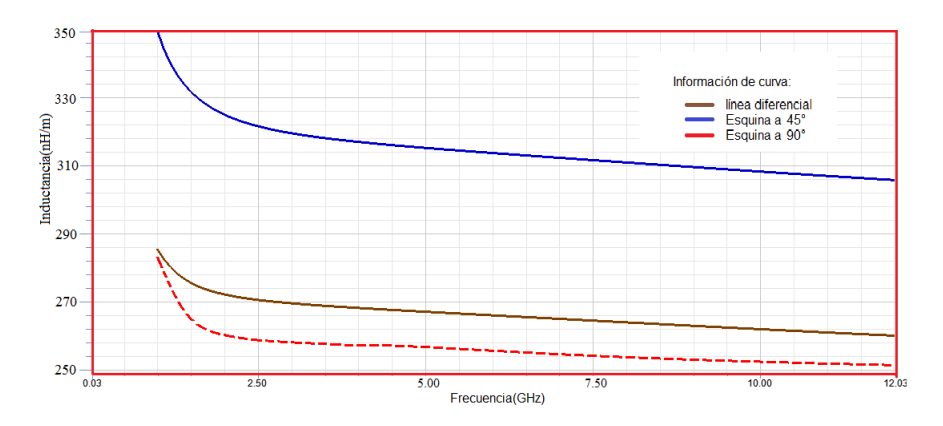

Figura 5.21: Inductancia de Esquina tipo 2 caso 1.

En la Figura [5.22](#page-67-0) si tomamos como referencia la capacitancia de una línea diferencial la En la Figura 5.22 si tomamos como referencia la capacitancia de una línea diferencial la<br>esquina tipo 2 a 90° tiene una disminución de aproximadamente el 1 % y la esquina tipo En la 1 gala  $5.22$  of temanics come references<br>esquina tipo 2 a  $90^{\circ}$  tiene una disminución de 15.41 %.

<span id="page-67-0"></span>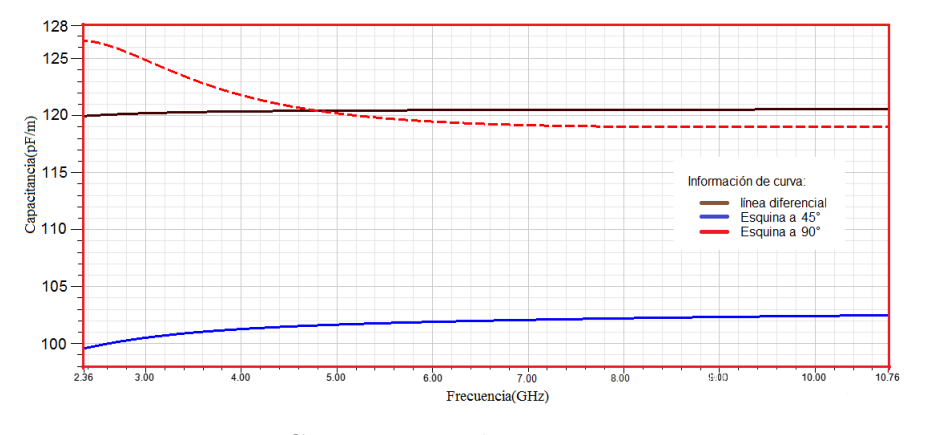

Figura 5.22: Capacitancia de Esquina tipo 2 caso 1.

#### <span id="page-67-1"></span>5.1.3.3. Extracciones de parámetros S del cruce Mobius

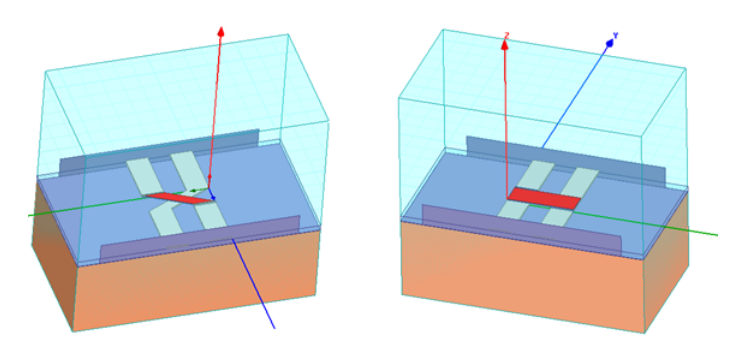

Figura 5.23: Cruce Mobius a 90° y 45°.

El cruce Mobius mostrado en la Figura [5.23,](#page-67-1) es de suma importancia dado que provee un cambio de fase de 180° como se explicó con detalle en el capítulo 2. Esta sección enfoca el comportamiento que existe debido a las pérdidas de reflexión, donde en un cruce realizado cambro de las de 100° como se expres con detane en el expreso 2. Esta seceren emoca el<br>comportamiento que existe debido a las pérdidas de reflexión, donde en un cruce realizado<br>a 90° (línea roja) presenta una mayor pérdida se muestra en la Figura [5.24](#page-68-0) y cómo afecta en términos de resistencia, inductancia y capacitancia.

<span id="page-68-0"></span>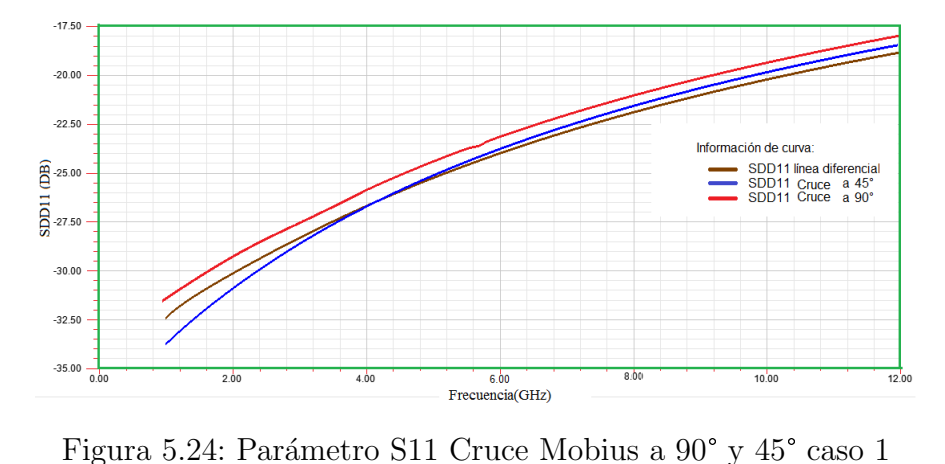

El parámetro S21 es predecible dado el comportamiento del parámetro SDD11, como se observa en la Figura [5.25](#page-68-1) un cruce realizado a 45° presenta un mejor coeficiente de transmisión que un cruce realizado con un ángulo de recto.

<span id="page-68-1"></span>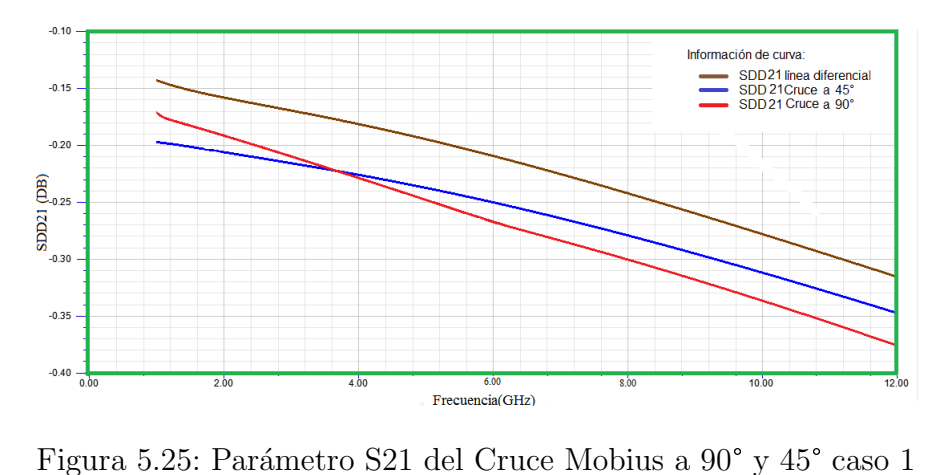

La resistencia en el cruce Mobius cuando es realizado a un ángulo de 90<sup>°</sup> presenta un aumento del 42.52% respecto a la línea diferencial y una disminución cuando el cruce es de 1555 de aproximadamente el 15 % como se muestra en la Figura [5.26.](#page-69-0)<br>de 45<sup>°</sup> de aproximadamente el 15 % como se muestra en la Figura 5.26.

<span id="page-69-0"></span>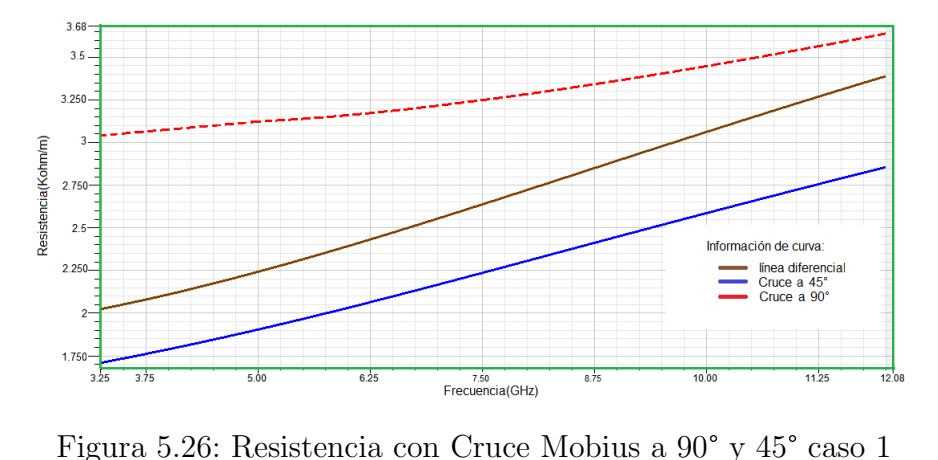

La inductancia es un elemento de suma importancia para definir la frecuencia de oscila-ción, en la Figura [5.27](#page-69-1) muestra que al realizar un cruce con ángulo de 45<sup>°</sup> aumenta la inductancia un 9.7 % , sin embargo, el realizar un cruce Mobius en 90° mayor resistencia y una disminución de inductancia de aproximadamente  $5.223\,\%$ .

<span id="page-69-1"></span>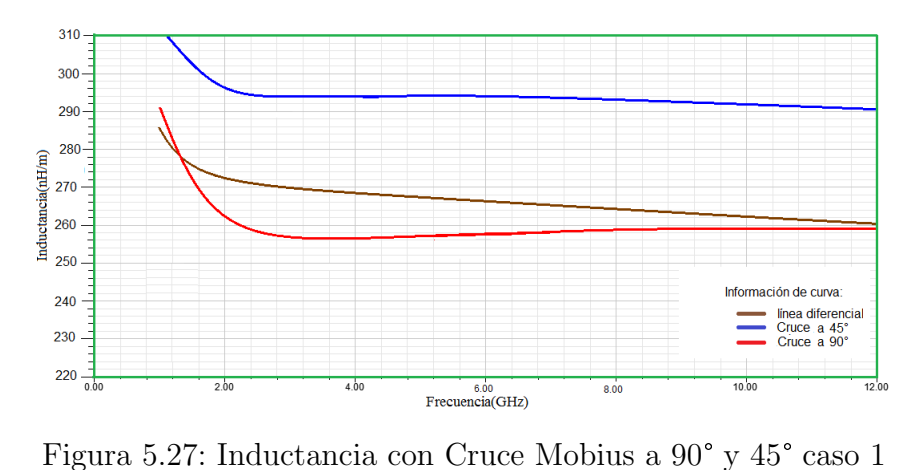

Al igual que la inductancia, en un oscilador no es recomendable un aumento considerable de la capacitancia como se muestra en la Figura [5.28](#page-70-0) donde la capacitancia de un cruce a 90° presenta una disminución de 4.65 % y un cruce de 45° presenta un aumento del 1 %.

<span id="page-70-0"></span>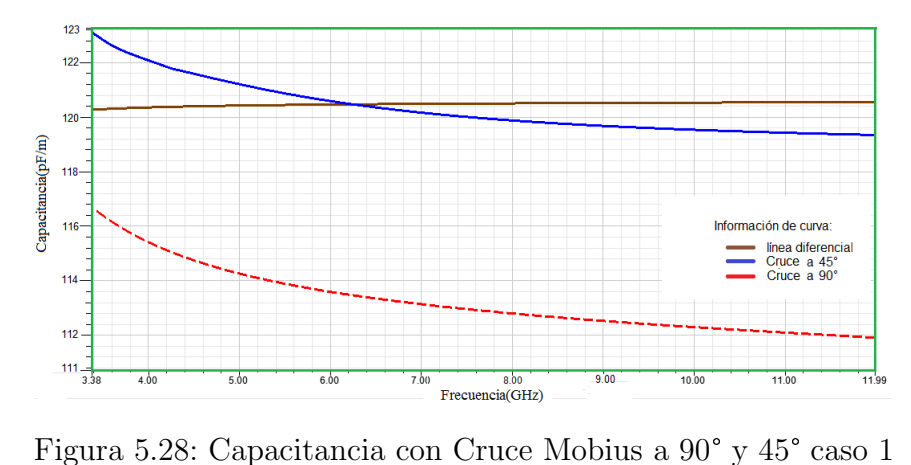

<span id="page-70-1"></span>Ya que el oscilador es una combinación de discontinuidades en la Figura [5.29](#page-70-1) se da una tabla resumiendo cualitativamente el comportamiento explicado de los parámetros parásitos en cada uno de ellos .

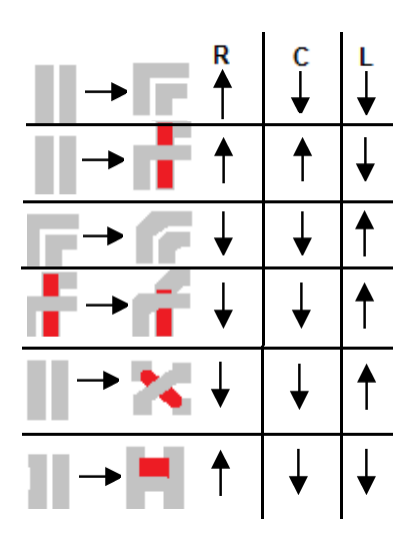

Figura 5.29: Comparación

#### 5.1.4. Parámetros (RLC) totales

Cabe recordar que el anillo está divido en segmentos, y cada segmento tiene un número indicado. En la Figura [5.30,](#page-71-0) en se observa que el modelo eléctrico se encuentra sin compensadores al igual se observa que los segmentos 1, 8, 15 y 22 son segmentos de esquina.

<span id="page-71-0"></span>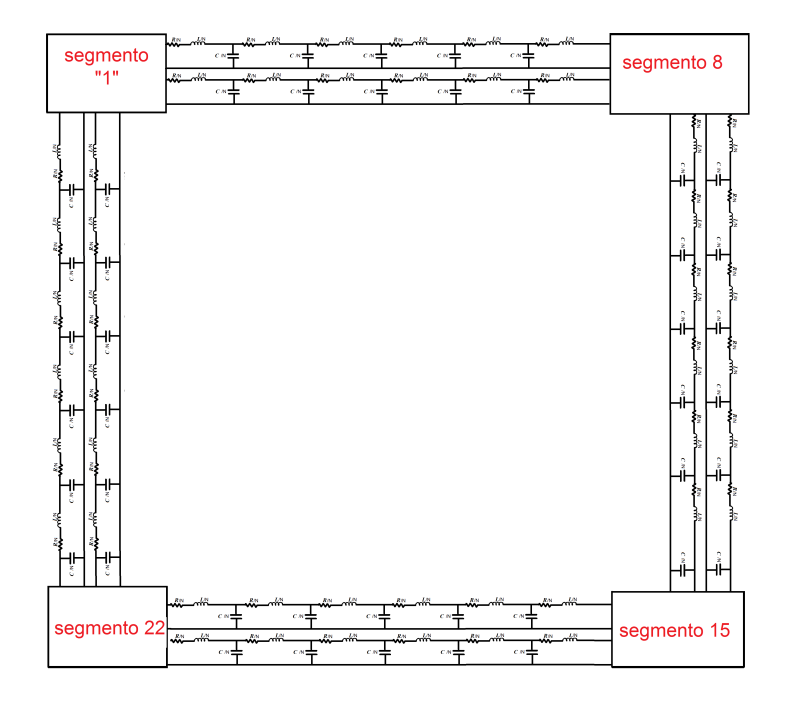

Figura 5.30: Modelo eléctrico

Por medio de Tabla [5.5](#page-71-1) es posible obtener la resistencia de cada segmento y así obtener la resistencia, inductancia y capacitancia total, dependiendo de la topología seleccionada.

<span id="page-71-1"></span>

| Segmentos<br>Segmento 1 |               | Segmento 8 y 22         |                  |               | segmento 15  |                 |               |                         |                 |
|-------------------------|---------------|-------------------------|------------------|---------------|--------------|-----------------|---------------|-------------------------|-----------------|
| Tipo                    | $R_{ST}(ohm)$ | $\overline{L_{ST}}(pH)$ | $\sqrt{_{ST}fF}$ | $R_{ST}(ohm)$ | $L_{ST}(pH)$ | $\sqrt{ST(fF)}$ | $R_{ST}(ohm)$ | $\overline{L_{ST}(pH)}$ | $\sqrt{ST(fF)}$ |
| $t1(90^\circ)$          | 1.55          | 105                     | 17.2             | 1.47          | 105          | 17.2            | 1.4           | 106                     |                 |
| $t1(45^\circ)$          | 4.47          | 106                     |                  | 1.4           | 107          |                 | 1.34          | 107                     |                 |
| $t2(90^\circ)$          | 1.34          | 97.6                    | 16.6             | . . 29        | 98.9         | 16.7            | 1.23          | 100                     | 16.7            |
| $t2(45^\circ)$          | 0.977         | 123                     | 11.9             | 0.960         | 122          | 12.3            | 0.942         | 121                     | 12.8            |

Tabla 5.5: Elementos parásitos totales por segmento de esquina tipo 1 y 2 caso 1

<span id="page-71-2"></span>En la tabla [5.6](#page-71-2) se muestra la resistencia, inductancia y capacitancia de segmentos cruce a 90° y 45° y del segmento recto.

| Tipo-parámetros      | $R_{ST}(ohm)$ | $L_{ST}(pH)$ | $C_{ST}(fF)$ |
|----------------------|---------------|--------------|--------------|
| cruce a $90^{\circ}$ | 1.01          | 107          | -15.5        |
| cruce a $45^{\circ}$ | 0.715         | 117          | 17.0         |
| segmento recto       | 0.796         |              | 16.7         |

Tabla 5.6: Elementos parásitos totales por segmento de cruce y segmento recto caso 1

Para observar qué tanto influyen las discontinuidades en las topologías se realiza la Tabla
[5.7](#page-72-0) en donde solo se toma en cuenta el segmento 1, en dicha tabla se observa cual es el 5.7 en donde solo se toma en cuenta el segmento 1, en dicha tabla se observa cual es el<br>porcentaje de parásitas dependiendo del tipo de esquina a 45°, pero dado que los valores de inductancia están en unidades de pH y la capacitancia en  $fF$ , tenemos lo siguiente: Para obtener una frecuencia óptima es mejor que las esquinas de las topologías sea de tipo 1 (t1), pero para una amplitud aceptable el tipo 2 (t2) es la opción hablando en particular del caso 1.

| Parasita     | Tipo de esquina | Porcentaje |
|--------------|-----------------|------------|
| Inductancia  | t1(45) < t2(45) | $+16\%$    |
| Resistencia  | t1(45) > t2(45) | $-50\%$    |
| Capacitancia | t1(45) > t2(45) | $-30\%$    |

Tabla 5.7: Resumen de variaciones de parasitas en esquinas caso 1

<span id="page-72-1"></span><span id="page-72-0"></span>En la Tabla [5.8](#page-72-1) se muestra un segmento tipo 1 (t1), en donde se observa los beneficios de una esquina t1 (45°) a una esquina t1 (90°), se observa que la resistencia y la capacitancia disminuyen  $5.2\%$  y  $1.2\%$  respectivamente aunque la inductancia aumenta  $1\%$ .

| Parasita     | Tipo de esquina              | Porcentaje |
|--------------|------------------------------|------------|
| Inductancia  | t1(90) < t1(45)              | $+1.0\%$   |
| Resistencia  | $\overline{t1(90)} > t1(45)$ | $-5.2\%$   |
| Capacitancia | $\overline{t1(90)} > t1(45)$ | $-1.2\%$   |

Tabla 5.8: Resumen de variaciones de parasitas en esquina tipo 1 caso 1.

<span id="page-72-2"></span>En la Tabla [5.9](#page-72-2) se muestra el segmento tipo 2 (t2), en donde se observa que la esquina t2 En la Tabla 5.9 se muestra el segmento tipo 2 (t2), en donde se (90°) presenta mayor resistencia y capacitancia que un t2 (45°).

| Parasita     | Tipo de esquina              | Porcentaje |
|--------------|------------------------------|------------|
| Inductancia  | $\overline{t2(90)} < t2(45)$ | $+21\%$    |
| Resistencia  | $\overline{t2(90)} > t2(45)$ | $-37\%$    |
| Capacitancia | t2(90) > t2(45)              | $-40\%$    |

Tabla 5.9: Resumen de variaciones de parasitas en esquina tipo 2 caso 1.

Una vez obtenido las características de una esquina con cruce tipo 1, la inductancia, capacitancia y resistencia debida a la esquina, son incorporados al modelo eléctrico, de tal forma que se conforme la topología C. Como se mencionó anteriormente el anillo esta sepacidade y resistencia debida a la esquina, son incorporados al modero electrico, de<br>tal forma que se conforme la topología C. Como se mencionó anteriormente el anillo esta<br>seccionado en 28 secciones de las cuales 4 son 1 segmento es debido al cruce Mobius a 90° y 23 segmentos rectos.<br>1 segmento es debido al cruce Mobius a 90° y 23 segmentos rectos.

<span id="page-73-0"></span>En la Figura [5.31](#page-73-0) se muestran 5 formas de onda de diferentes topologías tomadas en nodo 1.

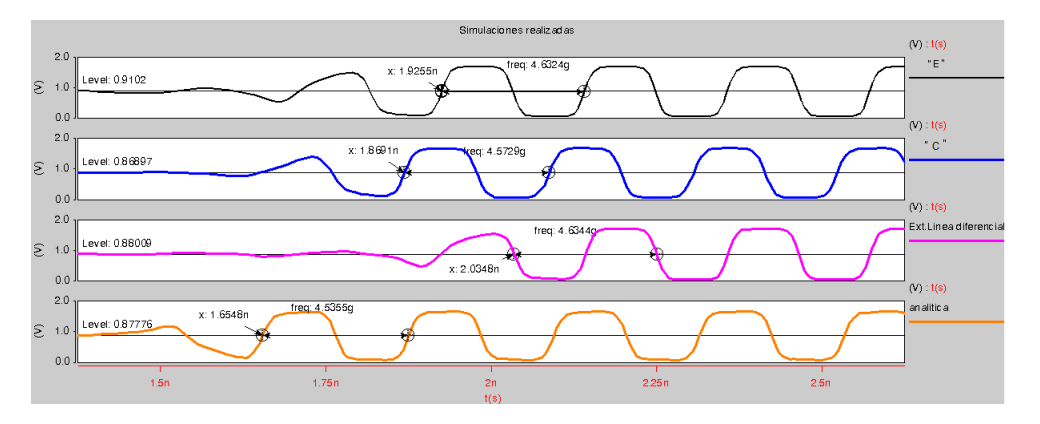

Figura 5.31: Formas de onda de diferentes topologías

En la Tabla [5.10](#page-73-1) se observa la Resistencia, inductancia y capacitancia totales de las topologías.

<span id="page-73-1"></span>

| Topología             | $R_{total}(ohm)$ | $L_{total}(nH)$ | $C_{total}(fH)$ | Amplitud(V) | Tiempodes table cimiento(nS) | $F_{osc}(GHz)$ | $P_{linea}(mW)$ |
|-----------------------|------------------|-----------------|-----------------|-------------|------------------------------|----------------|-----------------|
| Analítica             | 36.1             | 3.12            | 361             | 1.6662      | 1.6548                       | 4.536          | 13.2            |
| Extracción s/esquinas | 22.3             | 3.1             | 469             | 1.7089      | 2.035                        | 4.634          | 10.9            |
| Α                     | 24.54            | 3.0839          | 469.8           | 1.6868      | 1.8481                       | 4.5847         | 12.1            |
| В                     | 24.8             | 3.070           | 470             | 1.6823      | 1.7961                       | 4.578          | 12.3            |
|                       | 25.21            | 3.0718          | 469.32          | 1.6881      | 1.8691                       | 4.5729         | 12.4            |
|                       | 23.8             | 3.120           | 453             | 1.6993      | 1.9278                       | 4.59           | 11.2            |
| Е                     | 24.231           | 3.0972          | 464.7           | 1.6944      | 1.9255                       | 4.6329         | 11.8            |
|                       | 23.9             | 3.087           | 470             | 1.6993      | 1.9205                       | 4.6188         | 11.78           |

Tabla 5.10: Elementos parásitos totales.

En la Tabla[.5.10](#page-73-1) se observa que el comportamiento en amplitud de la topología C tiene una disminución de aproximadamente el 1.2171 % y topología E de 0.8484 % respecto a la línea diferencial sin esquinas, y una disminución en tiempo de establecimiento en topología C de 8.15% y en topología E de 5.14%, otro dato a destacar es la disminución en frecuencia de 1.3185 % en topología C y 0.023 % en la topología E.

| Potencía                                     | Ptran(mW) | Pinv(mW) |
|----------------------------------------------|-----------|----------|
| Analíticamente                               | 13.2      | 11.0     |
| Extracción de hiss segmento recto caso ideal | 10.9      | 12.6     |
| Topología C                                  | 12.4      | 11.5     |
| Topología E                                  | 11.8      | 12.3     |

Tabla 5.11: Resumen de potencia de Oscilador

#### 5.2. Conclusiones

Haciendo uso de la herramienta de simulación HFSS se observa que:

- Lo calculado con las fórmulas es similar a lo obtenido en las extracciones de la Línea diferencial sin esquinas, en donde las tablas indican que la diferencia mínima en inductancia es de aproximadamente el 0.5 %, en capacitancia el 22 % y en resistencia aproximadamente el 7 % por lo tanto podemos concluir que las formulas presentadas en el capítulo 3 nos dan una aproximación aceptable en algunos casos.
- En este capítulo también se analizó el comportamiento de discontinuidades a  $90^{\circ}$  y a  $45^{\circ}$  y por medio de los parámetros S, se encontró que las topologías de  $45^{\circ}$  presentan menores perdidas debida a las reflexiones, as´ı mismo presentan un mejor coeficiente de transmisión que las topologías de 90<sup>°</sup>.<br>de transmisión que las topologías de 90<sup>°</sup>.
- Las discontinuidades tipo 1 y tipo 2 provoca una mayor capacitancia y resistencia pero una menor inductancia a comparación de las líneas diferenciales en el caso 1.
- pero una menor inductancia a comparación de las líneas diferenciales en el caso 1.<br>En términos de elementos parásitos la R y C disminuyen en topologías de 45° en En términos de elementos producentas de 90°.

# Capítulo 6

#### Conclusiones generales

#### **Conclusiones**

En el presente trabajo de maestría se presenta el diseño de ocho osciladores resonantes RTWO realizados en la tecnología UMC de 0.18um, los cuales nos permiten generar se˜nales digitales sin necesidad de circuitos convertidores a partir de circuitos resonantes LCs con un comportamiento adiabático, lo que nos permite colocarle cargas diferenciales sin tener pérdidas tan excesivas. Se realizó el diseño y estudio de 2 osciladores en particular  $(5 \text{ y } 11 \text{ GHz})$  poniendo énfasis en la comparación de los resultados de la extracción de sus parasitas contra los resultados analíticos, de estos resultados podemos concluir que para el oscilador de 5 GHz la comparación nos dan resultados muy aproximados, en el caso de 11GHz se observó un aumento desproporcional de la resistencia lo que provoco un aumento de potencia de línea como consecuencia de ello tenemos de la comparación resultados diferentes. Se realizó un estudio de las discontinuidades en las 3 topologias con 2 diferentes modalidades de 90 y 45 grados, se observó que las discontinuidades realizadas en 45° presentaron menor capacitancia y resistencia a comparación de las esquinas en ángulos rectos.

Del estudio de los 8 casos de osciladores que se dise˜naron se puede mencionar que para su diseño se deben de tomar en cuenta que el consumo de potencia se puede reducir aumentando el ancho de la línea, respetando siempre una relación mayor igual entre ancho y la separación de la línea de transmisión para evitar acoplamiento magnético.

#### Trabajo Futuro

En el trabajo a futuro se realizara la fabricación de los 8 osciladores aquí propuestos, con la mejor topolog´ıas de cada oscilador y con las topolog´ıas fabricadas se realizara la comparación analítica y extraída de cada oscilador para obtener el porcentaje de

error.

- Diseño de modelos eléctricos más exactos que consideren los efectos de alta frecuencia para la estructura RTWO.
- Diseño de un circuito de control de giro para determinar el sentido de viaje de la onda giratoria para el oscilador RTWO.
- Realizar diferentes estructuras como hexágonos, círculos, etc. y determinar la estructura que presente el mejor desempeño con un mínimo de área, pero que tenga un factor de llenado máximo para aprovechar el área disponible de silicio en un chip. mas adecuada.

### Apéndice A

#### Formas de onda de los osciladores

<span id="page-77-0"></span>Las formas de onda de 8 osciladores presentadas, son simuladas en el entorno Cscope de HSPICE . La Figura [A.1](#page-77-0) muestra las formas de onda de un oscilador del caso 2 .

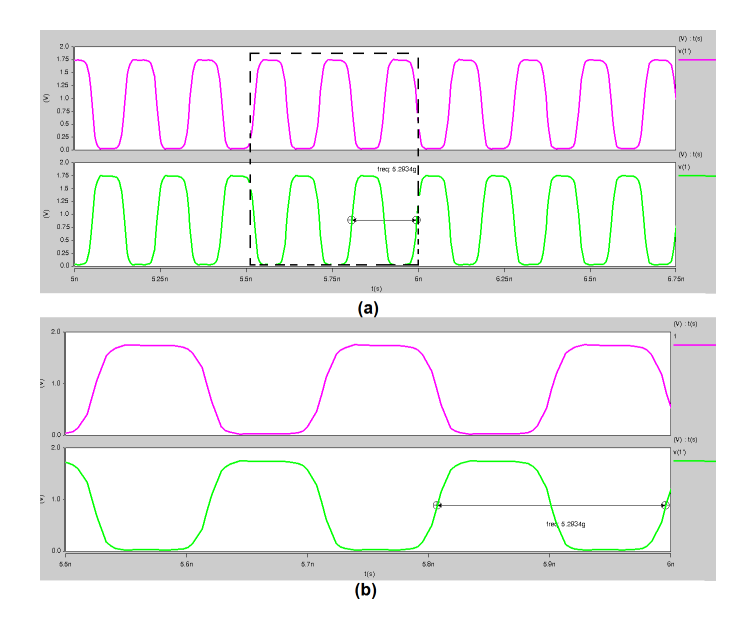

Figura A.1: Formas de onda del oscilador a 5.2934 GHz

La Figura [A.2](#page-78-0) muestra las formas de onda de un oscilador del caso 2 con tiempo de establecimiento.

<span id="page-78-0"></span>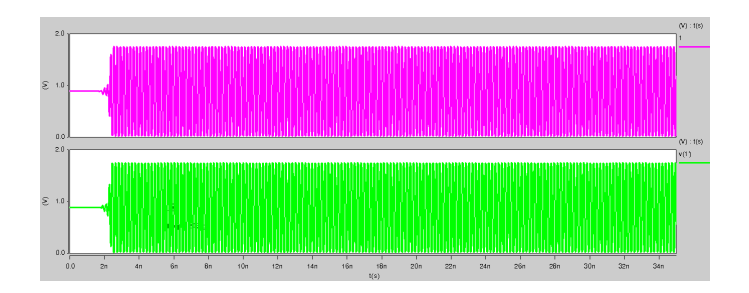

Figura A.2: Formas de onda con tiempo de estabilización del oscilador a 5.2934 GHz

<span id="page-78-1"></span>La Figura [A.3](#page-78-1) muestra las formas de onda de un oscilador del caso 3 con una frecuencia de 5.5611 GHz.

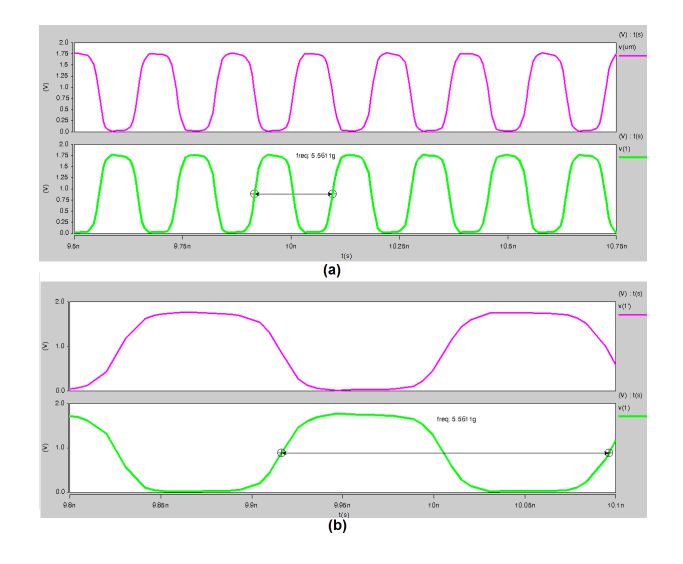

Figura A.3: Formas de onda del oscilador a 5.5611 GHz

<span id="page-78-2"></span>La Figura [A.4](#page-78-2) muestra las formas de onda de un oscilador del caso 3 con tiempo de establecimiento.

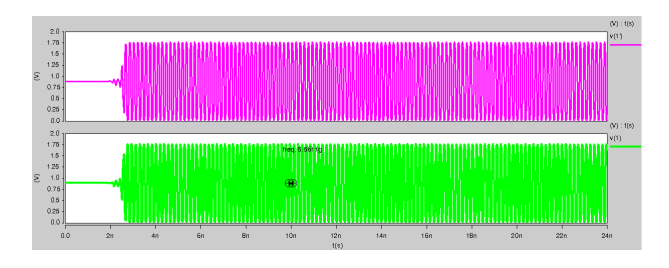

Figura A.4: Formas de onda con tiempo de estabilización del oscilador a 5.5611 GHz

La Figura [A.5](#page-79-0) muestra las formas de onda de un oscilador del caso 4 con una frecuencia de 6.1952 GHz.

<span id="page-79-0"></span>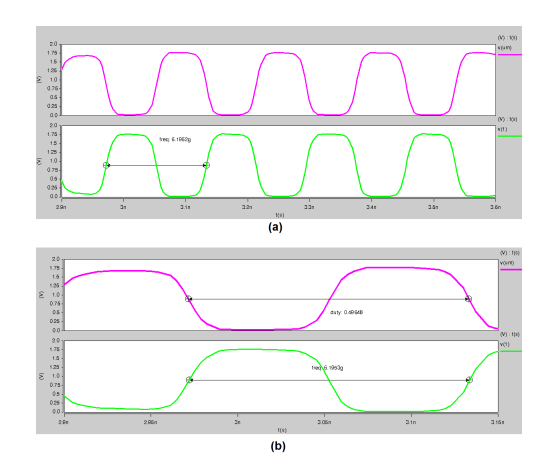

Figura A.5: Formas de onda del oscilador a 6.1952 GHz

<span id="page-79-1"></span>La Figura [A.6](#page-79-1) muestra las formas de onda de un oscilador del caso 4 con tiempo de establecimiento.

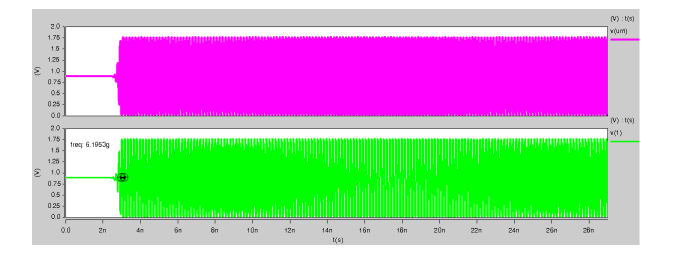

Figura A.6: Formas de onda con tiempo de estabilización del oscilador a 6.1952 GHz

La Figura [A.5](#page-79-0) muestra las formas de onda de un oscilador del caso 5 con una frecuencia de 6.7548 GHz.

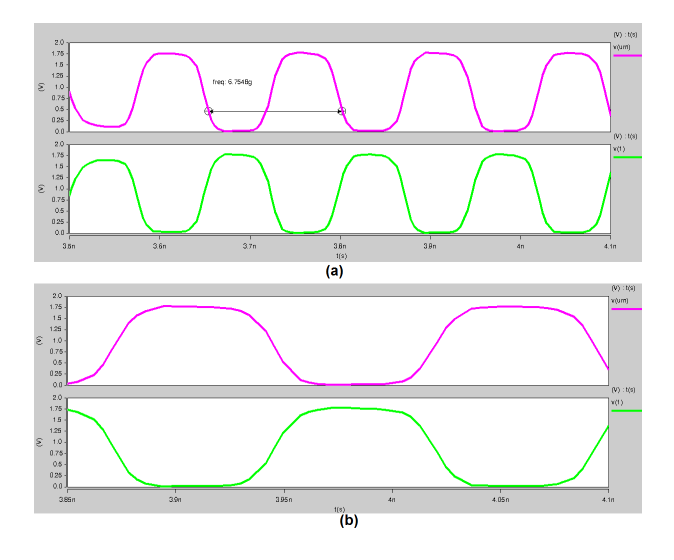

Figura A.7: Formas de onda del oscilador a 6.7548 GHz

<span id="page-80-0"></span>La Figura [A.8](#page-80-0) muestra las formas de onda de un oscilador del caso 5 con tiempo de establecimiento.

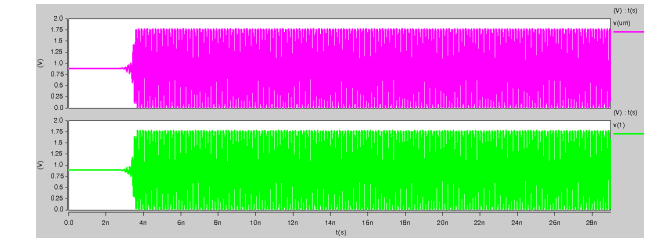

Figura A.8: Formas de onda con tiempo de estabilización del oscilador a 6.7548 GHz

<span id="page-80-1"></span>La Figura [A.9](#page-80-1) muestra las formas de onda de un oscilador del caso 6 con una frecuencia de 7.5946 GHz.

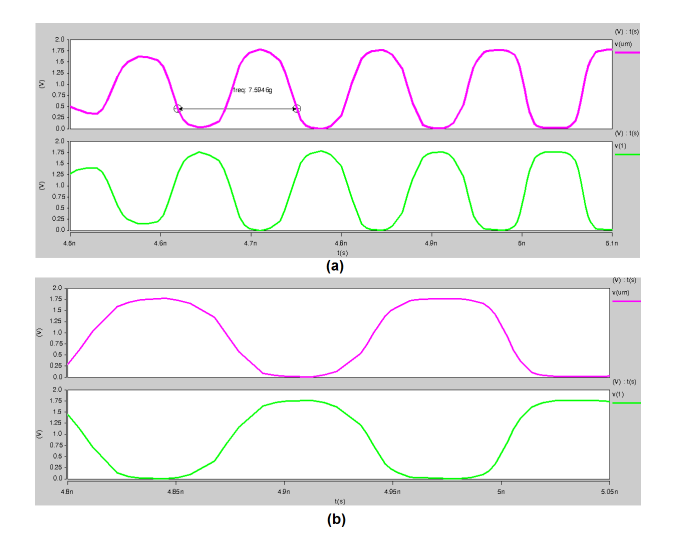

Figura A.9: Formas de onda del oscilador a 7.5946 GHz

<span id="page-80-2"></span>La Figura [A.10](#page-80-2) muestra las formas de onda de un oscilador del caso 6 con tiempo de establecimiento.

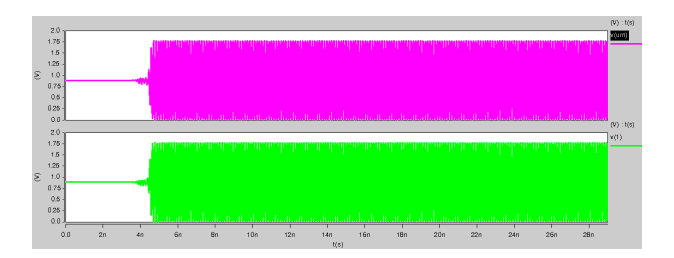

Figura A.10: Formas de onda con tiempo de estabilización del oscilador a 7.5946 GHz

<span id="page-81-0"></span>La Figura [A.11](#page-81-0) muestra las formas de onda de un oscilador del caso 7 con una frecuencia de 9.43 GHz.

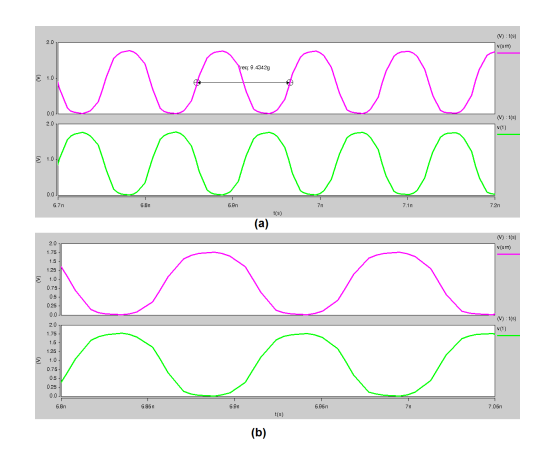

Figura A.11: Formas de onda del oscilador a 9.43 GHz

<span id="page-81-1"></span>La Figura [A.12](#page-81-1) muestra las formas de onda de un oscilador del caso 7 con tiempo de establecimiento.

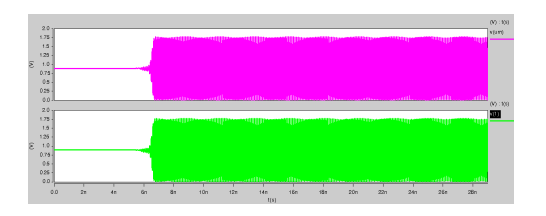

Figura A.12: Formas de onda con tiempo de estabilización del oscilador a 9.43 GHz

<span id="page-81-2"></span>La Figura [A.13](#page-81-2) muestra las formas de onda de un oscilador del caso 8 con una frecuencia de 10.596 GHz.

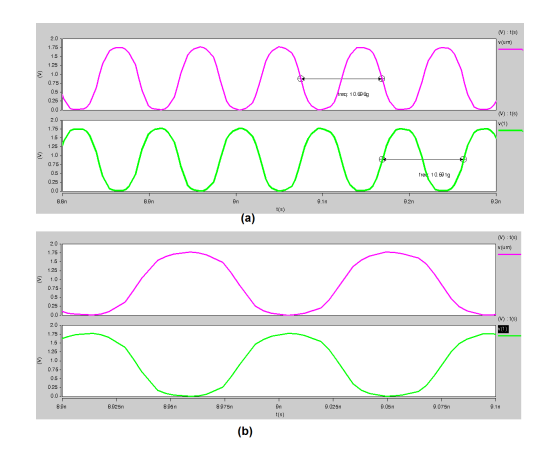

Figura A.13: Formas de onda del oscilador a 10.596 GHz

<span id="page-82-0"></span>La Figura [A.14](#page-82-0) muestra las formas de onda de un oscilador del caso 8 con tiempo de establecimiento.

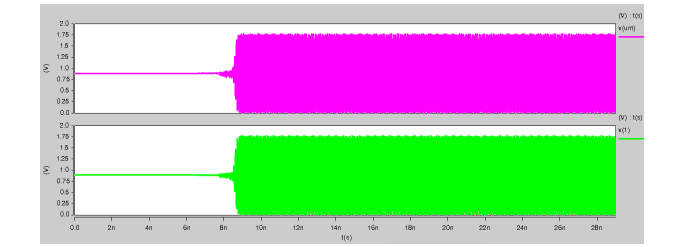

Figura A.14: Formas de onda con tiempo de estabilización del oscilador a 10.596 GHz

## Apéndice B

## Extracciones del oscilador caso N° <sup>8</sup>

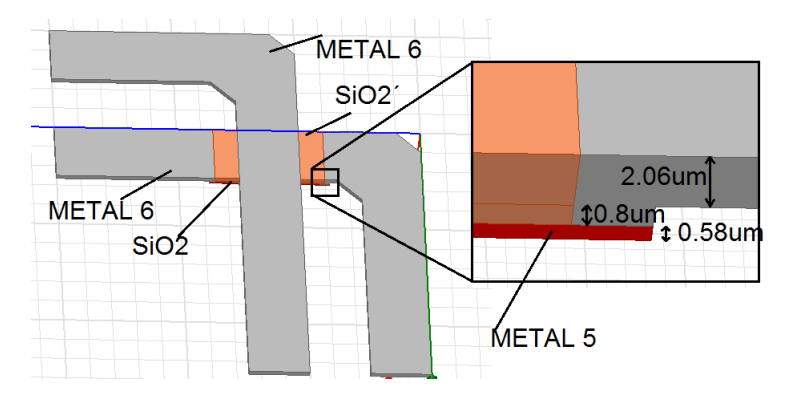

Figura B.1: Estructura de esquina.

Los resultados presentados en la Figura [B.2](#page-84-0) en el parámetro SDD11 se ajustan a las especificaciones requeridas en un barrido de frecuencias de 1 a 12 GHz es decir las señales de retorno no afecta a la señal enviada en cada estructura propuesta, por lo tanto se observa la mayor perdida por reflexión en la estructura realizada con un ángulo de 90° graficada de color rojo.

<span id="page-84-0"></span>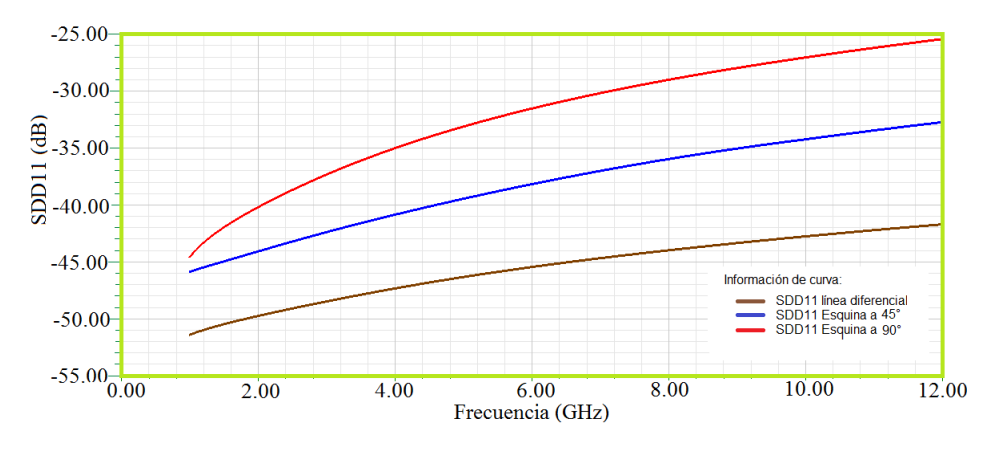

Figura B.2: Parámetro SDD11 de esquina tipo 1 del oscilador caso 8

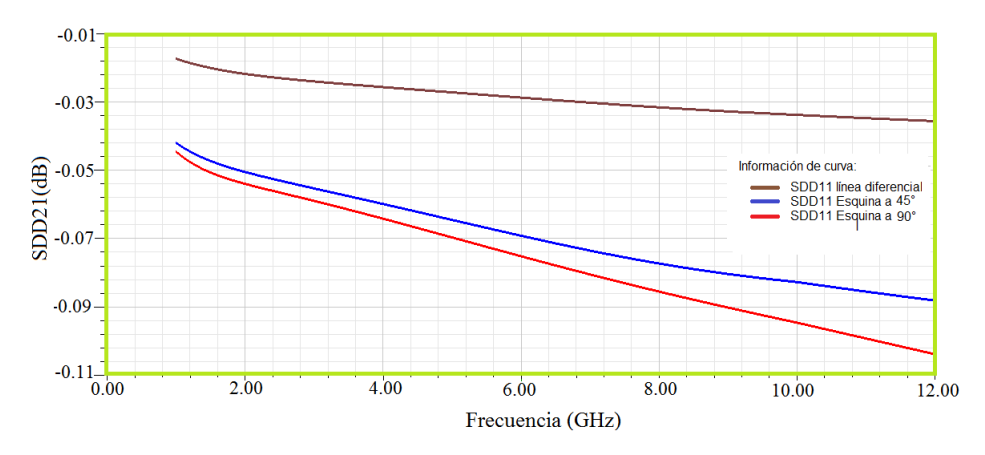

Figura B.3: Parámetro SDD21 de esquina tipo 1 del oscilador caso 8

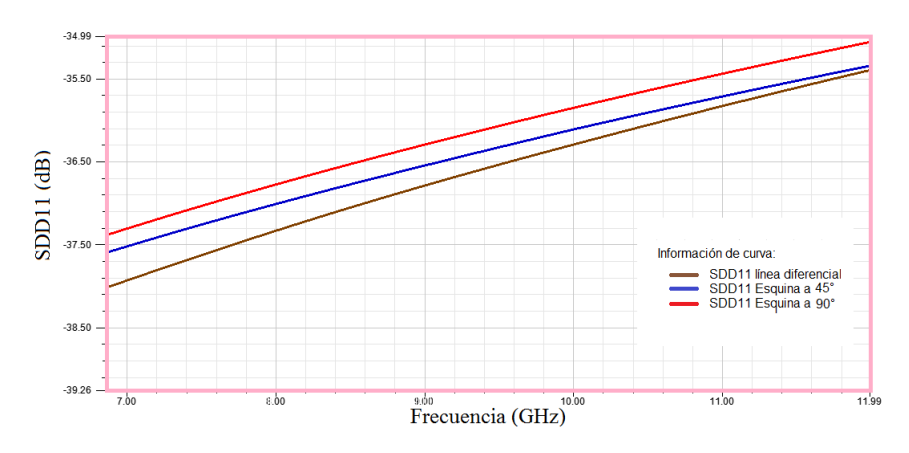

Figura B.4: Parámetro SDD11 de esquina tipo 2 del oscilador caso 8

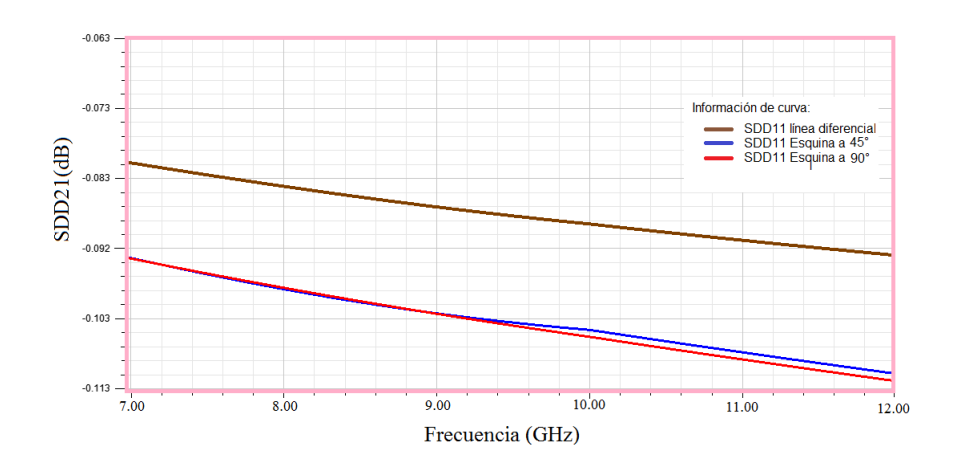

Figura B.5: Parámetro SDD21 de esquina tipo 2 del oscilador caso 8

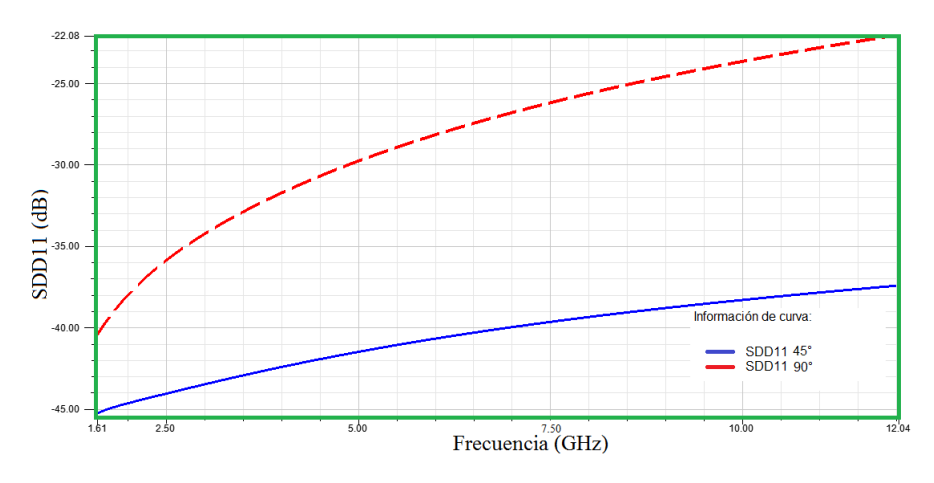

Figura B.6: Parámetro SDD11 de cruce Mobius del oscilador case 8.

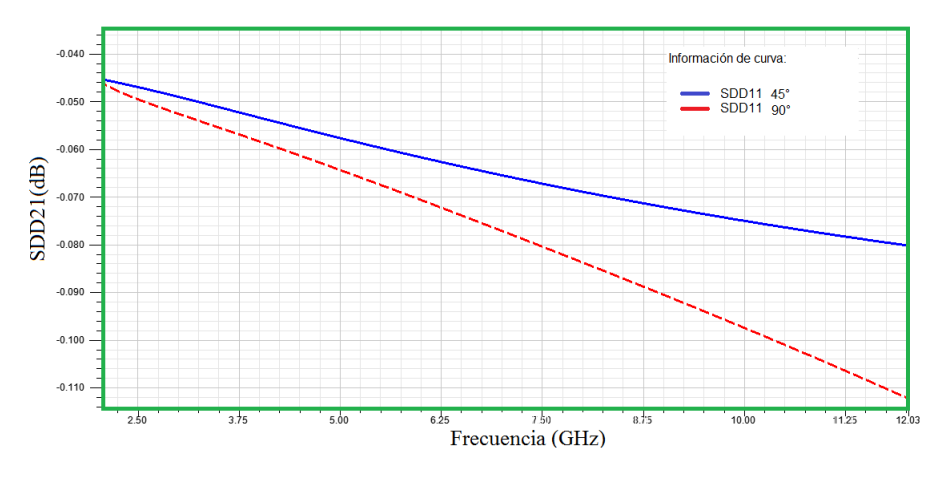

Figura B.7: Parámetro SDD21 de cruce Mobius del oscilador case 8.

En la Tabla [B.1](#page-86-0) se muestra la resistencia, inductancia y capacitancia de cada segmento del caso 8.

<span id="page-86-0"></span>

| Segmentos      | Segmento 1    |              | Segmento $8 \text{ y } 22$ |               |              | segmento 15     |               |              |              |
|----------------|---------------|--------------|----------------------------|---------------|--------------|-----------------|---------------|--------------|--------------|
| Tipo           | $R_{ST}(ohm)$ | $L_{ST}(pH)$ | $\sqrt{STfF}$              | $R_{ST}(ohm)$ | $L_{ST}(pH)$ | $\sqrt{ST(fF)}$ | $R_{ST}(ohm)$ | $L_{ST}(pH)$ | $C_{ST}(fF)$ |
| $t1(90^\circ)$ | 0.278         | 30.2         | 18.2                       | 0.267         | 30.4         | 17.7            | 0.256         | 30.5         | 17.2         |
| $t1(45^\circ)$ | $\rm 0.261$   | 32           | 13.1                       | 0.254         | 31.8         | 13.6            | 0.246         | 31.6         | 14.2         |
| t2(90°)        | 0.270         | 29.9         | 18.5                       | 0.261         | 30.2         | 17.9            | 0.251         | 30.4         | 17.3         |
| $t2(45^\circ)$ | 0.246         | 31           | 14.9                       | 0.241         | 31           | 15              | 0.237         | 31           | 15.2         |

Tabla B.1: Elementos parásitos totales por segmento de esquina tipo 1 y 2 caso 8

En la Tabla [B.7](#page-87-0) se muestra la resistencia, inductancia y capacitancia de segmentos cruce En la Tabla B.7 se muestra la res<br>a 90° y 45° y del segmento recto.

| Tipo-parámetros      | $R_{ST}(ohm)$ | $L_{ST}(pH)$ | $C_{ST}(fF)$ |
|----------------------|---------------|--------------|--------------|
| cruce a $90^{\circ}$ | 0.228         | 30.8         | 16.2         |
| cruce a $45^{\circ}$ | 0.224         | 30.6         | 17.3         |
| segmento recto       | 0.224         | 31-1         | 15.6         |

Tabla B.2: Elementos parásitos totales por segmento de cruce y segmento recto caso 8

<span id="page-86-1"></span>En la Tabla [B.8](#page-86-1) muestra un resumen comparativo del comportamiento de resistencia, capacitancia e inductancia del oscilador caso 8.

| о |  |
|---|--|
|   |  |
|   |  |
|   |  |
|   |  |
|   |  |

Figura B.8: Tabla comparativa de parásitas (RLC)

| Parásita        | Tipo de esquina              | Porcentaje |
|-----------------|------------------------------|------------|
| Inductancia     | $\overline{t1(45)} > t2(45)$ | 3%         |
| Resistencia     | t1(45) > t2(45)              | 6%         |
| $Capacitan$ cia | $\overline{t1(45)} < t2(45)$ | $14\%$     |

Tabla B.3: Resumen de variaciones de parásitas en esquinas caso 8

| Parásita     | Tipo de esquina $\mid$ <i>Porcentaje</i> |        |
|--------------|------------------------------------------|--------|
| Inductancia  | $\overline{t1}(90) < t1(45)$             | 6%     |
| Resistencia  | t1(90) > t1(45)                          | 6%     |
| Capacitancia | t1(90) > t1(45)                          | $28\%$ |

Tabla B.4: Resumen de variaciones de parásitas en esquina tipo 1

| Parásita     | Tipo de esquina              | Porcentaje |
|--------------|------------------------------|------------|
| Inductancia  | t2(90) < t2(45)              | $3.7\%$    |
| Resistencia  | $\overline{t2(90)} > t2(45)$ | $9\%$      |
| Capacitancia | t2(90) > t2(45)              | $19.5\%$   |

Tabla B.5: Resumen de variaciones de parásitas en esquina tipo 2

En la Tabla [B.6](#page-87-1) se muestra la resistencia, capacitancia e inductancia total de las topologías del caso 8.

<span id="page-87-1"></span>

| Topología             | $R_{total}(ohm)$ | $L_{total}(pH)$ | $C_{total}(fH)$ | Amplitude | Tiempodes table cimiento (nS) | $F_{osc}(GHz)$ |
|-----------------------|------------------|-----------------|-----------------|-----------|-------------------------------|----------------|
| Analítica simulada    | 1.8              | 636             | 361             | 1.7476    | 8.4736                        | 10.596         |
| Extracción s/esquinas | 6.27             | 870             | 438             | 1.688     | 6.8031                        | 8.935          |
|                       | 6.43             | 866             | 449             | 1.6694    | 6.1814                        | 8.9859         |
|                       | 6.44             | 867             | 463             | 1.6662    | 6.2007                        | 8.9833         |
|                       | 6.45             | 867             | 447             | 1.6587    | 6.5763                        | 8.9647         |
|                       | 6.37             | 808             | 403             | 1.6838    | 6.4092                        | 9.051          |
| E                     | 6.38             | 810             | 400             | 1.6785    | 6.0951                        | 8.9864         |
|                       | 6.39             | 810             | 337             | 1.672     | 6.16                          | 8.9866         |

Tabla B.6: Elementos parásitos totales.

<span id="page-87-0"></span>La potencia mayormente afectada es la potencia de línea, aumenta aproximadamente el  $348.41\%$ , debido al aumento de la frecuencia respecto a la línea extraída diferencial sin esquinas.

| Tipo-parámetros       | $P_{linea}(mW)$ |
|-----------------------|-----------------|
| Analítica simulada    | 3.338           |
| Extracción s/esquinas | 11.630          |
| А                     | 11.927          |
| В                     | 11.945          |
| С                     | 11.964          |
| D                     | 11.816          |
| E                     | 11.834          |
| F                     | 11.853          |

Tabla B.7: Potencia de línea

#### **Bibliografía**

- [1] Alfred O. Hero, The radio-frequency spectrum, Encyclopedia Britannica, 2014
- [2] JOHAN VAN DER TANG, High-frequency oscillator design for integrated transceivers, kluwer academic publishers, the United States of America, 2005.
- [3] DAVID M. POZAR, *Microwave Engineering*, cuarta edición, JohnWiley & Sons, Inc., the United States of America, 2012.
- [4] Stephen H. Hall, Advanced signal integrity for high-speed digital designs, John-Wiley & Sons, Inc., the United States of America, 2009.
- [5] Stephen H. Hall, High-Speed Digital System Design A Handbook of Interconnect Theory and Design Practices, JohnWiley & Sons, Inc., the United States of America, 2000.
- [6] JOSÉ MIGUEL MIRANDA, *Ingeniería de microondas, tecnicas experimentales*, Prentice Hall, Madrid, 2002.
- [7] F. O. Mahony, 10GHz clock distribution using coupled standing-wave oscillators, Ph.D. dissertation, Stanford University, 2003.
- [8] J. WOOD, T. C. EDWARDS, y S. LIPA, Rotary traveling-wave oscillator arrays: A new clock technology, IEEE JSSC, vol. 36, no. 11, pp. 1654–1665, 2001.
- [9] VINAYAK HONKOTE, CROA: Design and Analysis of the Custom Rotary Oscillatory Array, IEEE transactions on very large scale integration (VLSI) systems, vol. 19, no. 10, Oct. 2011.
- [10] C. Zhuo, H. Zhang, R. Samanta y J. Hu, Modeling, optimization and control of rotary traveling-wave oscillator, in Proceedings of the IEEE/ACM International Conference on Computer Aided Design (ICCAD), pp. 476–480, Nov. 2007.
- [11] V. Honkote, 3-D Parasitic Modeling for Rotary Interconnects, 25th International Conference on VLSI Design, pp.139-142, 2012.
- [12] G. LE GRAND DE MERCEY,  $18GHz-36GHz$  rotary traveling wave voltage controlled oscillator in a cmos technology, Bundeswehr University Munich Faculty of Electrical Engineering and Information Technology, Agosto 2004.
- [13] Linh Nguyen Tran, CAD-Oriented Model of a Coplanar Line on a Silicon Substrate Including Eddy-Current Effects and Skin Effect, IEEE transactions on microwave theory and techniques, vol. 56, no. 3, pp. 663-670, Mar. 2008.
- [14] Jie Yang, Discussion of Conversion Theory between Mixed-Mode S-Parameters and T-Parameters for Differential Circuit with and without Common-Mode Suppression, IEEE, 2015.
- [15] Vinayak Honkote, Custom Rotary Clock Router, IEEE Electrical and Computer Engineering, 2008 .
- [16] Zhengtao Yu and Xun Liu, Low-Power Rotary Clock Array Design, IEEE transactions on very large scale integration (vlsi) systems, vol. 15, no. 1, pp. 5-12, Enero 2007.
- [17] Zhengtao Yu and Xun Liu, Power Analysis of Rotary Clock, Proceedings of the IEEE Computer Society Annual Symposium on VLSI New Frontiers in VLSI Design, 2005.
- [18] Zhengtao Yu, Rotary Clock based High-Frequency ASIC Design Methodology, Faculty of North Carolina State University, 2007.
- [19] Marvin Aidoo, CMOS Rotary Traveling Wave Oscillators (RTWOs), North Carolina AYNorth Carolina AT State UniversityT State University, 2014.
- [20] HFSS High Frequency Structure Simulator, ANSOFT CORPORATION, Pittsburgh, 21 June 2005.
- [21] UMC 0.18 um Mentor based Mixed Mode and RFCMOS 1.8v/3.3v 1P6M Foundry Desing Kit Relace Notes, Center United Microelectronics Corporation Group, Ginebra Suiza, 2010.
- [22] B. Razavi, Design of Analog CMOS Integrated Circuits, NewYork, McGraw-Hill Companies, Inc., 2001.
- [23] MATLAB 2010, http://www.mathworks.com
- [24] V. H. CORDERO y S. P. KHATRI, Clock distribution scheme using coplanar transmission lines, in Proc. Des., Autom. Test Euro, Mar. 2008, pp. 985–990.
- [25]  $HSPICE$  User Guide: RF Analysis, Synopsys, Inc., the United States of America, Version E-2010.12, December 2010.
- [26] Reydezel Torres Torres, Curso de Verano de Microondas Estructuras con líneas de transmisión, INAOE.
- [27] D. A. HODGES, H. G. JACKSON y R. A. SALEH, Analysis and Design of Digital Integrated Circuits: In Deep Submicron Technology, Third Edition, Mc Graw Hill, 2003.
- [28] BEHZAD RAZAVI, *Design of Analog CMOS Integrated Circuits*, Mc Graw hill International Edition, 2001.
- [29] H. B. Bakoglu, Circuits, Interconnections, and Packaging for VLSI, Addison Wesley Publishing Company, 1990.
- [30] Juang-Ying Chueh, Two-Phase Resonant Clock Distribution, IEEE Computer Society Annual Symposium on VLSI, pp. 65 -70, 2005
- [31] F. Ben Abdeljelil, B. Nicolle y W. Tatinian, Application of Botton-Up Methodology to RTW VCO, IEEE Computer Society Annual Symposium on VLSI, pp. 46 - 50, 2008.
- [32] Lu Wang y A. Nunez, An Automatic Evaluation of Phase Noise on CMOS Ring VCOs, IEEE Symposium on Circuits and Systems, pp. 1569 - 1572, vol. 2, 2005.
- [33] J. P. Uyemura, CMOS Logic Circuit Design, Kluwer Academic Publishers, 2002.